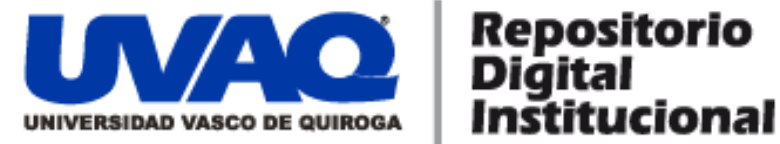

## **REPOSITORIO ACADÉMICO DIGITAL INSTITUCIONAL**

# **Sistemas para la gestión y control de proyectos de obra**

**Autor: Palmira Araceli Aviles Solis**

**Tesis presentada para obtener el título de: Lic. En Sistemas Computacionales**

> **Nombre del asesor: Aldo Israel Sandoval Monroy**

**Este documento está disponible para su consulta en el Repositorio Académico Digital Institucional de la Universidad Vasco de Quiroga, cuyo objetivo es integrar organizar, almacenar, preservar y difundir en formato digital la producción intelectual resultante de la actividad académica, científica e investigadora de los diferentes campus de la universidad, para beneficio de la comunidad universitaria.**

**Esta iniciativa está a cargo del Centro de Información y Documentación "Dr. Silvio Zavala" que lleva adelante las tareas de gestión y coordinación para la concreción de los objetivos planteados.**

**Esta Tesis se publica bajo licencia Creative Commons de tipo "Reconocimiento-NoComercial-SinObraDerivada", se permite su consulta siempre y cuando se mantenga el reconocimiento de sus autores, no se haga uso comercial de las obras derivadas.**

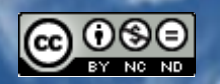

Esta obra está bajo una licencia de Creative Commons [Reconocimiento-NoComercial-SinObraDerivada](http://creativecommons.org/licenses/by-nc-nd/3.0/deed.es_ES) 3.0 Unported.

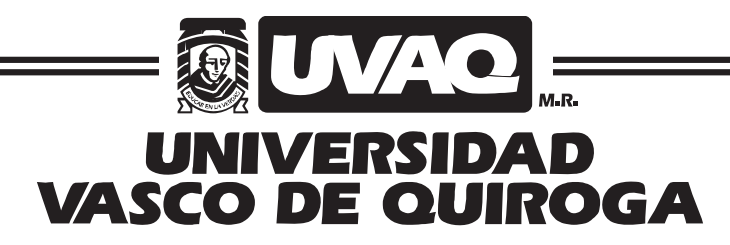

FACULTAD DE INGENIERÍA EN SISTEMAS COMPUTACIONALES

"Sistema para la Gestión y Control de Proyectos de Obra"

# MONOGRAFÍA

QUE PARA OBTENER EL TÍTULO DE

LICENCIADO EN SISTEMAS COMPUTACIONALES

PRESENTA

# PALMIRA ARACELI AVILES SOLIS

ASESOR

ALDO ISRAEL SANDOVAL MONROY

CLAVE: 16PSU0049F ACUERDO: LIC100846

MORELIA, MICHOACÁN

 $\blacksquare$ MAYO-2013

Dedicatoria

### *A Dios.*

*Dios, por darme la oportunidad de vivir y por estar conmigo en cada paso que doy, por fortalecer mi corazón e iluminar mi mente y por haber puesto en mi camino a aquellas personas que han sido mi soporte y compañía durante todo el transcurso de mi vida.* 

*Por haberme permitido llegar hasta este punto y haberme dado salud para lograr mis objetivos, además de su infinita bondad y amor.* 

# *A mis Padres Alquier y Nina*

*Por haberme apoyado en todo momento, por sus consejos, sus valores, por la motivación constante que me ha permitido ser una persona de bien, pero más que nada, por su Infinito Amor.* 

# *A mi hermana Paloma*

*Por ser el ejemplo de hermana mayor, de la cual aprendí aciertos y de momentos difíciles. Por su apoyo incondicional en todos los aspectos.* 

### **ÍNDICE GENERAL**

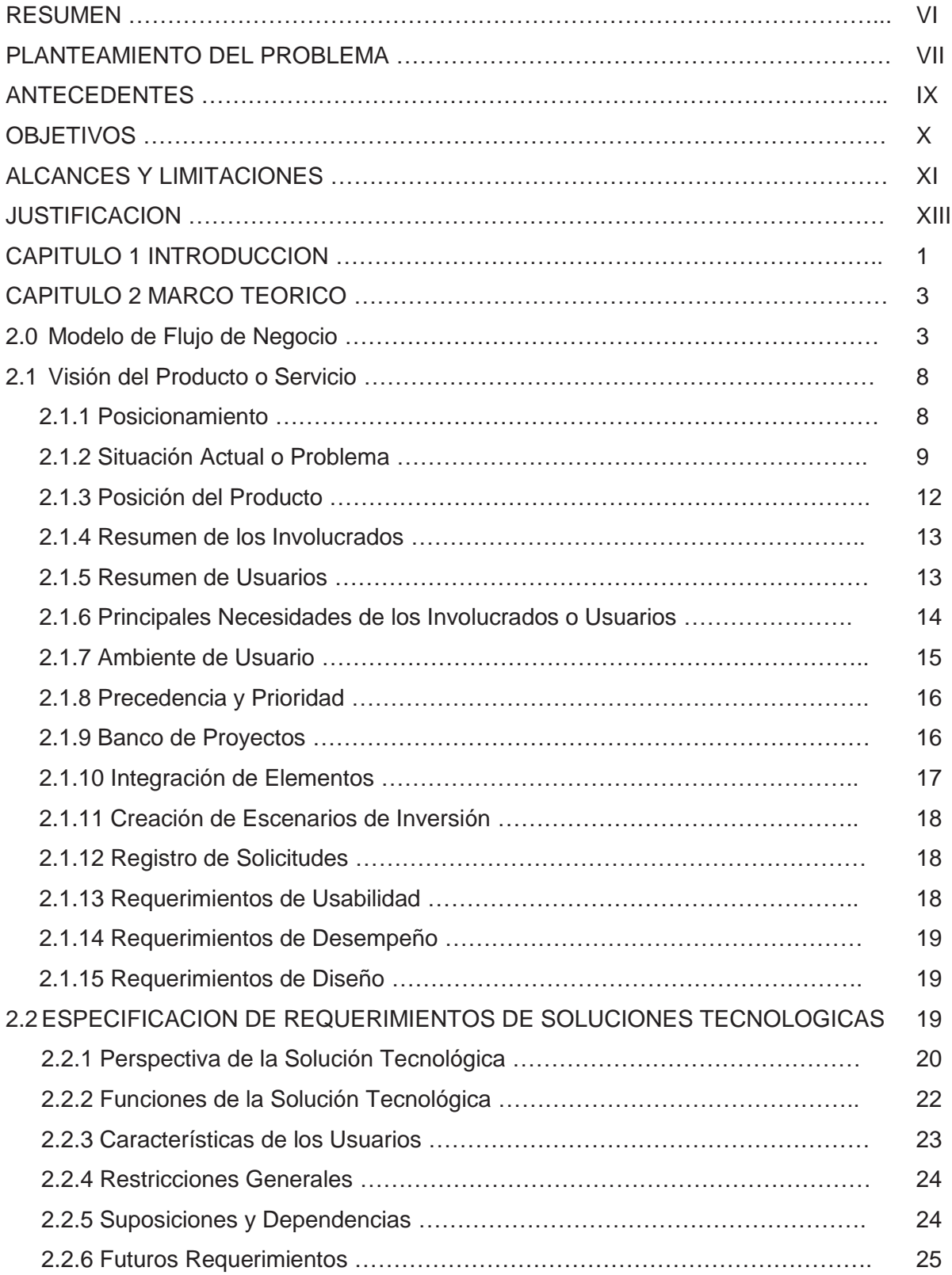

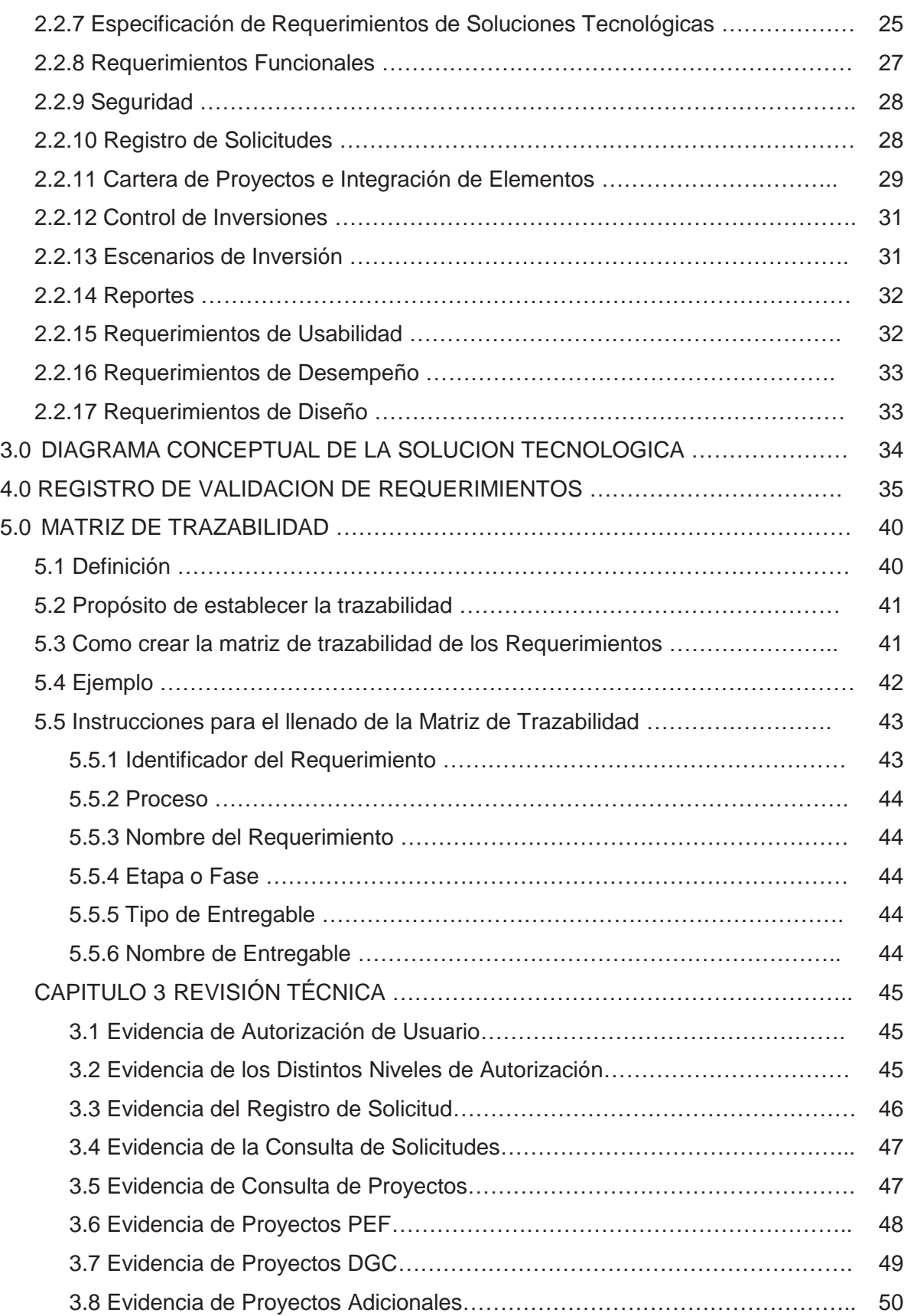

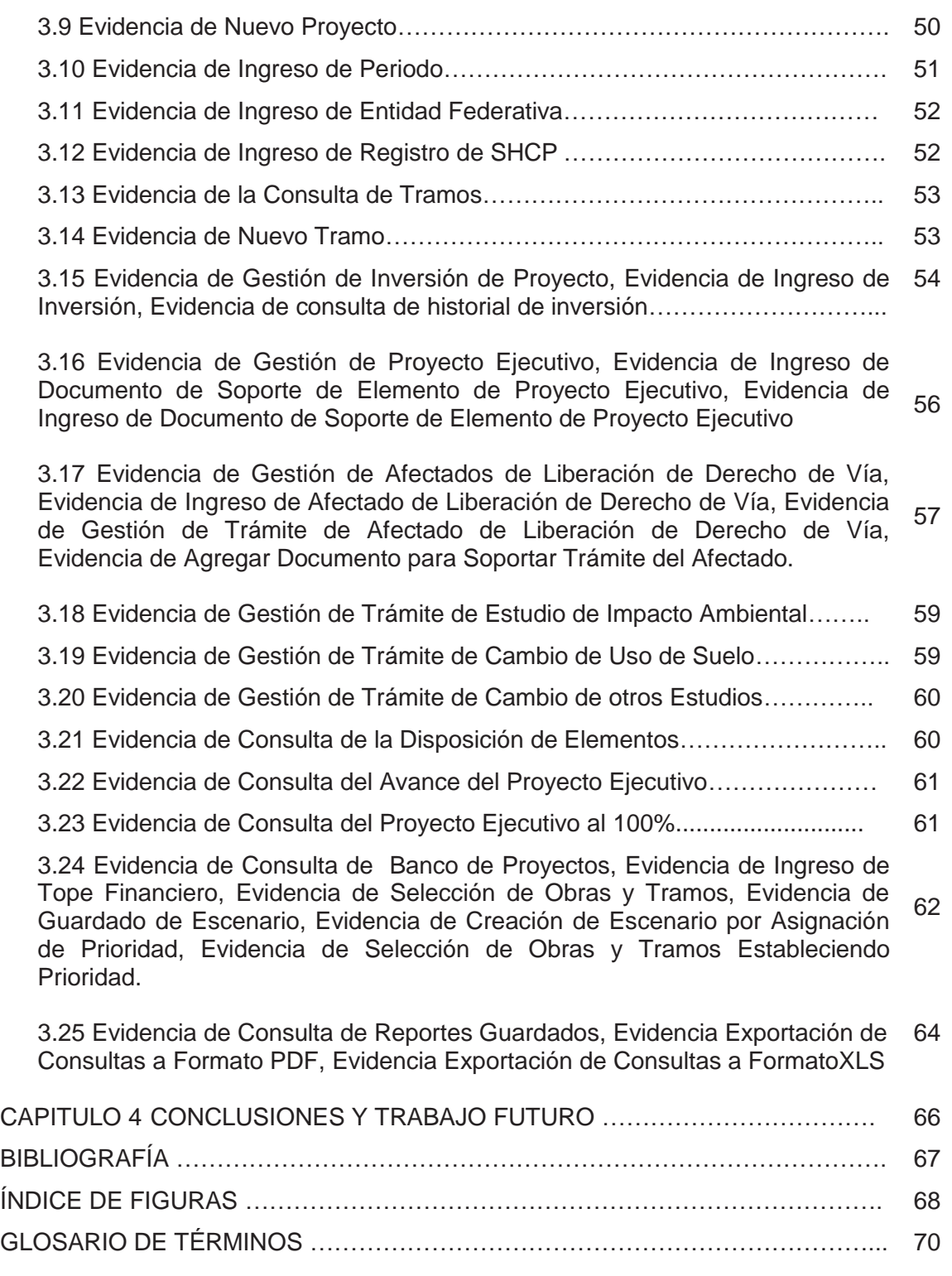

#### **RESUMEN**

Las tecnologías de información han venido a revolucionar la forma en cómo mantener un control de los datos, facilitando su manipulación y la obtención de resultados de un modo más accesible, fácil, rápido y económico.

El presente documento contiene la descripción general del sistema de información denominado Sistema para la Gestión y Control de Proyectos de Obra (SIGESPO). Se mencionan los principales requerimientos del usuario así como la visión y objetivos de alcance que debe cumplir el sistema.

Se establecen las características generales referentes a la visión y alcance de la herramienta informática para el control del banco de proyectos, SIGESPO.

El sistema de información denominado Sistema para la Gestión y Control de Proyectos SIGESPO, pretende, como objetivo principal, mejorar los procesos y la operación en el manejo de proyectos, esto mediante la automatización de las actividades del trabajo diario, permitiendo que éstas puedan ser desempeñadas de forma consistente, manteniendo la información de intercambio integra, confiable y útil en la toma de decisiones.

La dirección general de obras de la Secretaría de Comunicaciones y Transportes, podrá como parte de su operación, gestionar los proyectos de infraestructura carretera como son: tramos y subtramos, puentes, entronques, etc., Los cuales, podrán ser atendidos desde que estos son solicitados inicialmente, en su fase de conceptualización, pasando por su evaluación, respectiva aceptación o rechazo, la integración de elementos motivo de sus estudios de factibilidad, proyecto ejecutivo, liberación de derecho de vía, uso de suelo y estudios de impacto ambiental y por último ser candidatos a asignación presupuestal en la generación de los distintos escenarios de presupuestación anual, agilizando de esta forma el acceso a la información oportunamente, útil en la toma de decisiones.

#### **PLANTEAMIENTO DEL PROBLEMA**

En la actualidad no se tiene una forma de registro de solicitudes de nuevos proyectos, ya ni decir de un repositorio centralizado para su consulta histórica, la cual afecta a toda el área. El impacto que esto conlleva es que no se tiene el control debido de las solicitudes para nuevos proyectos, ni es posible realizar consultas históricas para darles seguimiento.

Para la aceptación de solicitudes de proyectos no es posible llevar el control de qué solicitudes han sido atendidas o quién las genero inicialmente, así como notificar a los interesados si ésta ha sido aceptada o rechazada. Ocasionando una desorganización de información y registro de solicitudes de proyecto.

Actualmente para el repositorio de proyectos para el seguimiento de elementos para un proyecto, no se tiene información suficientemente confiable y certera del desarrollo de los elementos que integran un proyecto para que este pueda ser candidato a una asignación presupuestal, por lo cual la planeación de la ejecución de las obras no puede ser realizada con antelación al no conocerse o tener mayor precisión del estatus de los elementos de los proyectos por no tener suficientes criterios de control.

La información oportuna en cualquier ámbito laboral se ha convertido en una necesidad para la sobre vivencia en el mercado competitivo. La toma de decisiones en el momento adecuado y el poder anticiparse a situaciones probables antes de que ocurran, incrementa la productividad y eficiencia, permitiéndoles mantenerse actualizados ante la competencia.

En el caso de la integración de elementos al proyecto, el proceso actual no mantiene de forma consistente la junta de artefactos en forma de archivos digitales ni en repositorios análogos por lo que estos elementos no pueden ser centralizados ni se tienen a la mano cuando son requeridos.

La información inconsistente al no poder controlar las distintas versiones de los documentos, además de carecer de un repositorio centralizado o del conocimiento del lugar dónde se encuentran almacenados o archivados dichos documentos.

La ubicación de proyectos para obtener información de su estatus es tardada, dado que no está del todo controlada por alguna herramienta para automatizar su seguimiento o para conocer el nivel de cumplimento de la integración de sus elementos, con esto la generación de reportes ejecutivos es lenta además de laboriosa.

Cada escenario de inversión es único e independiente por lo que la construcción de nuevos escenarios no es creada a partir de un banco de proyectos disponibles que facilite dicha actividad. La creación de escenarios para un anteproyecto PEF, es tardada y los proyectos seleccionados pueden no ser los que tienen todos sus elementos completados.

#### **ANTECEDENTES**

El **Si**stema para la **Ges**tión y Control de **P**royectos de **O**bra (SIGESPO) surge como una necesidad de la Subsecretaría de Infraestructura por mantener un repositorio centralizado de proyectos de los cuales realizar su gestión y control de evolución previo a su correspondiente asignación presupuestal.

Entre los principales elementos de control requeridos por la institución se encuentran el registro de solicitudes de proyectos, el seguimiento y gestión de los elementos que integran al proyecto (proyecto ejecutivo, liberación de derecho de vía, estudio de impacto ambiental, cambio de uso de suelo y otros estudios relevantes para el proyecto) y la capacidad de generar escenarios basado en los proyectos con integración de elementos completa, adicional al requerimiento de ser accedido por las distintas unidades en las diferentes entidades.

La solución propuesta presenta una arquitectura WEB basada en lenguaje Java que mediante el uso y empleo de distintas herramientas y frameworks, ofrece la funcionalidad definida por los requerimientos recolectados en la fase de análisis asentados en el documento correspondiente adjunto al presente.

De forma adicional; La solución se construyó a partir de un patrón arquitectónico basado en capas para descomponer los principales elementos funcionales y modulares en DAO"s, Services y Components, elementos que además de ofrecer alta mantenibilidad permiten la ejecución de pruebas especificas por unidad funcional e incluso a nivel de comunicación o conversación.

Asimismo, el plan de pruebas contempla la ejecución masiva de artefactos de pruebas unitarias y de integración o comunicación los cuales representan una forma de verificación rápida de que el sistema, además de ser desplegado, ha sido arrancado correctamente y todos sus elementos funcionan y están listos para ser operados por los usuarios.

#### **OBJETIVOS**

#### **Objetivo General**

Establecer las características generales referentes a la visión y alcance de la herramienta informática para control del banco de proyectos, **Si**stema para la **Ges**tión y Control de **P**royectos de **O**bra (SIGESPO). Mejorar los procesos y la operación en el manejo de proyectos, esto mediante la automatización de las actividades del trabajo diario, permitiendo que éstas puedan ser desempeñadas de forma consistente, manteniendo la información de intercambio integra, confiable y útil en la toma de decisiones. Establecer las principales características de los módulos, los cuales deberá implementar la solución tecnológica, en forma de sentencias descriptivas para la consolidación de requerimientos, clasificados para su posterior seguimiento; así como describir y representar sus principales elementos e iteraciones lógicas.

### **Objetivos Específicos**

 Describir gráficamente los principales procesos y subprocesos en el flujo operacional establecido en la planeación de la obra pública.

 Mantener un registro de todos los componentes estimados en términos de diseño y de acuerdo a los requerimientos que estos cumplen para justificar su elaboración y futura implementación.

 Concentrar el reporte de ejecución conjunto de escenarios de prueba individual para corroborar la funcionalidad de cada uno de los componentes previo a su integración.

 Mantener un reporte de todos los componentes estimados en términos de diseño y de acuerdo a los requerimientos que estos cumplen para justificar su elaboración y futura implementación.

 Concentrar el conjunto de escenarios de prueba individual para corroborar la funcionalidad de cada uno de los componentes previo a su integración.

#### **ALCANCES Y LIMITACIONES**

Cada año, se elabora un programa de contratación de estudios y proyectos a cargo de la Dirección General de Servicios Técnicos (DGST). Para el proceso de planeación se solicita a las direcciones generales de carreteras y de conservación de carreteras, sus programas de inversión para el siguiente año. Este material permite a la DGST programar y contratar los estudios y proyectos que esas unidades administrativas solicitan. Por otra parte, respecto a los estudios propios de la DGST, se revisan en los últimos meses del año anterior, los alcances, sitios y trabajos que se contratarán en el ejercicio siguiente.

Siendo la Secretaria de Comunicaciones y Transportes una institución Federal, se encuentra sujeta a ser auditada, para lo cual existe una institución que se encarga de fiscalizar, de manera externa, el uso de los recursos públicos federales en los tres Poderes de la Unión, los órganos constitucionalmente autónomos, los estados y municipios, e incluso los particulares, cuando reciben este tipo de recursos.

Este ejercicio está sujeto, por ley, a los principios de anualidad y posterioridad. La anualidad se refiere que la institución revisa las cuentas correspondientes a un año fiscal en específico; la posteridad alude a que esta revisión se lleva a cabo una vez que los gastos ya fueron efectuados.

Es por ello que la Auditoria Superior de la Federación (ASF), no tiene facultades para intervenir en los proyectos, programas y gastos en curso; su materia exclusiva es lo reportado anualmente en la Cuenta Pública por la Secretaría de Hacienda y Crédito Público.

La ASF utiliza un esquema metodológico que incluye normas, lineamientos y guías específicas para el desarrollo de sus funciones, así como para la conformación y ejecución de su Programa Anual de Auditorías.

Teniendo en cuenta esta gran tarea que debe cumplir la SCT, se le presenta la oportunidad de tener a la mano una herramienta que le ayudara en cualquier

momento realizar una Pre auditoría interna de los proyectos aceptados o liberados que han sido asignados durante un ejercicio fiscal, o simplemente dar un seguimiento constante de la ejecución de dichos proyectos en tiempo real.

Para promoventes quienes requieren de un proyecto, el registro de solicitudes será una herramienta que centralizará y consolidará un repositorio o banco de proyectos, el cual su único objetivo será el de mantener y proveer de información de los proyectos de forma oportuna y centralizada vía WEB a todos los usuarios del área.

El cual será la Herramienta para la Toma de Decisiones reduciendo el tiempo en la búsqueda y procesamiento de información.

#### **LIMITACIONES**

Si el flujo de información es lento, el servicio podría no llegar a ser oportuno para la revisión previa de una solicitud de proyecto. Es decir; el objetivo de la herramienta no se cumpliría.

#### **JUSTIFICACIÓN**

Mientras no exista otra forma de poder tener un mejor control sobre las distintas actividades que realizamos cotidianamente, pensamos que tal como lo hacemos es la ideal, la mejor forma de sacar los compromisos, hasta que surgen nuevas herramientas de apoyo que nos ayudan a mejorar la elaboración y rendimiento de nuestro desempeño.

Con la herramienta de registro de solicitudes de proyectos se brinda la oportunidad de tener la información centralizada e histórica para su consulta útil en la toma de decisiones.

En el momento de tener una herramienta sistemática de apoyo, se logra gestionar correctamente los proyectos desde su conceptualización inicial al mismo tiempo tener una evolución dentro de la dependencia, que poco a poco conlleva a tener un personal mas actualizado e interesado en nuevas formas de trabajar.

Evita ocupar espacio, medios y otros recursos en el almacenamiento de archivos, logrando centralizar y distribuir la información de acuerdo con sus necesidades, obteniendo un sistema de respaldo de toda la información almacenada con la colaboración entre los departamentos. Y se logra tener la información clasificada, centralizada y accesible para su consulta y correcta gestión.

Posibilitaría la asignación de recursos a los proyectos que están a punto de ser completados sus elementos, facilitando así la planificación de recursos y de ejecución de obras. Permitiría tener siempre disponibles los detalles de los proyectos actualmente en integración de elementos o con estos debidamente completados para su posterior planificación y seguimiento.

Habilitará a los usuarios a poder generar de forma rápida y confiable distintos escenarios de inversión anual basada en un repositorio de proyectos.

Se brinda a la dependencia para su revisión y aprobación los conceptos de la norma que serán revisados con dos enfoques:

a. SUFICIENCIA de la documentación la cual consiste en identificar cada uno de los requerimientos que debe cumplir un proyecto de manera obligatoria, así como los condicionados por un evento específico, esto organizado en una ESTRUCTURA lógica que facilite la identificación de cada etapa de la vida del proyecto.

b. CALIDAD. Para este concepto, se hace una propuesta, para su autorización, de los requisitos formales, estos son los que designa la LOPSRM, que debe cumplir cada proyecto.

Además de lo anterior, se presenta para su aprobación las especificaciones de caso de uso del sistema.

# Capítulo 1 **INTRODUCCIÓN**

En el campo de la Arquitectura y la Ingeniería Civil, el proyecto es el conjunto de documentos mediante los cuales se define el diseño de una construcción antes de ser realizada. Es el documento base sobre el que se desarrolla el trabajo de los arquitectos, ingenieros y proyectistas de distintas especialidades.

A lo largo de un proyecto se desarrolla la distribución de usos y espacios, la utilización de materiales y tecnologías, la justificación técnica del cumplimiento de las especificaciones requeridas por la normativa técnica aplicable. En muchos ámbitos la elaboración de un proyecto completo es obligatoria antes de iniciar el desarrollo de una construcción y puede tener carácter contractual.

El proyecto de obra como cualquier tipo de [proyecto](http://es.wikipedia.org/wiki/Proyecto) es un documento que contiene el proceso de resolución técnica de un problema. Debido a la gran cantidad de obras que ha realizado el hombre a lo largo de la historia, el proyecto de obras ha evolucionado y actualmente se trata de un documento claro, detallado y conciso, con todas las especificaciones para la realización de la obra, organización de medios, personas y materiales y métodos constructivos.

Todo proyecto de obra tiene asignados unos objetivos, unas especificaciones a cumplir, un plazo de realización y un presupuesto a emplear. Estas son las partes fundamentales y que definen el documento definitivo y sirven, en muchos casos de documento contractual.

El desarrollo de cualquier proyecto de obra tiene una común evolución temporal, definida por las siguientes fases:

Idea del proyecto.

Identificación de la necesidad o problema. Sin "idea" no hay proyecto.

Estudio previo o de viabilidad.

- Comprobar que el proyecto sea prioritario (caso de proyectos públicos).
- Que sea técnica y económicamente viable.
- $\bullet$  Identificación de problemas y obstáculos.
- Conocer los beneficiarios (proyectos públicos).
- Posibles fuentes de financiación.

Una vez conociendo los proyectos que se tienen previstos para ejecución en plazo determinado nos damos a la tarea de llevar a cabo la gestión de proyectos también conocida como gerencia o administración de proyectos, la cual es la disciplina que guía e integra los procesos de planificar, captar, dinamizar, organizar y administrar recursos, con el fin de culminar todo el trabajo requerido para desarrollar un proyecto y cumplir con el alcance, dentro de límites de tiempo, y costo definidos.

Es organizar y administrar los recursos que intervienen en un proyecto de manera tal que éste se pueda culminar dentro del alcance del tiempo y costo definido.

La Herramienta de "Sistema para la Gestión y Control de Proyectos de Obra" SIGESPO; logramos la planificación de la ejecución de proyectos de obra, determinando **Qué** se debe hacer, **Cómo** debe hacerse, **Quién** es el responsable de que se haga y **Por Qué** debe hacerse. Teniendo un proyecto No repetitivo, Único, de duración determinada y formalmente organizado.

# Capítulo 2 **Marco Teórico**

#### **2.0 Modelo de Flujo de Negocio.**

Para describir los subprocesos que integran la planeación de la obra se recurre a la técnica de diagramación de los flujos para cada uno de ellos:

- a) Captación de requerimientos
- b) Identificación de necesidades
- c) Análisis, selección y evaluación
- d) Registro en el proceso integral de programación y presupuesto de la SHCP
- e) Integración de elementos

**a) Captación de requerimientos:** el Promovente debe identificar el requerimiento de una obra de infraestructura, consultar los requisitos para el registro de solicitudes para poder integrar y registrar el documento o estudio preliminar, para que este sea remitido a la Dirección General de Desarrollo Carretero (DGDC).

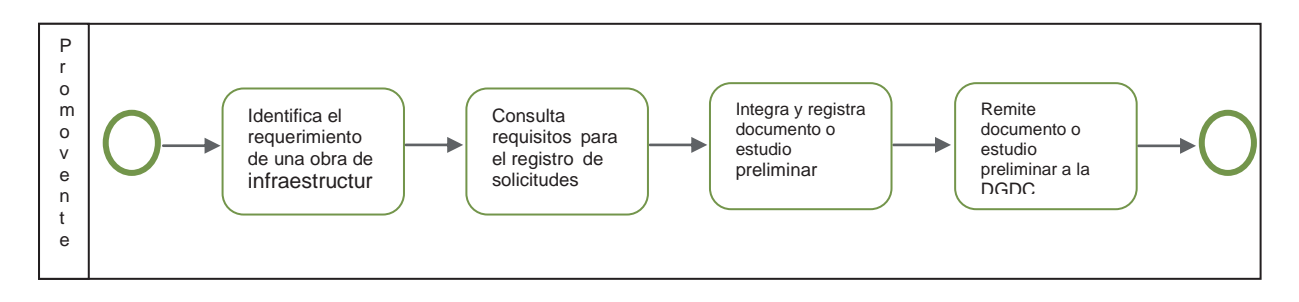

**Figura 2.0 Captación de Requerimientos**

**b) Identificación de Necesidades:** Tanto dentro la Dirección General de Servicios Técnicos y la Dirección General de Desarrollo Carretero se genera la información; pero es dentro de la Dirección General de Desarrollo Carretero en donde se analiza las estrategias nacionales, identificando las necesidades de infraestructura para captar y procesar la información logrando concentrar las necesidades.

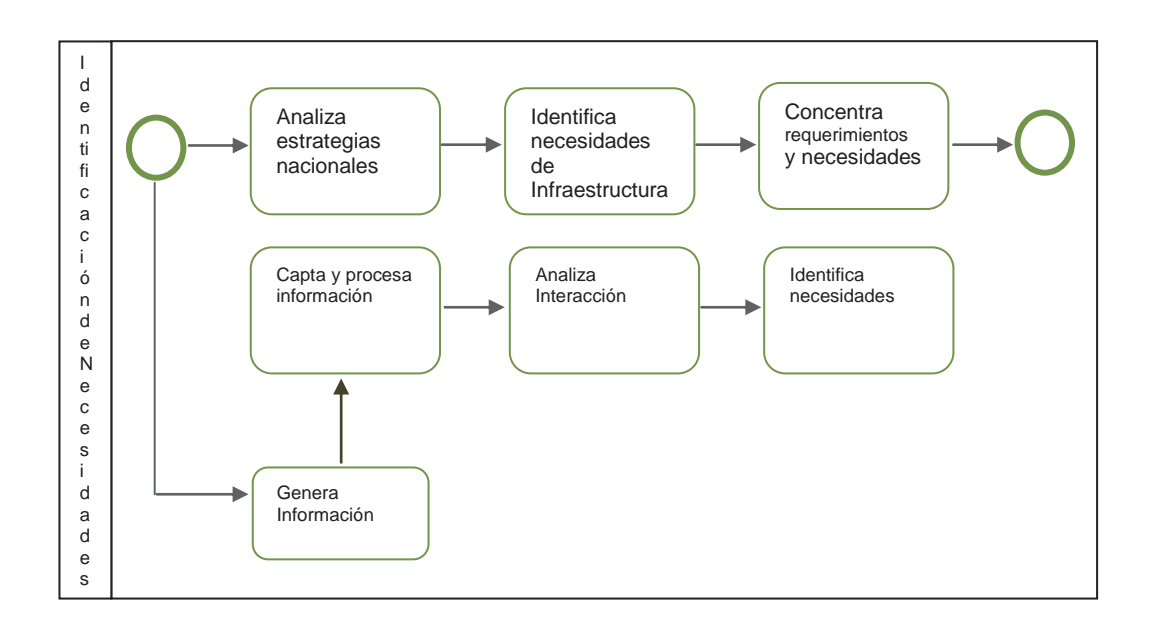

**Figura 2.1 Identificación de Necesidades**

**c) Análisis, Selección y Evaluación:** la Dirección General de Carreteras elabora el anteproyecto, lo registra y lo turna a la Dirección General de Desarrollo Carretero para que esta elabore el mecanismo de planeación, para que pueda ser enviado a la Secretaria de Hacienda y Crédito Público (SHCP) y analice los requerimientos y necesidades, diseñe las alternativas de solución, evalué la pre factibilidad, y pueda canalizar al área responsable de la solución, canaliza soluciones de construcción, evalúa el perfil de soluciones con recursos PEF, y solicita el anteproyecto a la Dirección General de Carreteras; la cual lo registra en la cartera de la SCT y después de esto lo regresa a la DGDC, para que elabore el estudio de costo-beneficio, evalué la factibilidad y lo envié a la Dirección General de Programación, Organización y Presupuesto (GDPOP).

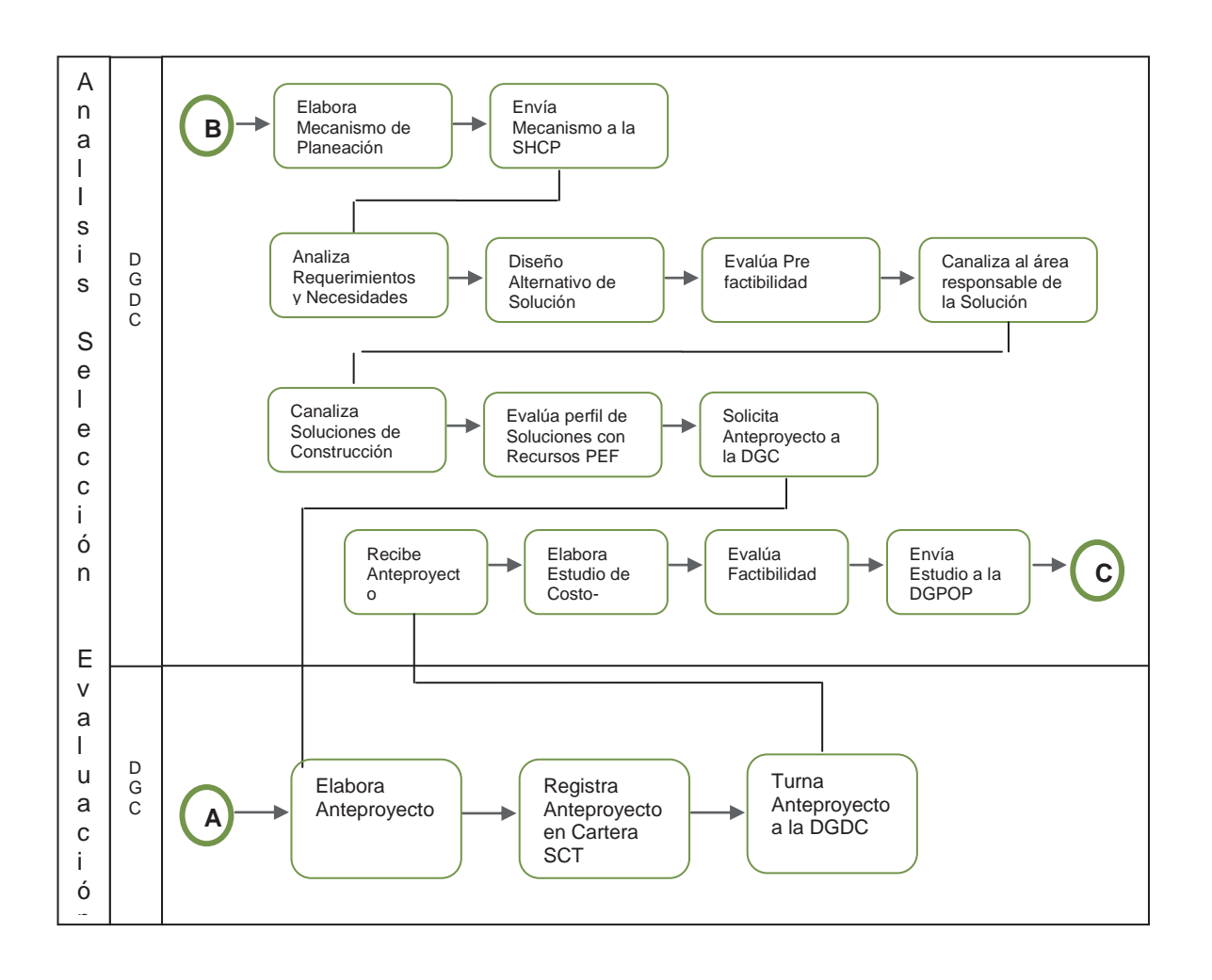

**Figura 2.2 Análisis, Selección y Evaluación**

**d) Registro en el Proceso Integral de Programación y Presupuesto de la SHCP:**  Entre la Secretaria de Hacienda y Crédito Público y la Dirección General de Programación, Organización y Presupuesto (GDPOP); llevan a cabo el registro de los proyectos, la SHCP recibe, revisa y asigna la solicitud y estudio de costobeneficio para generar el informe con la clave de registro en el Proceso Integral de Programación y Presupuesto (PIPP). Mientras que la DGPOP recibe y presenta la solicitud del registro al PIPP, para informar a la Dirección General de Carreteras y se pueda continuar con la programación y presupuestación del proyecto.

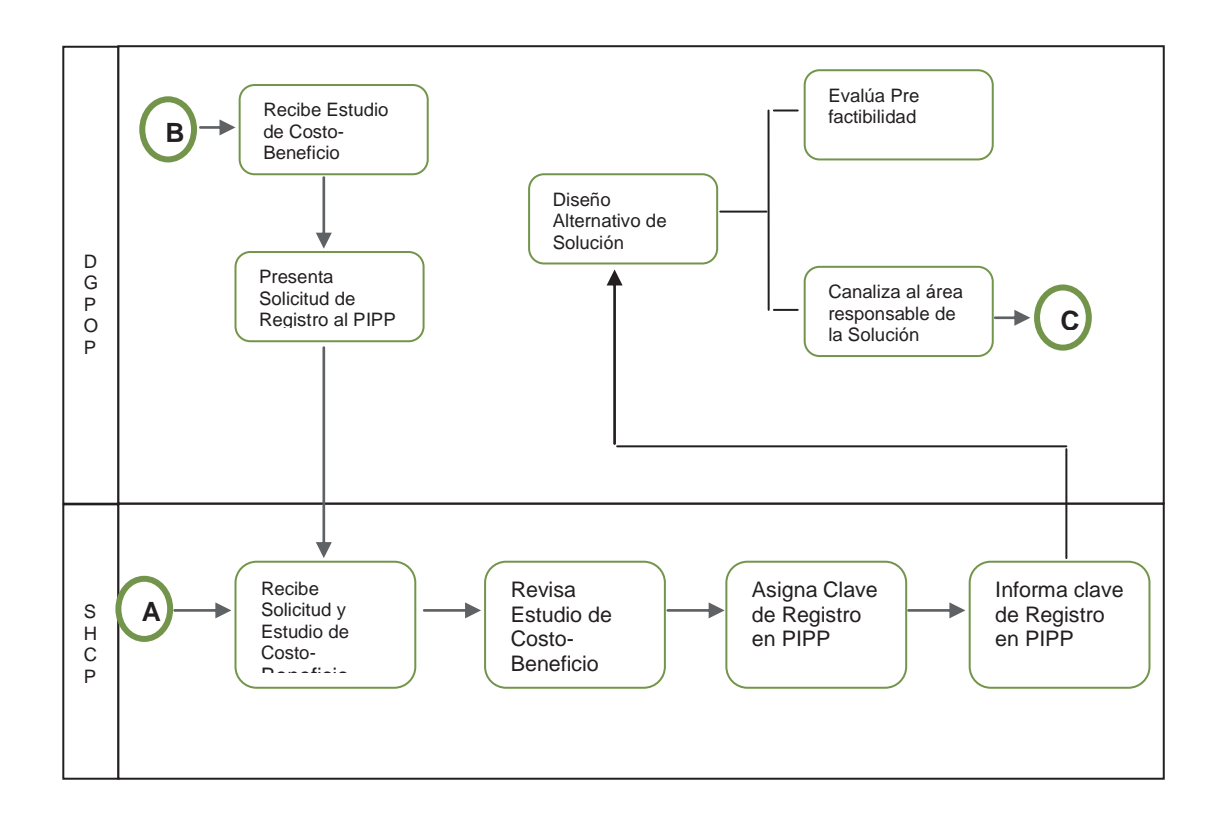

**Figura 2.3 Registro en el Proceso Integral de Programación y Presupuesto de la SHCP.**

**e) Integración de Elementos:** La Dirección General de Carreteras contrata la ejecución de elementos, se encarga de dar seguimiento al proyecto ejecutivo, a la Manifestación de Impacto Ambiental (MIA), al Coeficiente de Utilización del Suelo (CUS), a la Liberación del Derecho de Vía, a los Permisos de la CONAGUA, del Instituto Nacional de antropología e Historia (INAH), todo esto es para la integración a la cartera de Proyectos con todos sus elementos para que pueda ser integrado el anteproyecto ante el Presupuesto de Egresos de la Federación.

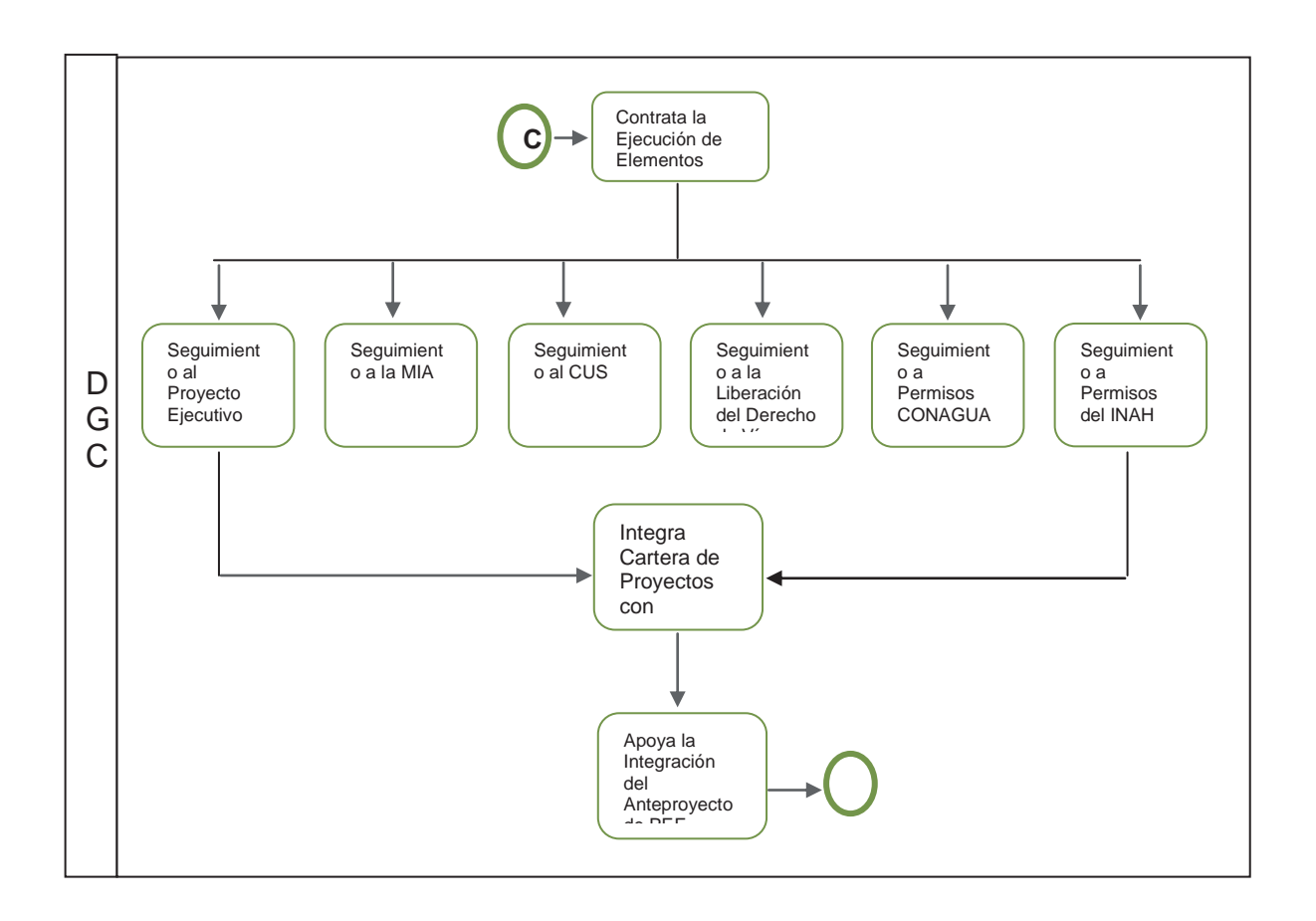

**Figura 2.4 Integración de Elementos.**

#### **2.1 Visión del Producto o Servicio**

Contiene la descripción general del sistema de información denominado sistema para la gestión y control de proyectos de obra, SIGESPO. Se mencionan los principales requerimientos de los usuarios así como la visión y objetivos de alcance que debe cumplir el sistema.

#### **2.1.1 Posicionamiento**

Para la Oportunidad de Negocio SIGESPO, pretende como objetivo principal, mejorar los procesos y la operación en el manejo de proyectos, esto mediante la automatización de las actividades del trabajo diario, permitiendo que estas puedan ser desempeñadas de forma consistente, manteniendo la información de intercambio integra y confiable, útil en la toma de decisiones.

La dirección general de obras de la SCT podrá como parte de su operación, gestionar los proyectos de infraestructura carretera como son: tramos y sub tramos, puentes, entronques, etc., los cuales podrán ser atendidos desde que estos son solicitados inicialmente, en su fase de conceptualización , pasando por su evaluación, respectiva aceptación o rechazo, la integración de elementos motivo de sus estudios de factibilidad, proyecto ejecutivo, liberación de derecho de vía, uso de suelo y estudios de impacto ambiental y por ultimo ser candidatos a asignación presupuestal en la generación de los distintos escenarios de presupuestación anual, agilizando de esta forma el acceso a la información oportunamente, útil en la toma de decisiones.

### **2.1.2 Situación Actual**

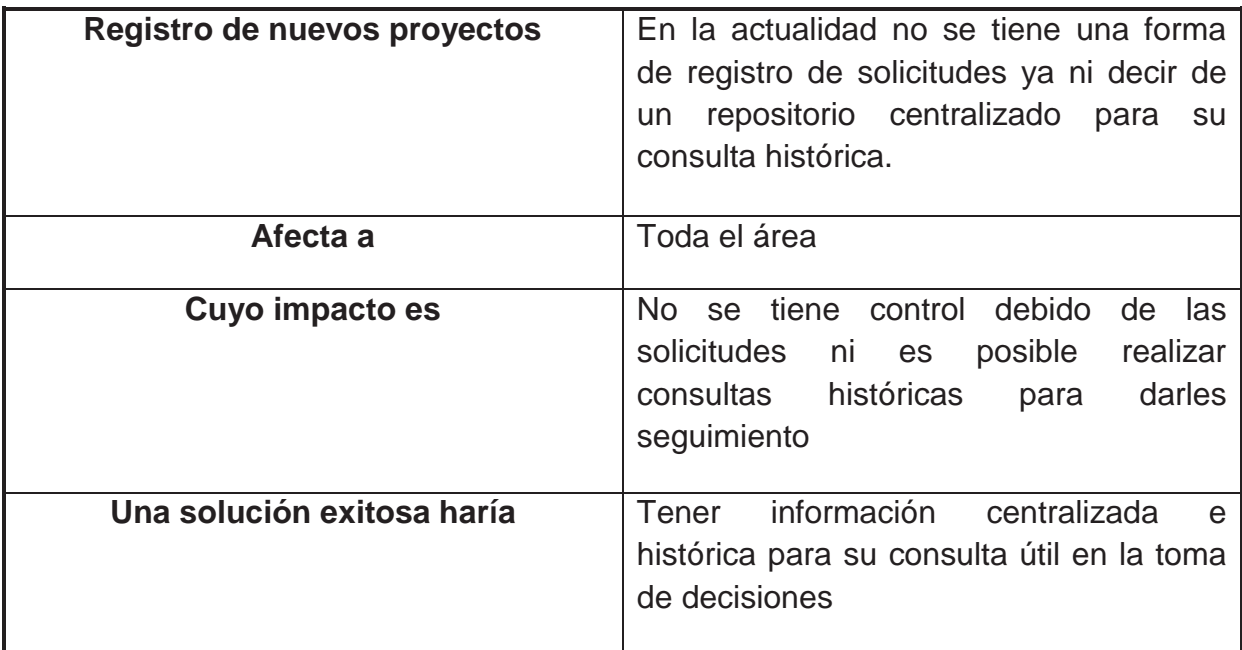

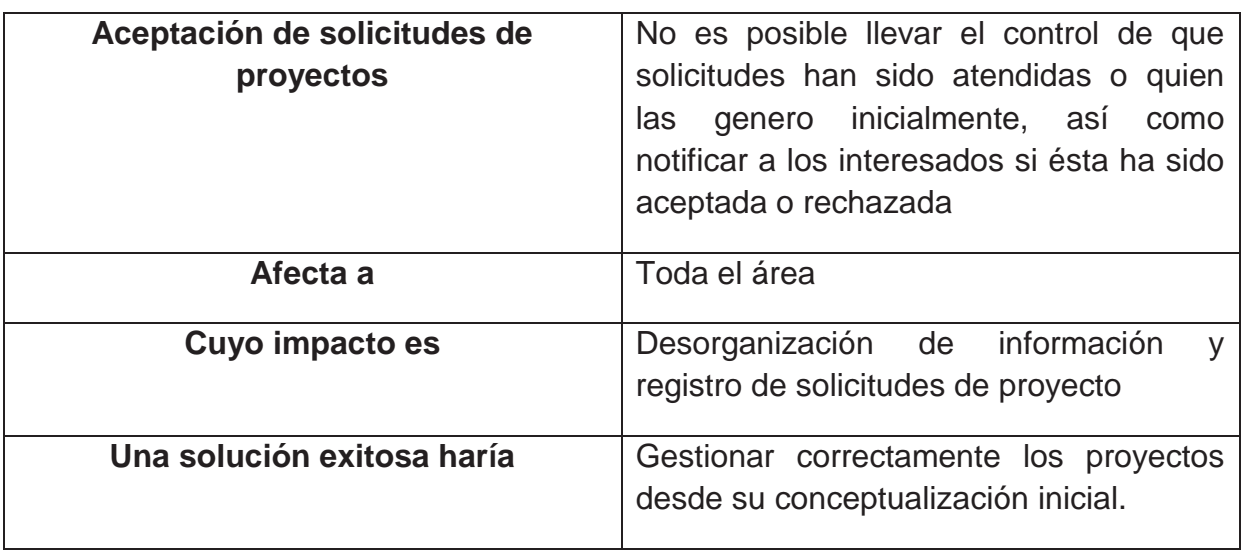

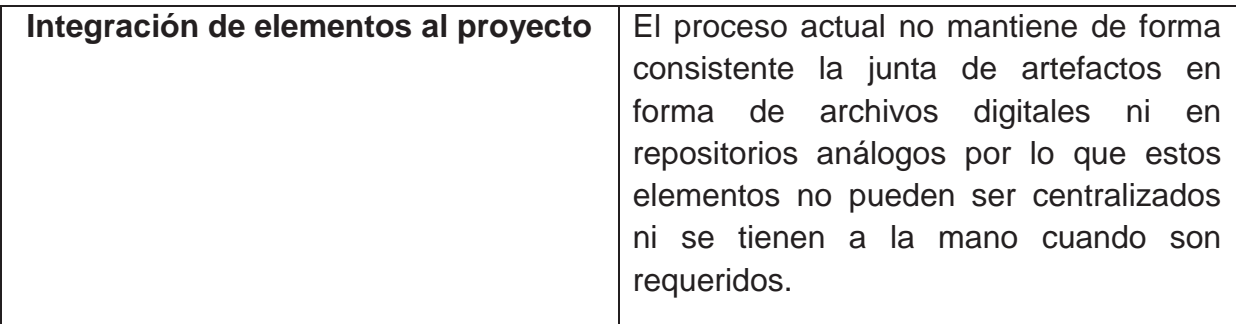

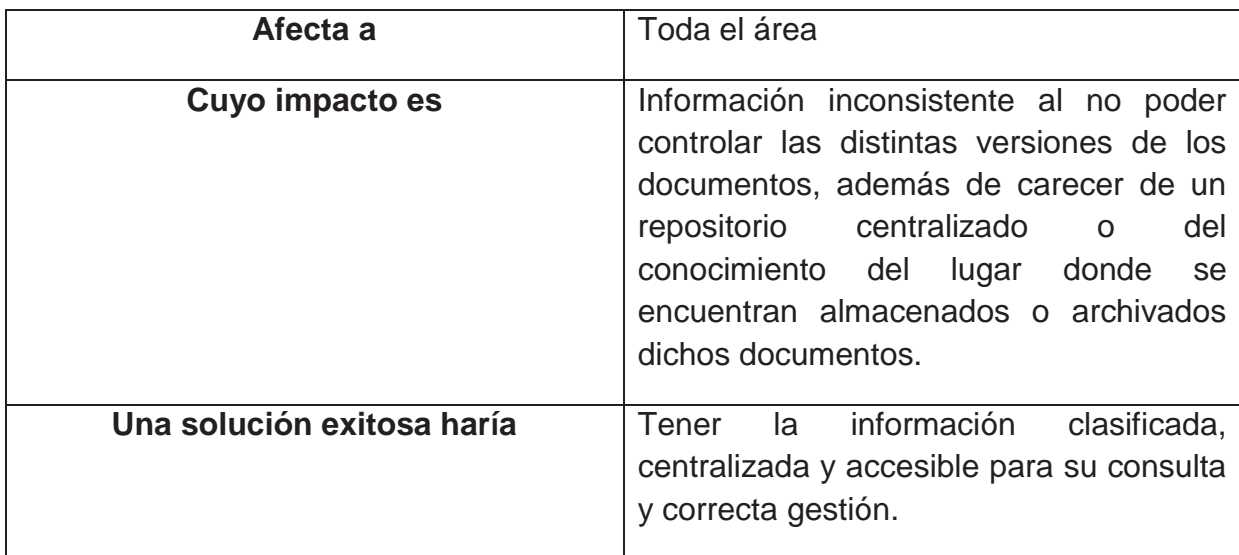

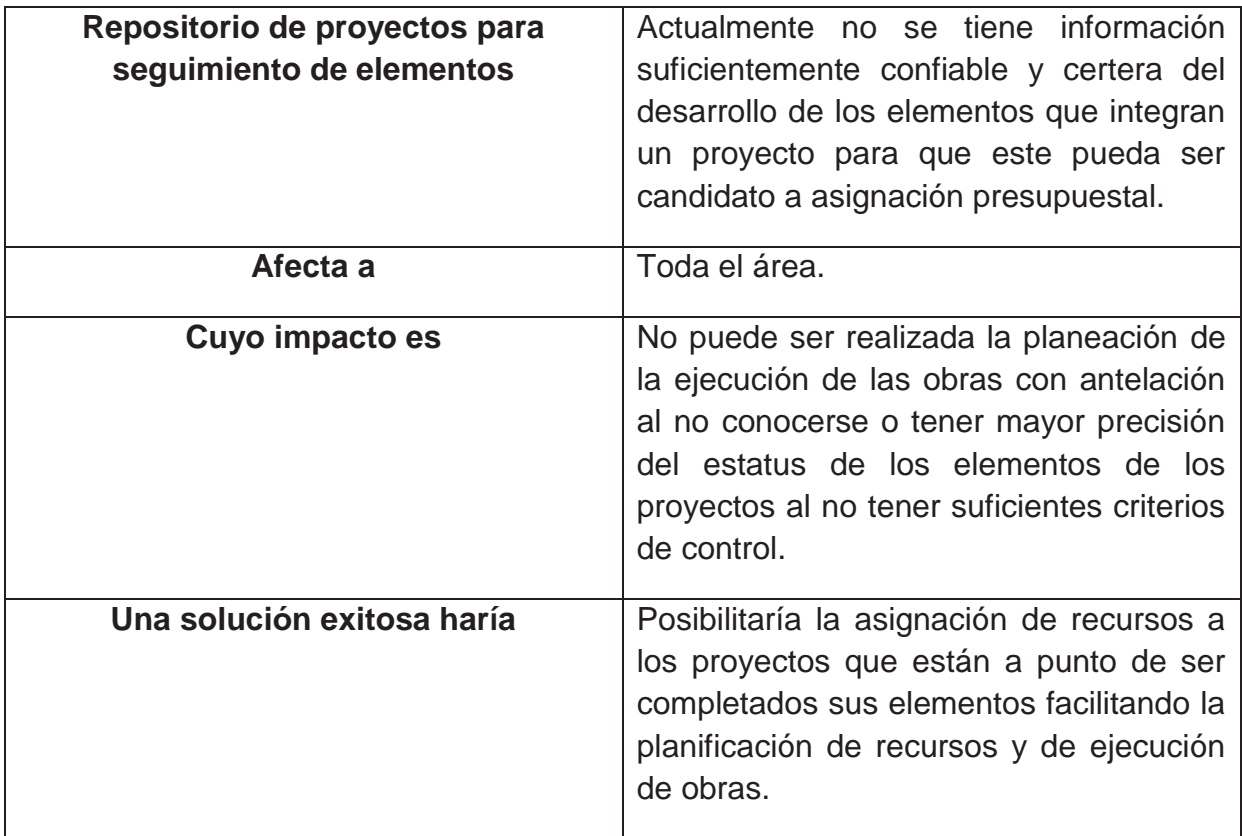

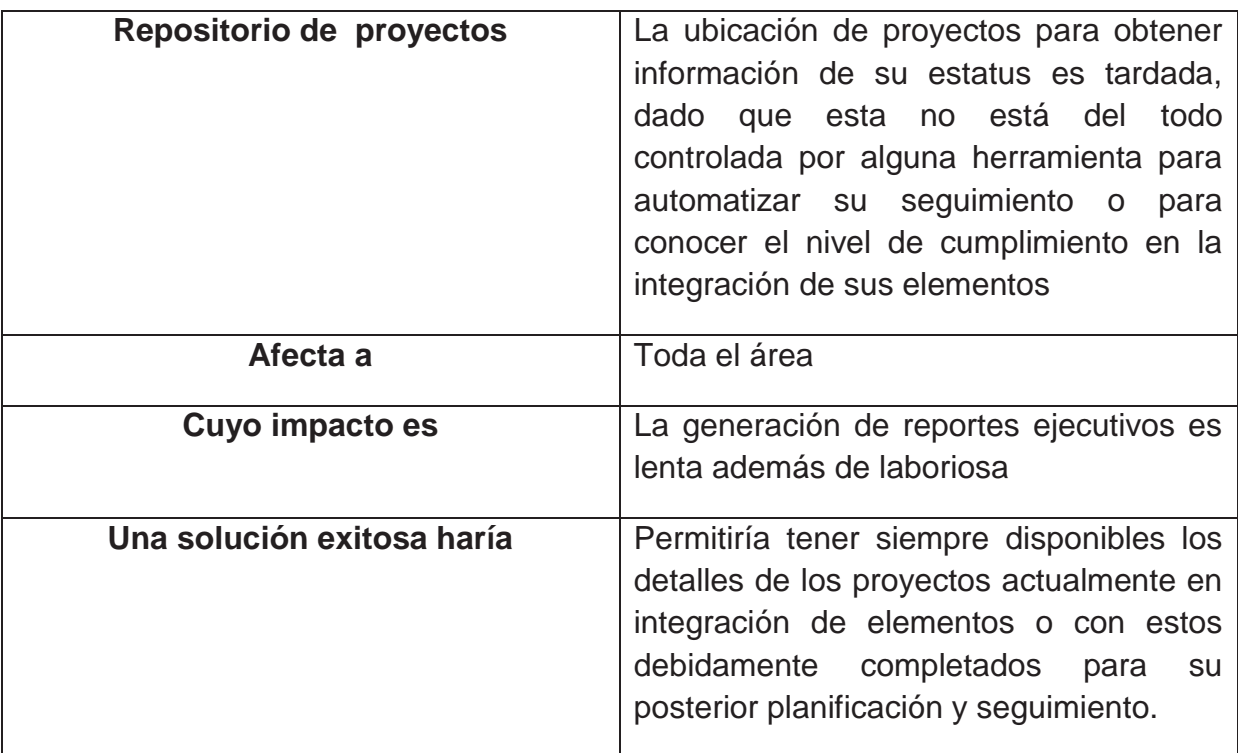

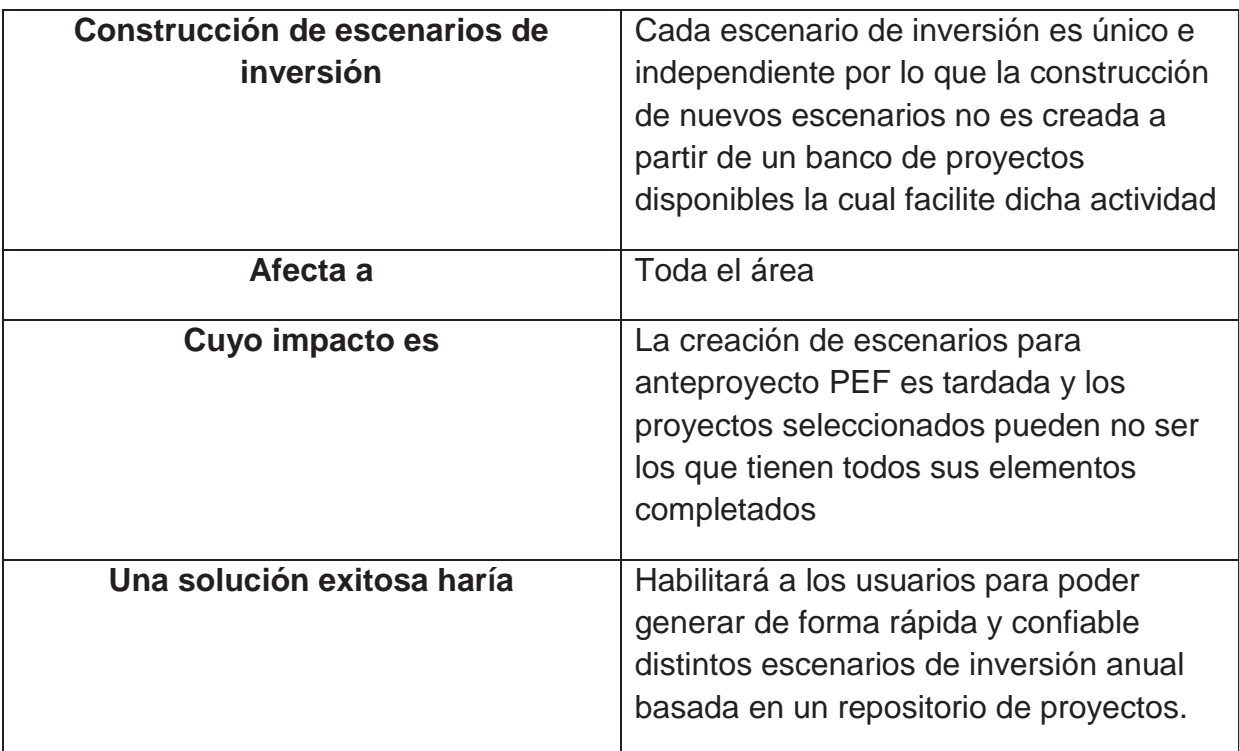

#### **2.1.3 Posición del Producto**

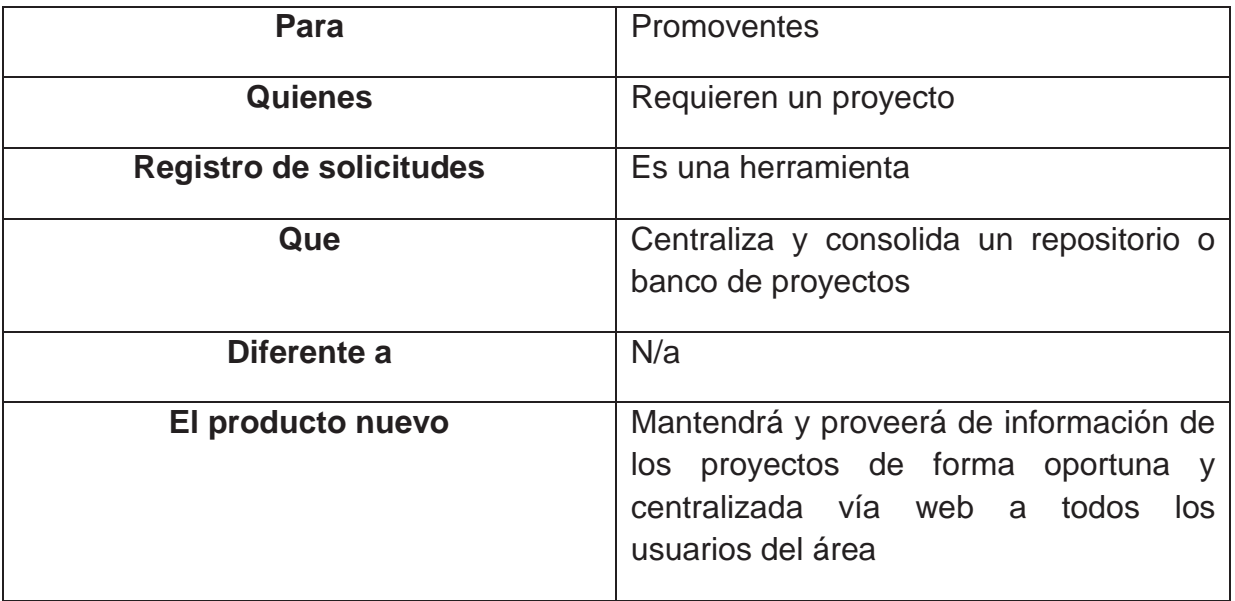

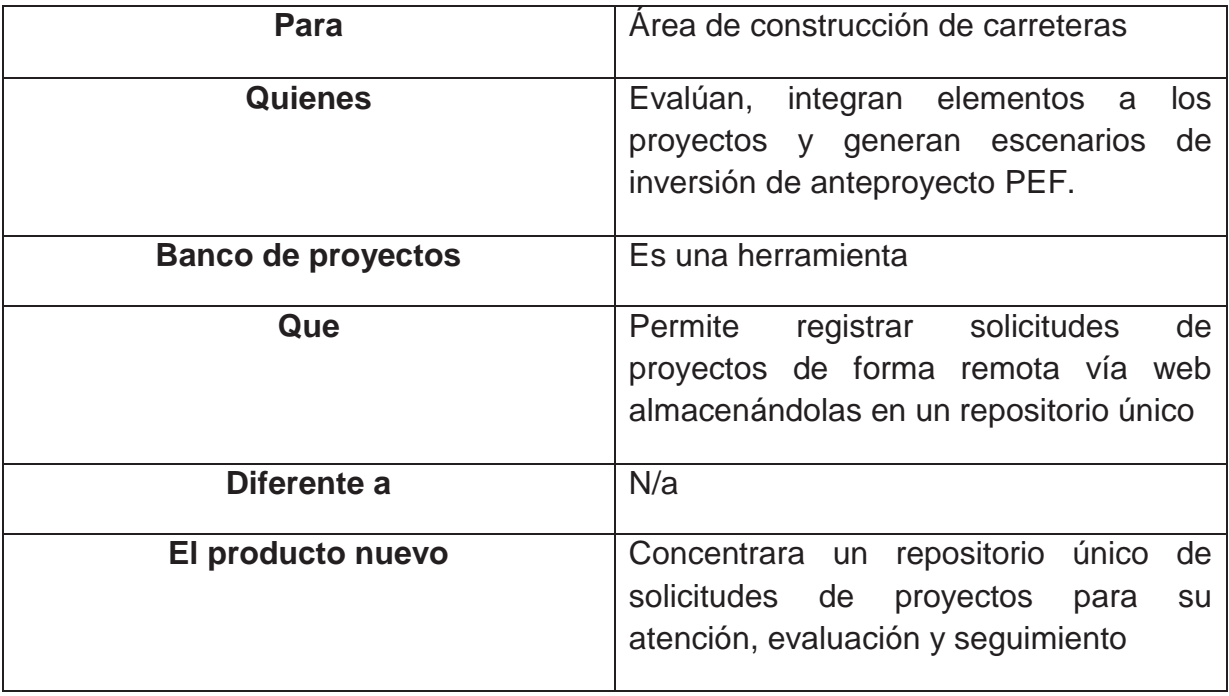

#### **2.1.4 Resumen de los Involucrados**

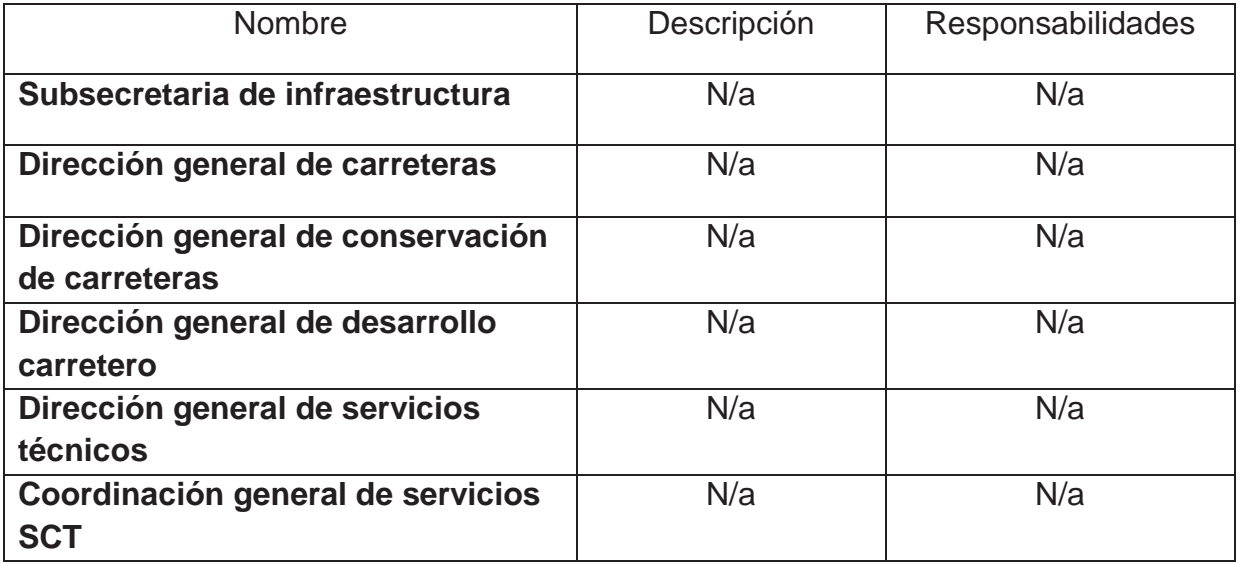

#### **2.1.5 Resumen de los Usuarios**

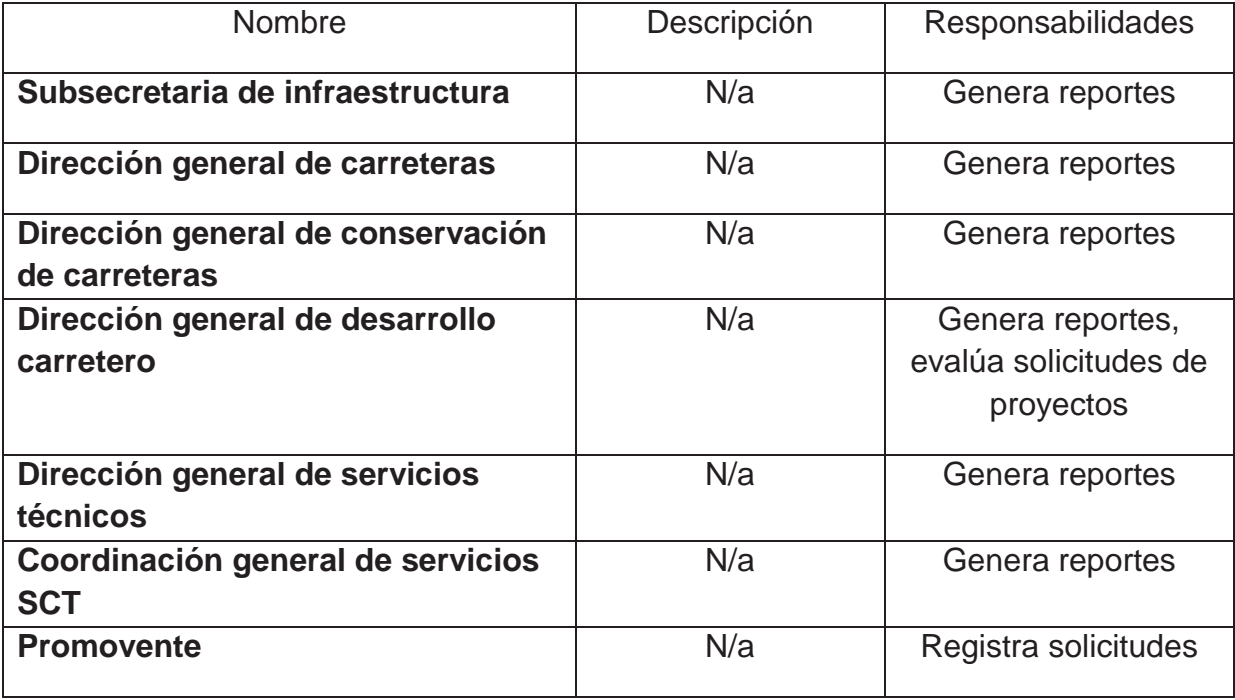

### **2.1.6 Principales Necesidades de los Involucrados o Usuarios**

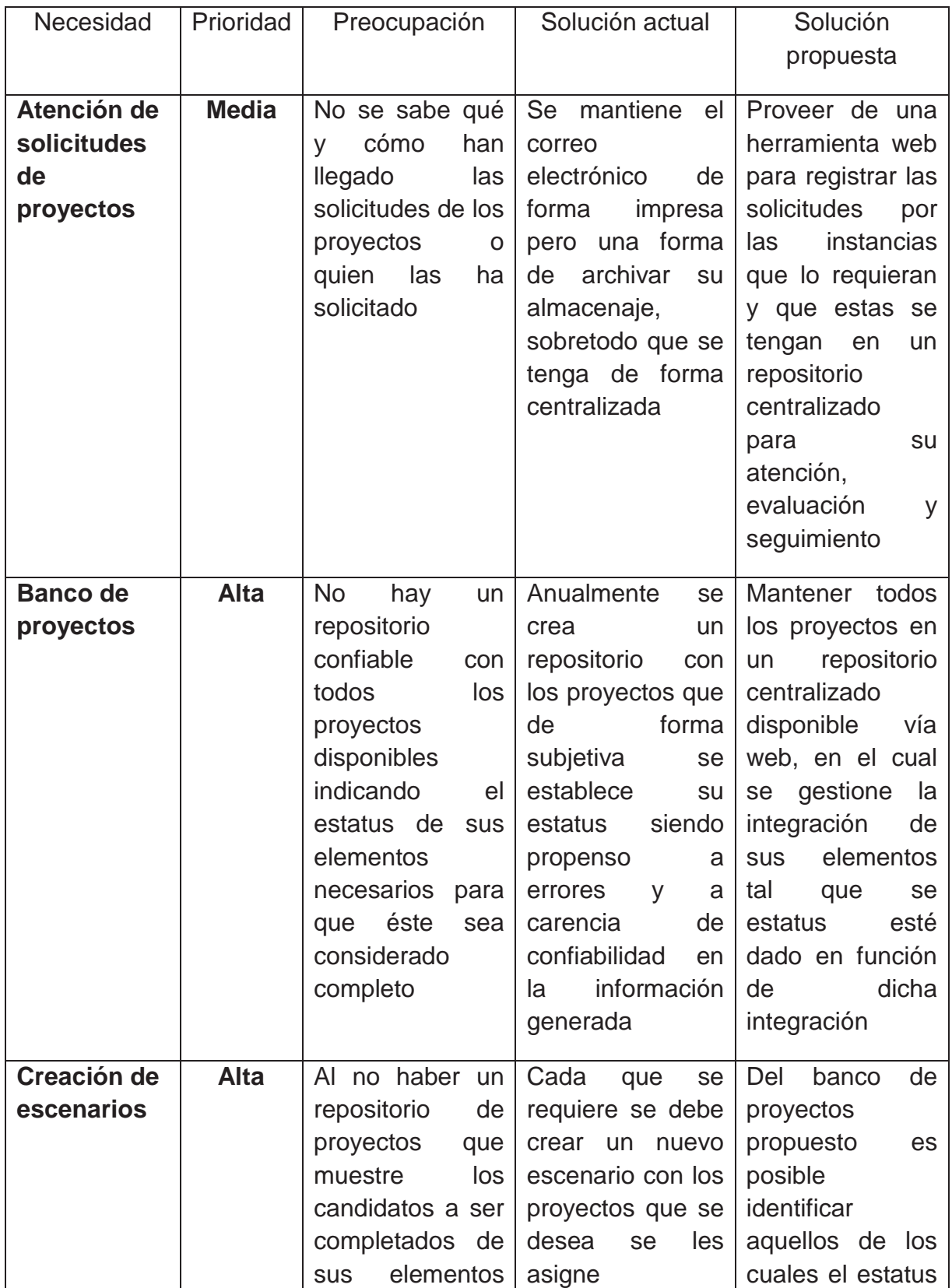

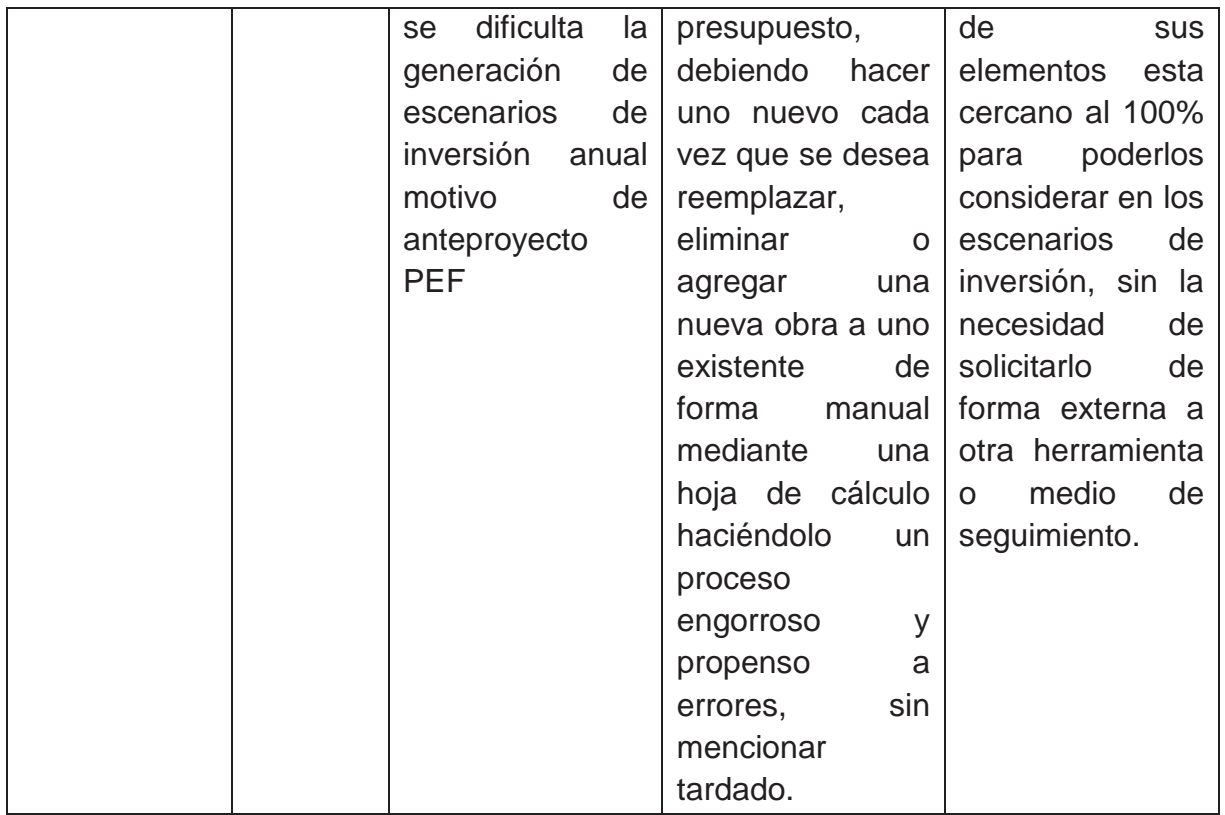

#### **2.1.7 Ambiente de Usuario**

Se propone una plataforma web para el acceso a la información de forma remota e independiente. De esta forma, se facilitará a los distintos usuarios de las áreas involucradas acceder a la información ofrecida por el sistema, haciéndola disponible bajo una arquitectura en capas, robusta, basada en tecnologías ampliamente usadas en el mercado, empleando mejores prácticas para promover flexibilidad en su desarrollo y frecuente mejora, escalabilidad y mantenimiento.

La plataforma de la solución propuesta infiere la adaptación y colaboración con otras herramientas y ambientes heterogéneos, por lo que esta puede ser extendida fácilmente a otras arquitecturas y así colaborar con otros lenguajes para mas que reemplazar y sustituir funciones, estas sean complementadas.

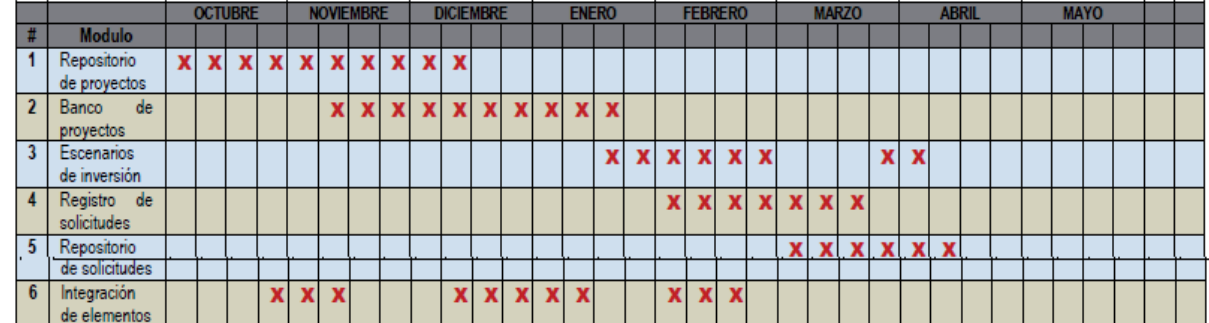

#### **2.1.8 Precedencia y Prioridad**

**Figura 2.1.8 Precedencia y Prioridad.**

#### **2.1.9 Banco de Proyectos**

La herramienta deberá ofrecer la posibilidad de gestionar los proyectos habilitando las operaciones para agregar, eliminar y editar. Asimismo, deberá poderse realizar búsquedas especificas de proyectos pudiéndose exportar a formato portable, pdf, y a hoja de cálculo Excel.

Los proyectos podrán ser completados agregando su información básica de nombre, descripción y demás elementos indicados por el área, así como la agregación de su desglose en forma de distintos elementos de infraestructura (tramo, sub tramo, puente, entronque, troncal) los cuales a su vez podrán ser completados con su detalle de longitud, entidad federativa, etc.

De igual forma, a los proyectos y a sus tramos se les permitirá agregar su inversión estimada, pudiendo desglosar los montos entre globales y anuales indicando si el monto es planeado, modificado o asignado, además de asociar el año del precio al que el monto asignado se planeo.

#### **2.1.10 Integración de Elementos**

Parte de la gestión de proyectos incluye el seguimiento y control de los elementos que lo componen, por lo que el sistema permitirá al usuario gestionar lo siguiente:

#### **Registro de SHCP**

Permitirá agregar y editar los registros de SHCP, manteniendo únicamente vigente el más reciente, indicando las fechas de solicitud y de liberación del registro, así como el número de dicha solicitud.

#### **Proyecto ejecutivo**

El usuario podrá agregar, de acuerdo a una lista de documentos requeridos para cumplir con todos los estudios y documentos referentes al proyecto ejecutivo, los archivos digitalizados para evidenciar cada trámite o en su defecto indicando si este ha sido completado y ya se tiene evidencia física del mismo.

#### **Liberación de derecho de vía**

El usuario podrá gestionar cada tramite de cada afectado, permitiendo la integración de los documentos en caso de estar digitalizados o de lo contrario indicando su estatus.

#### **Estudio de impacto ambiental**

El sistema deberá permitir agregar el archivo de soporte del oficio o documento de la liberación del trámite del estudio de impacto ambiental.

#### **Cambio de uso de suelo**

El sistema deberá permitir agregar el archivo para evidenciar que el trámite de cambio de uso de suelo ha sido completado además de permitir establecer su estatus en el que se encuentra.

#### **Otros estudios o trámites**

El sistema deberá permitir agregar el archivo de soporte del oficio o documento de la liberación de otros estudios de requerirse indicando su estatus y porcentaje de elaboración.

#### **2.1.11 Creación de Escenarios de Inversión**

Una vez que un proyecto se encuentra en el banco de proyectos del sistema deberá ofrecer la funcionalidad para poder seleccionar un conjunto de estos del repositorio indicando en forma de resumen las cantidades que suma la selección, la de los proyectos que restan y la del monto tope del escenario.

Tales proyectos seleccionados podrán ser almacenados en forma de reporte para su posterior consulta, además de poderse exportar en formato portable, pdf, y hoja de cálculo Excel.

#### **2.1.12 Registro de Solicitudes**

La solución permitirá registrar y agregar nuevas solicitudes de proyectos, además de permitir al usuario gestionar todas las solicitudes ingresadas para su posterior aceptación o rechazo, enviando siempre notificaciones de cada operación en las que dichas solicitudes estén implicadas, es decir, al registrarse y al ser rechazadas o aceptadas.

#### **2.1.13 Requerimientos de Usabilidad**

El sistema deberá poder ser accedido por todos los usuarios de las distintas áreas y entidades participantes manteniendo siempre la información centralizada respetando los criterios de seguridad institucionales y designados por el área correspondiente de tecnologías informáticas.

Dicho sistema deberá a su vez, mostrar los contenidos y accesos, así como la distribución de estos apegados a conceptos y lineamientos de usabilidad dados por los estándares de aplicaciones similares utilizadas en el mercado, para ofrecer estar en forma la navegación y operación de manera intuitiva y atractiva a los usuarios.

#### **2.1.14 Requerimientos de Desempeño**

El sistema permitirá a los usuarios trabajar con la información ofrecida por el sistema de forma remota y concurrente, con capacidad de realizar consultas y reportes de forma ágil y eficiente.

Los montos manejados para describir las asignaciones a proyectos deberán ser expresados en pantalla en millones de pesos.

#### **2.1.15 Requerimientos de Diseño**

El sistema deberá ser desarrollado considerando herramientas tecnológicas que permitan la implementación de arquitecturas de sistemas con flexibilidad y acorde a patrones de diseño y arquitectura recomendadas y utilizadas en la industria. Adicionalmente el sistema deberá poder ser accedido sin restricción de plataforma ni ser dependiente de una única tecnología, que si bien no se requiere sea compatible con todas en el mercado, si a un conjunto amplio de estas.

#### **2.2 Especificación de requerimientos de soluciones tecnológicas**

El presente documento contiene parte de la información recolectada motivo de la fase de análisis del sistema de información denominado Sistema para la Gestión y Control de Proyectos de Obra **(SIGESPO).** 

El sistema para la gestión y control de proyectos de obra, SIGESPO, permitirá mantener el conjunto de proyectos carreteros, concentrados en forma de un inventario digital, a lo que se le conocerá como *banco de proyectos.* Adicionalmente, a los proyectos se les podrá asociar sus artefactos digitalizados, en el formato que se disponga y se requiera para ser archivado, de tal forma que estos compongan sus elementos base y al mismo tiempo formen su expediente digital, al concentrar dicha información para que esta esté disponible a los diversos usuarios del sistema.

Para cada proyecto, el usuario podrá insertar etapas de planeación de la inversión, de modificación de dicha planeación, así como de las metas consideradas de acuerdo a la unidad de medida de cada tipo de obra. Dicha funcionalidad padre ser realizada de igual forma para el proyecto que para cada obra vinculada al proyecto, y esta será general y anual, conformando de esta forma el modulo de *control de inversiones.* 

Una vez que una obra parte de un proyecto, es considerada candidata para su ejecución, esta es requerida sea integrada como parte del presupuesto del año a ejercer, por lo que el sistema permitirá crear los distintos escenarios de los oficios considerando el nivel de disponibilidad dado por sus elementos. Dicha funcionalidad será provista por el modulo *escenarios de inversión.* 

Como punto final se incluye la administración segura de acceso de usuarios al sistema mediante su autentificación, así como del esquema de autorización de recursos a nivel de perfil de usuario para restringir la funcionalidad y el acceso de recursos según el perfil asociado.

#### **2.2.1 Perspectiva de la Solución Tecnológica**

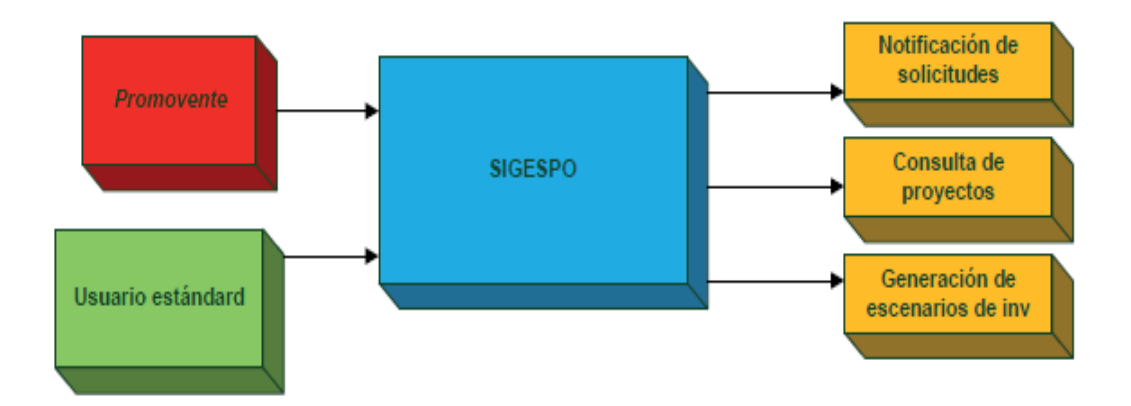

#### **Figura 2.2.1.a Diagrama del Sistema.**

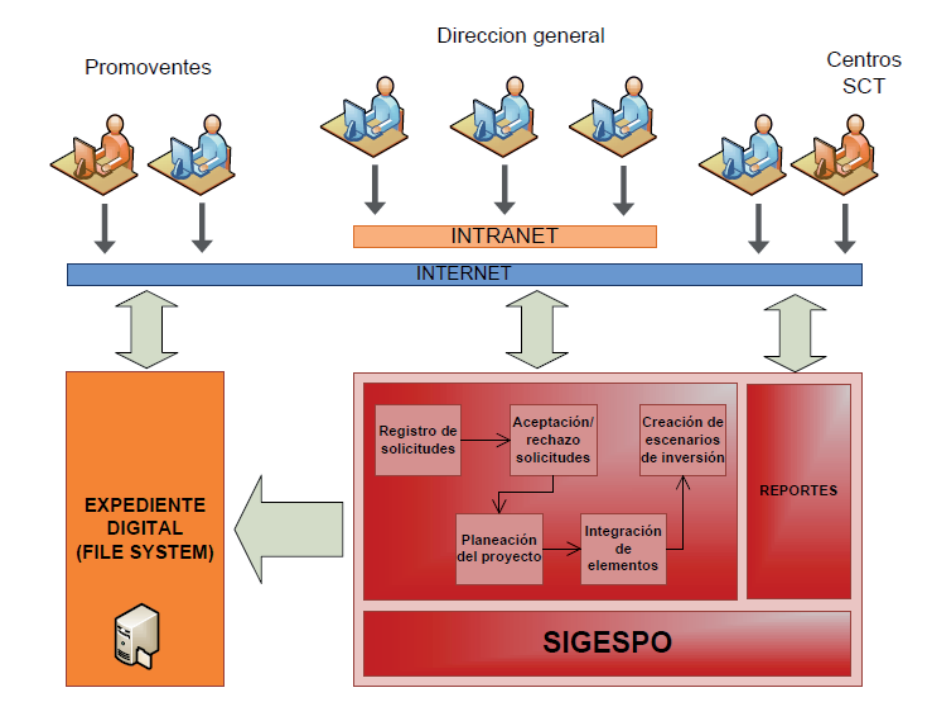

**Figura 2.2.1.b Diagrama de Contexto del Sistema** 

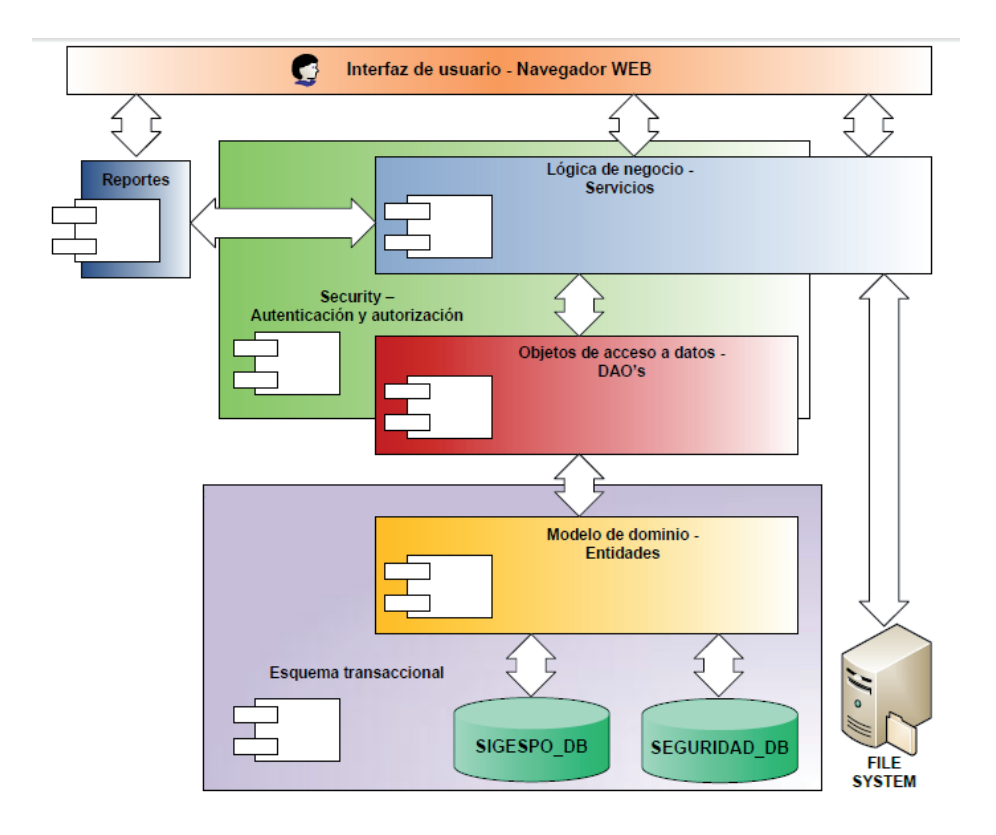

**Figura 2.2.1.c Arquitectura del Sistema**
# **2.2.2 Funciones de la Solución Tecnológica**

**SIGESPO** es la propuesta tecnológica que pretende automatizar la operación dentro de la dirección general de obras de la secretaría de comunicaciones y transportes, mediante la implementación de herramientas para la gestión de proyectos y de sus obras asociadas y con el establecimiento de lineamientos y políticas para su correcta ejecución y posterior seguimiento, de tal forma que dichos proyectos y obras puedan ser administrados de forma integral y consistente, no solo en la dirección general de forma centralizada, sino en sus semejantes de cada una de las distintas entidades federativas de la república.

Entre las principales funciones ofrecidas por la solución se encuentran las siguientes:

*Solicitud de proyectos*

Consiste en registrar las solicitudes de proyecto por parte de los usuarios promoventes de las distintas entidades. Una vez realizado el registro, se le notifica al área correspondiente su realización, para que posteriormente, esta evalúe la factibilidad del proyecto solicitado, a través de la funcionalidad ofrecida para gestión de registro de solicitudes, mediante la cual se da aviso al usuario solicitante del rechazo o aceptación de su proyecto de acuerdo a lo analizado por el área.

*Cartera de proyectos*

Este modulo consiste básicamente en gestionar el inventario de proyectos. De mantener el registro de todos los proyectos y de sus obras relacionadas, donde se dan de alta; complementa y vinculan de acuerdo a las necesidades de la institución. Además, en este modulo se agrega la funcionalidad para agregar y vincular, a los proyectos y posteriormente a sus obras, los artefactos relacionados motivo de estudios y otros trámites administrativos, todos ellos generados durante la etapa de pre inversión. Estos artefactos, una vez integrados a los proyectos y sus obras, forman posteriormente el concentrado centralizado de información en forma de expediente digital, disponible a todos los usuarios para su consulta.

# *Control de inversiones*

Este modulo es un complemento a las funciones básicas del proyecto en el cual se ingresa la programación estimada a mediano plazo para proyecto y para obra, inicialmente de forma global y posteriormente de forma anual y de acuerdo a los periodos que se planea abarcara el proyecto o la obra.

Dentro de las operaciones ofrecidas en este modulo se tiene la de mantener el histórico de los montos ingresados considerados desde la planeación inicial, contemplando los montos agregados motivo de modificaciones consecuencia de inflaciones, cambios administrativos, eventos suscitados, etc. Hasta los últimos montos referentes a las liberaciones, asignaciones y parcialidades ejercidas de acuerdo a los distintos oficios de liberación de estas.

*Gestión de escenarios de inversión*

La funcionalidad ofrecida en este modulo utiliza el repositorio de proyectos y su estatus dado por cada elemento requerido por este, para ser considerado completo y candidato a participar en un escenario de inversión para su futura asignación presupuestal, de tal forma que el usuario puede seleccionar y escoger de entre todos los proyectos candidatos disponibles para crear una selección propia, llamada escenario de inversión, y guardarlo como un reporte en el sistema para su uso futuro, fungiendo como posible anteproyecto de presupuesto anual, o versión de este.

## **2.2.3 Características de los Usuarios**

A continuación se listan las áreas principales de las cuales se pretende ofrecer el servicio y que serán a las que se disponga de la funcionalidad del sistema:

- *Subsecretaria de infraestructura*
- *Dirección general de carreteras*
- *Dirección general de conservación de carreteras*
- *Dirección general de desarrollo carretero*
- *Dirección general de servicios técnicos*
- *Coordinación general de servicios SCT*
- *Promovente*

# **2.2.4 Restricciones Generales**

En la lista siguiente se indican las limitantes más destacadas a considerar y que impactan en el desarrollo del producto de software final:

 *Lineamientos y políticas del área de tecnologías para el desarrollo de nuevos productos de software*

> Dado que la solución tecnológica motivo del presente documento será instalado y considerado parte del conjunto de sistemas a responsabilidad del área de tecnologías de la institución, utic, este deberá cumplir con las exigencias de esta en lo referente a lenguajes de desarrollo requeridos, proveedor de base de datos y versiones permitidos así como de respetar el paradigma y esquema de seguridad para autorización de usuarios utilizados.

*Procesos institucionales para el registro y control de obras*

En cuanto a procesos institucionales, la automatización de tareas y funciones facilitadas por la solución propuesta deberá ser siempre apegada y en sentido de los procesos de gestión y seguimiento de obras, dados por los analizados y mencionados en los documentos adjuntos correspondientes que se adecuan al proceso actual de gestión en la institución.

# **2.2.5 Suposiciones y Dependencias**

Existen ciertas características sobre las cuales el sistema, por diseño, es y pueden ser propensas a modificación para permitir la evolución de este y que se listan a continuación:

*Sistema de archivos*

La solución iniciara considerando un sistema de archivos basado en el sistema operativo del servidor de aplicaciones en el que será instalada pudiendo ser escalada a otro paradigma de acuerdo al éxito y a la evolución de este en el mediano plazo.

 *Proveedores y versiones de gestor de base de datos y servidor de aplicaciones*

El sistema estará construido enfocado para ser montado en un servidor de aplicaciones weblogic versión 10, teniendo como base de datos db2 versión 9 y se utilizara la versión de javaserver faces (jsf) 1.2 de acuerdo a la especificación de la unidad de tecnologías de la institución a la fecha de este escrito.

*Restricción y acceso de las áreas al sistema*

El esquema de desarrollo del sistema propuesto será iterativo basado en liberaciones periódicas para aumentar su funcionalidad y mantener la mejora continua y amalgamiento institucional, por lo que en la primer liberación se establecerá únicamente un esquema de autorización básico basado en dos usuarios, promovente y de tipo estándar.

*Requisitos y procesos de seguimiento y control de obras y proyectos*

De lo mencionado en el punto anterior, la forma e información requerida en cada modulo será sometida a evaluación periódica para su posible extensión o recorte dados por la mejora constante de sus procesos por lo que será susceptible a cambios pero siempre respetando los tiempos de liberación establecidos.

## **2.2.6 Futuros Requerimientos**

Se pretende tener un esquema de autorización de usuarios que permita habilitar funciones bien específicas de la aplicación para permitir clasificar a estos dentro de distintos perfiles y con esquemas de autorización detallados para cada área.

## **2.2.7 Especificación de Requerimientos de Soluciones Tecnológicas**

En este apartado se describen los requerimientos generales del sistema. Dichos requerimientos están expresados en forma de sentencias declarativas clasificados de acuerdo a cierta funcionalidad que desempeñan o que buscan desempeñar dentro de las distintas operaciones que serán ofrecidas en la solución.

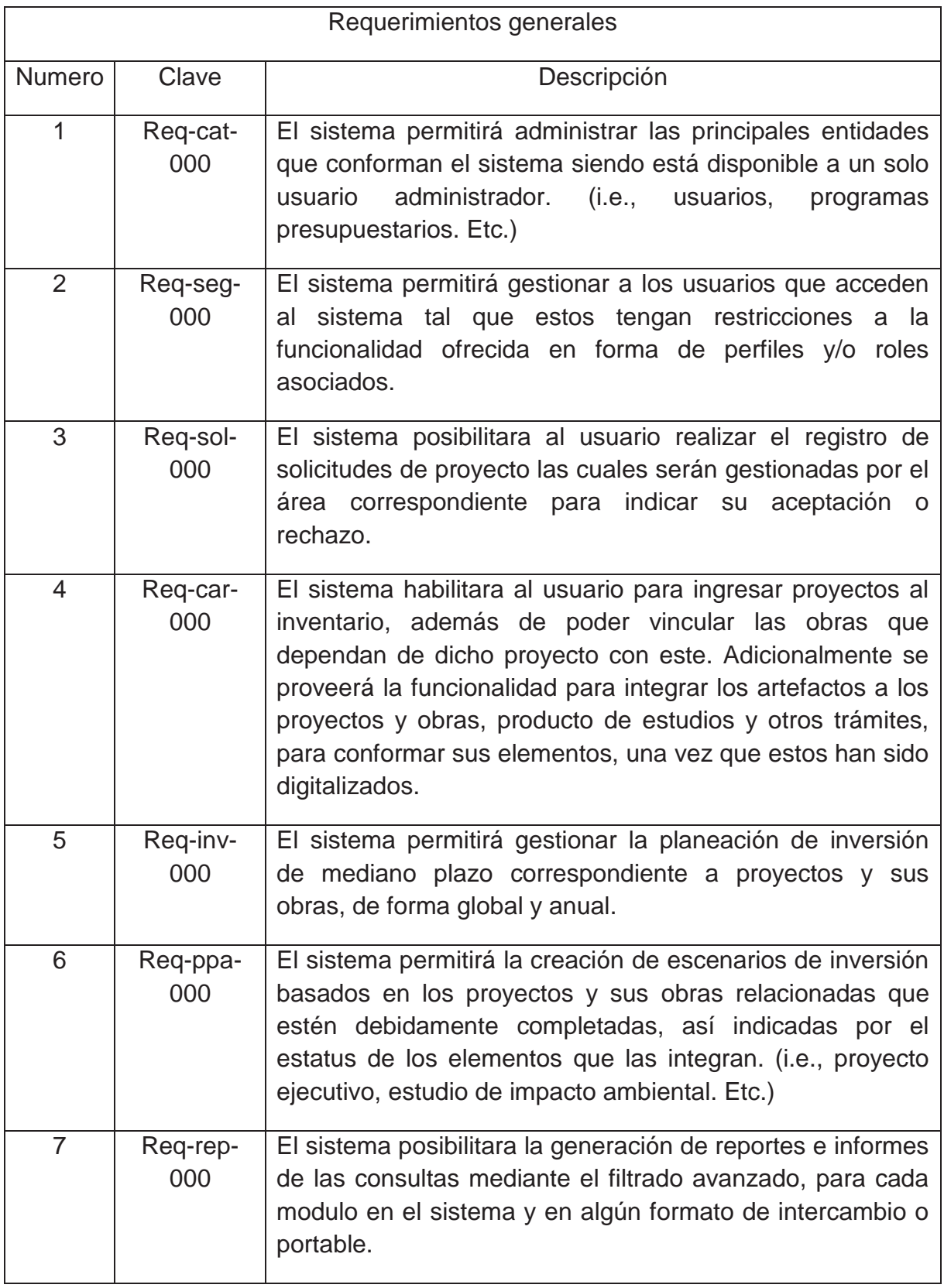

# **2.2.8 Requerimientos Funcionales**

A continuación se describen los requerimientos específicos desglosados a partir de la definición de requerimientos generales mencionados en el apartado anterior.

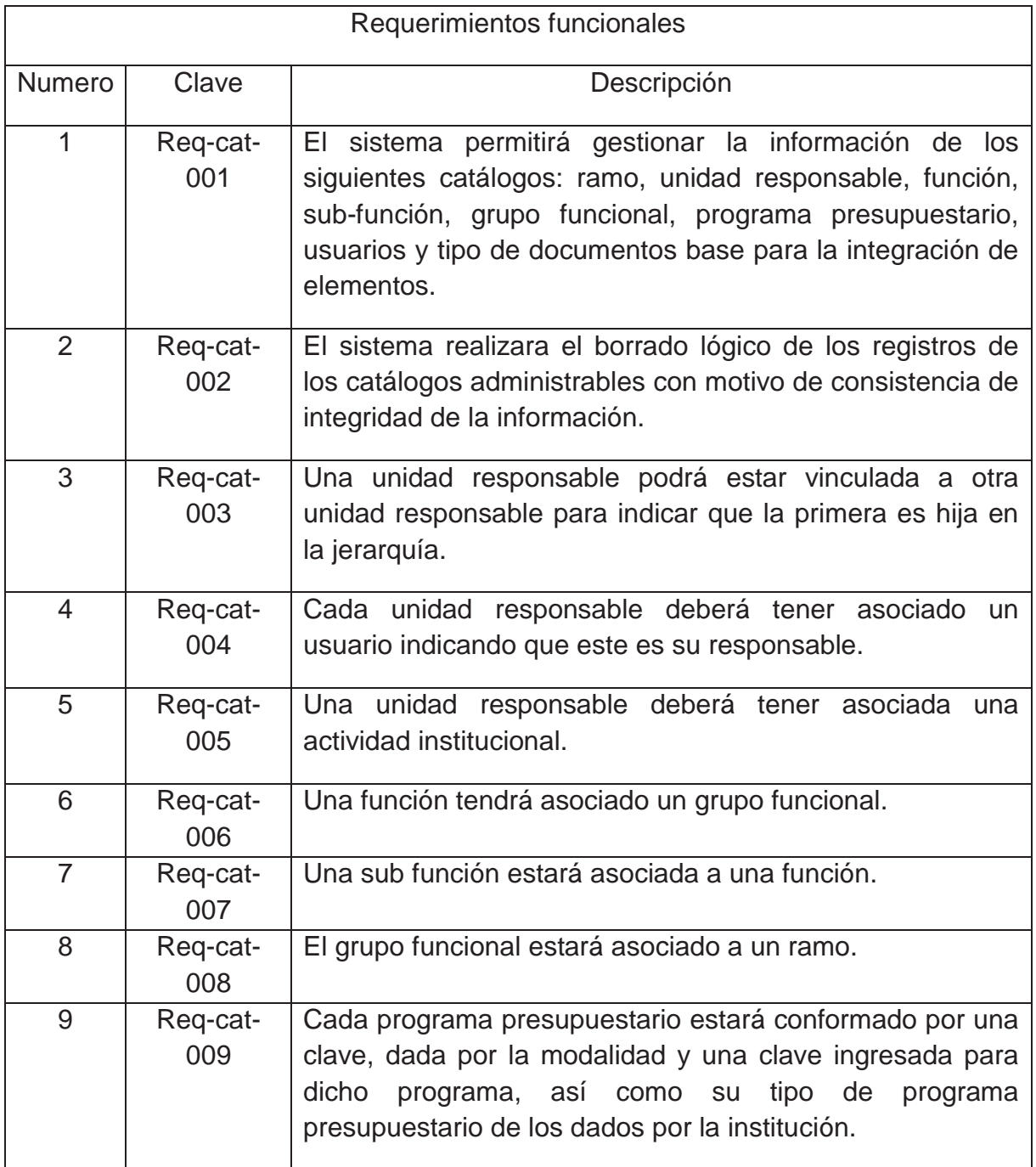

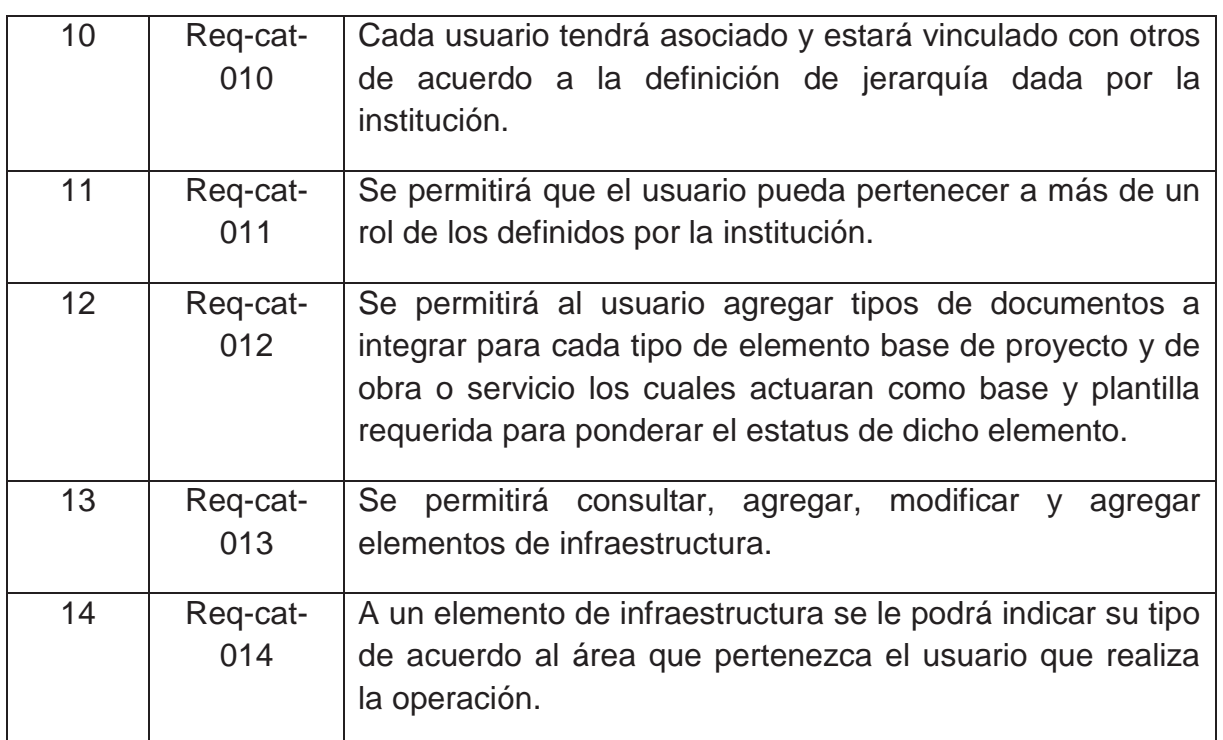

# **2.2.9 Seguridad**

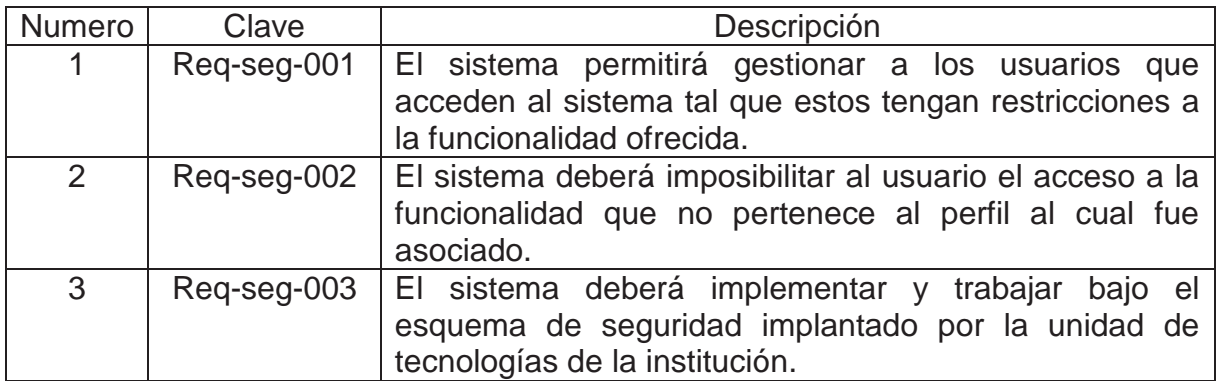

# **2.2.10 Registro de Solicitudes**

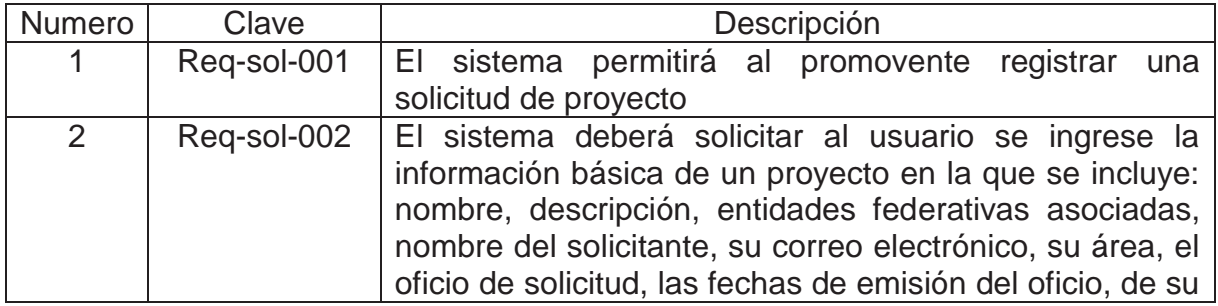

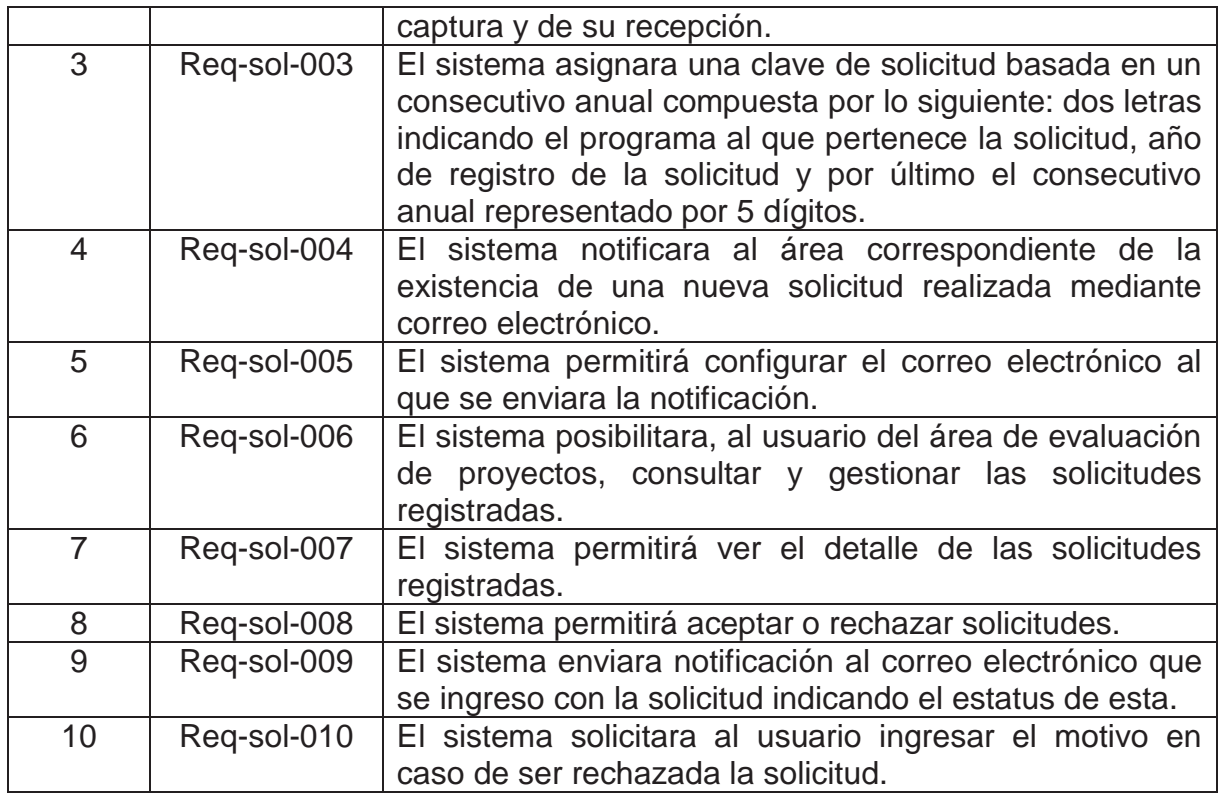

# **2.2.11 Cartera de Proyectos e Integración de Elementos**

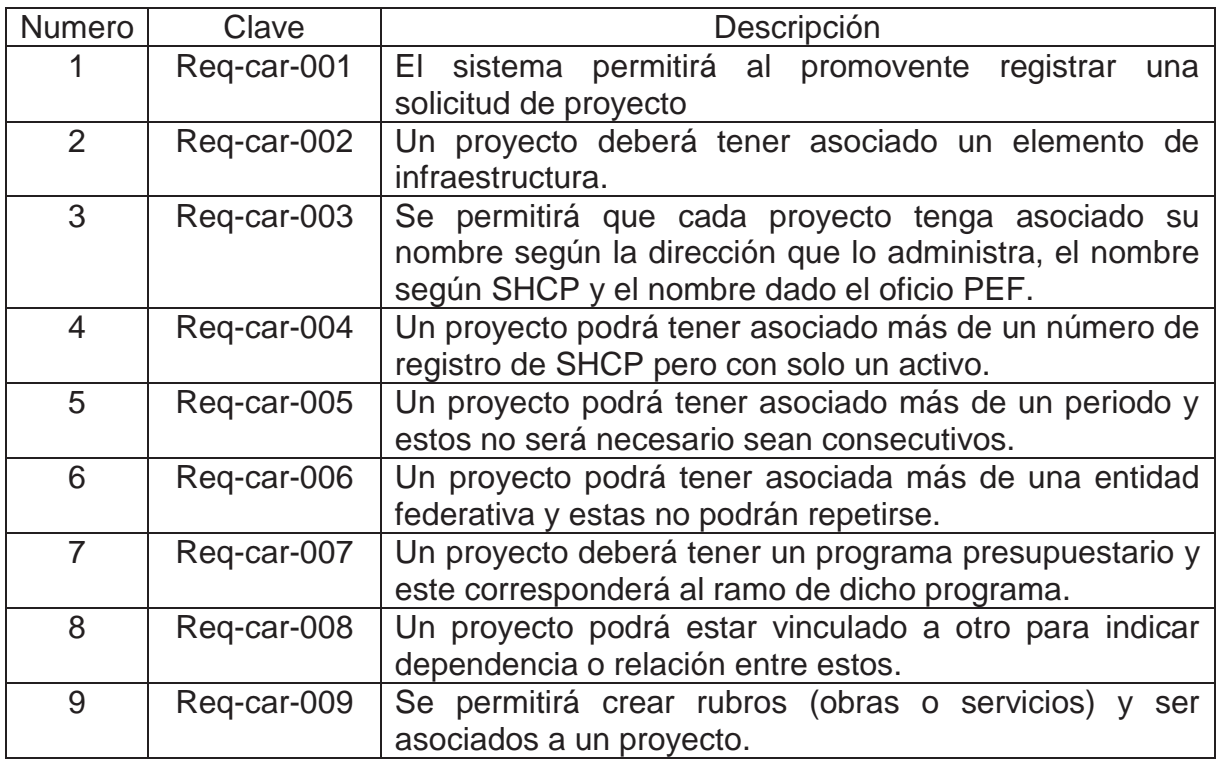

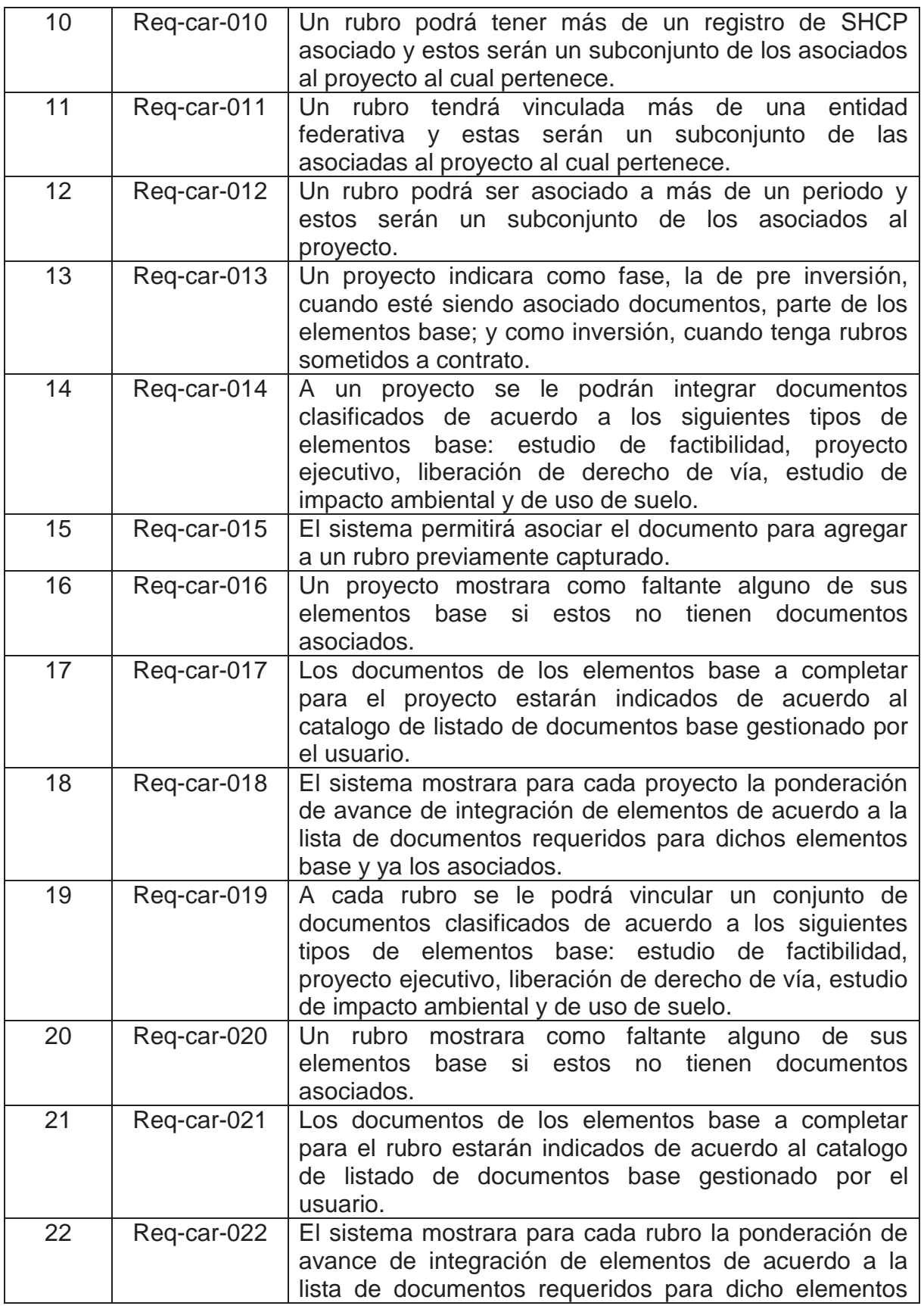

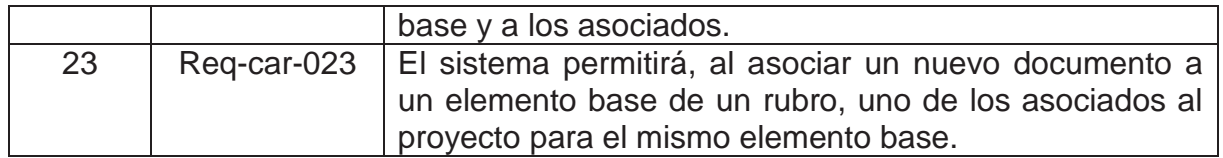

# **2.2.12 Control de Inversiones**

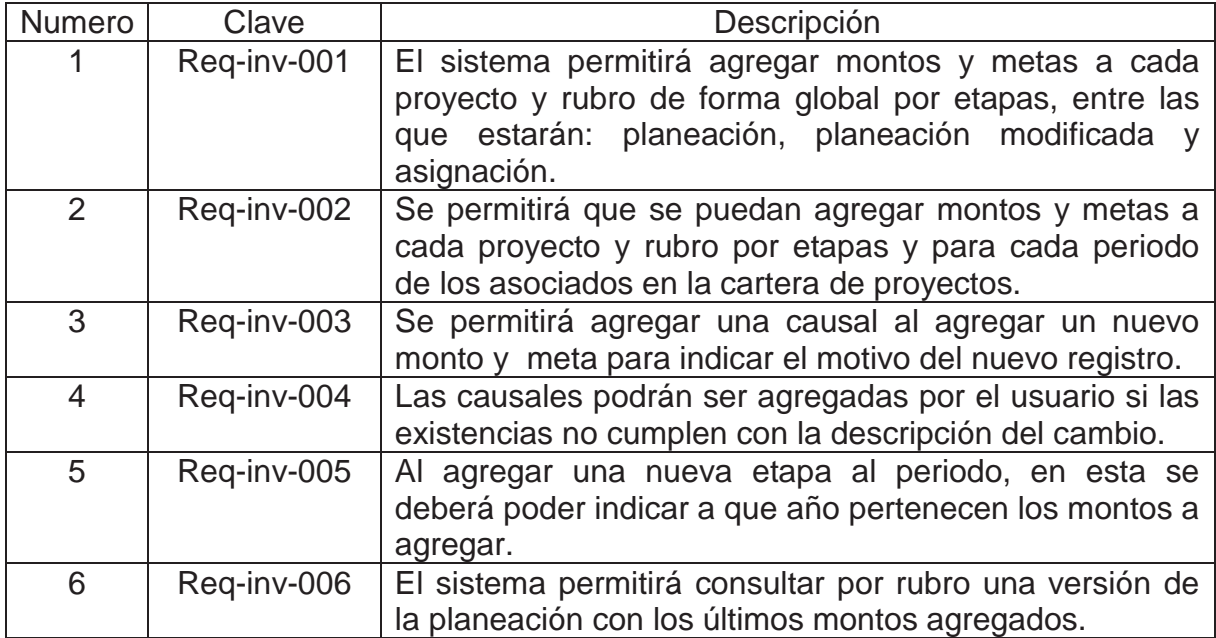

# **2.2.13 Escenarios de Inversión**

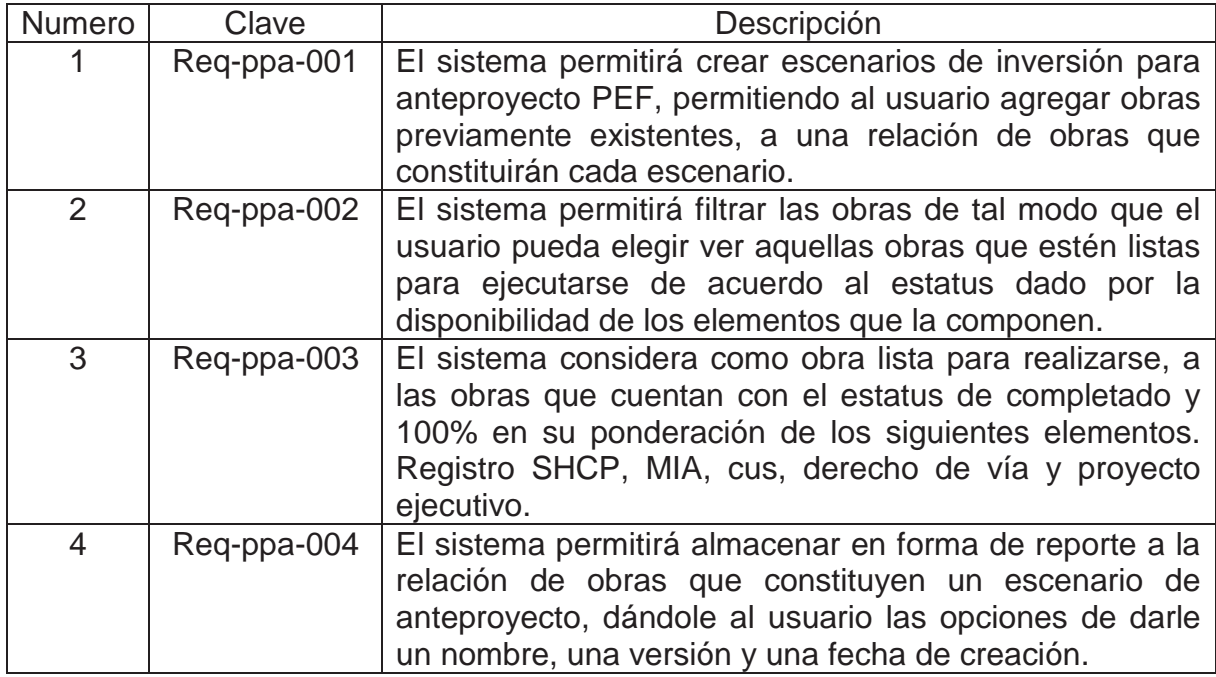

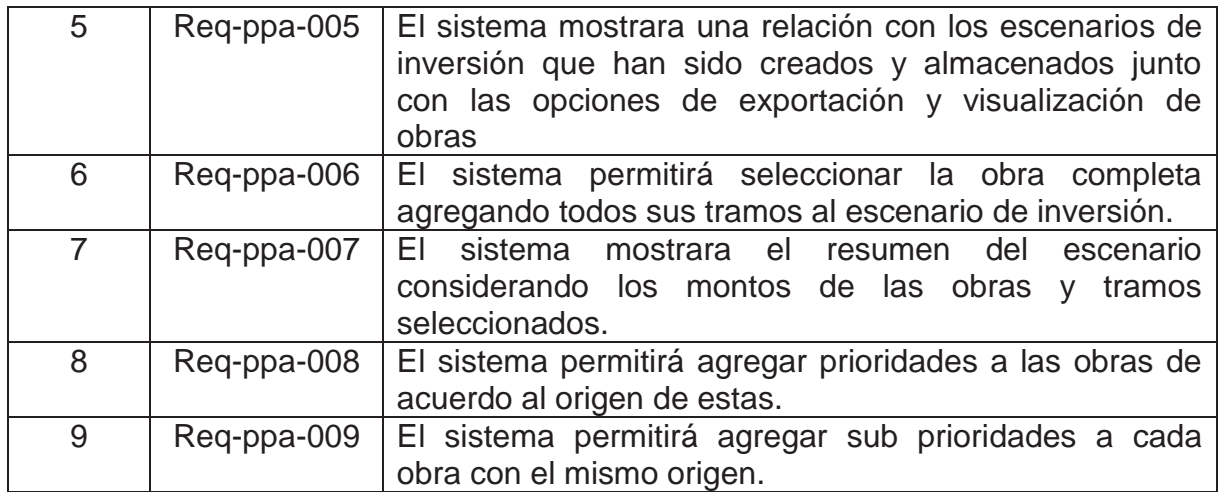

# **2.2.14 Reportes**

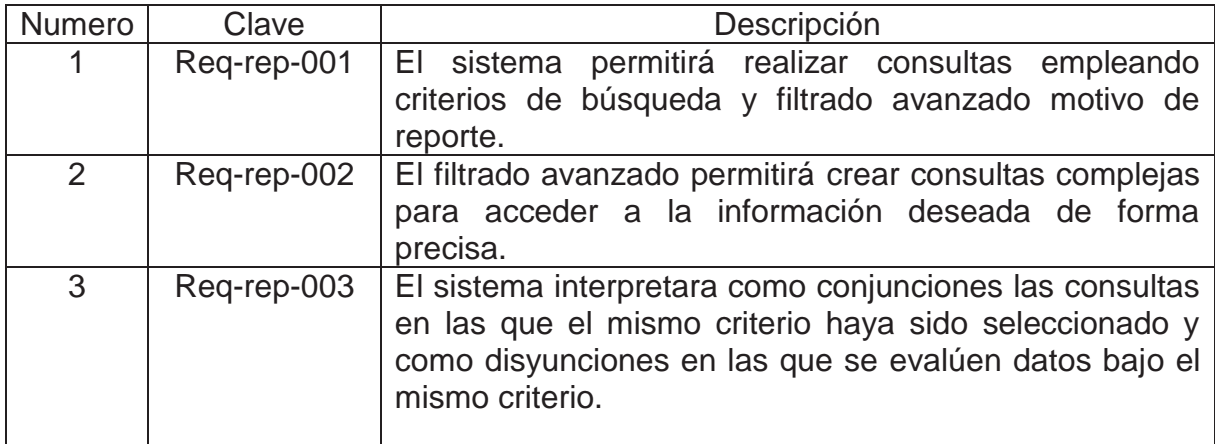

# **2.2.15 Requerimientos de Usabilidad**

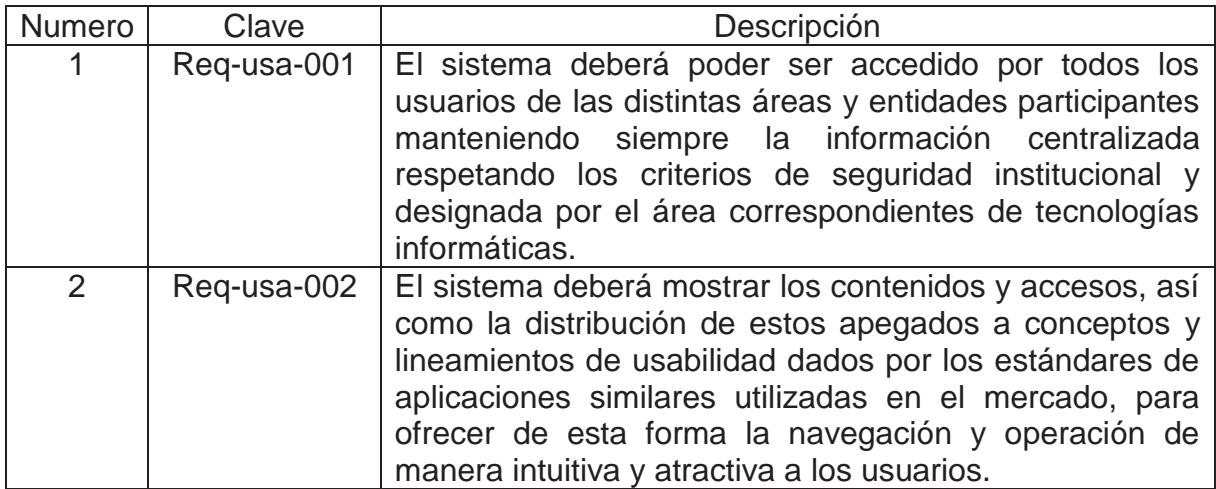

# **2.2.16 Requerimientos de Desempeño**

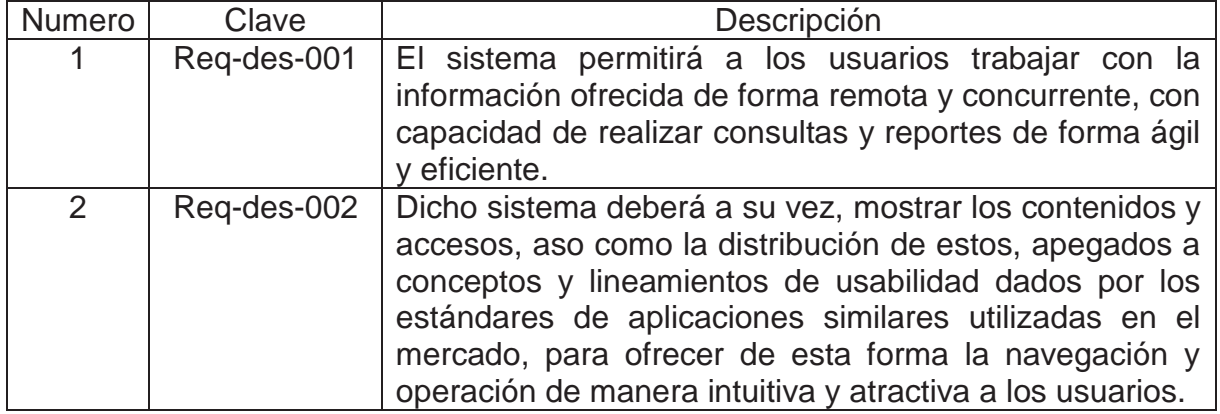

# **2.2.17 Requerimientos de Diseño**

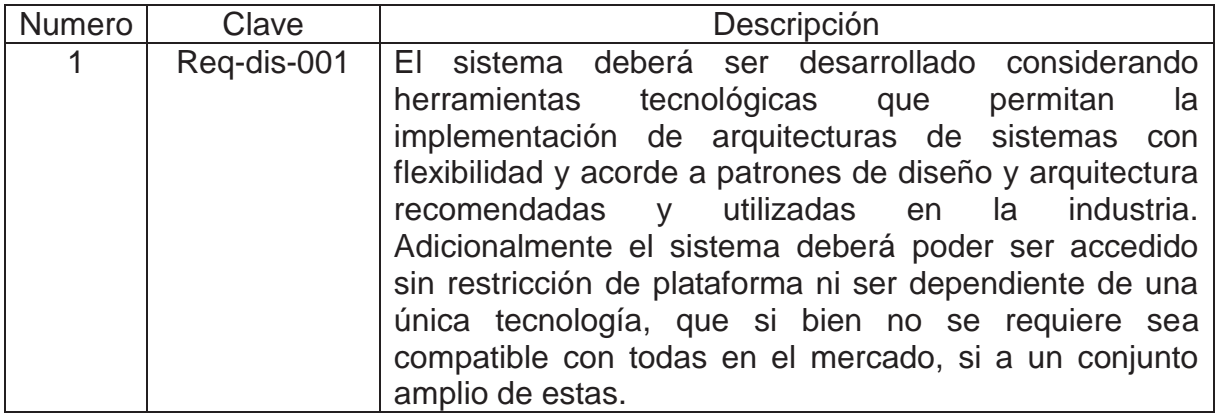

# **3.0 Diagrama Conceptual de la Solución Tecnológica**

Se muestra cómo el sistema de información denominado sistema para la gestión y control de proyectos de obra (SIGESPO), intervienen en el proceso de registro y seguimiento de proyectos describiendo de forma grafica sus principales módulos, así como el flujo de información e iteración que existirá entre estos.

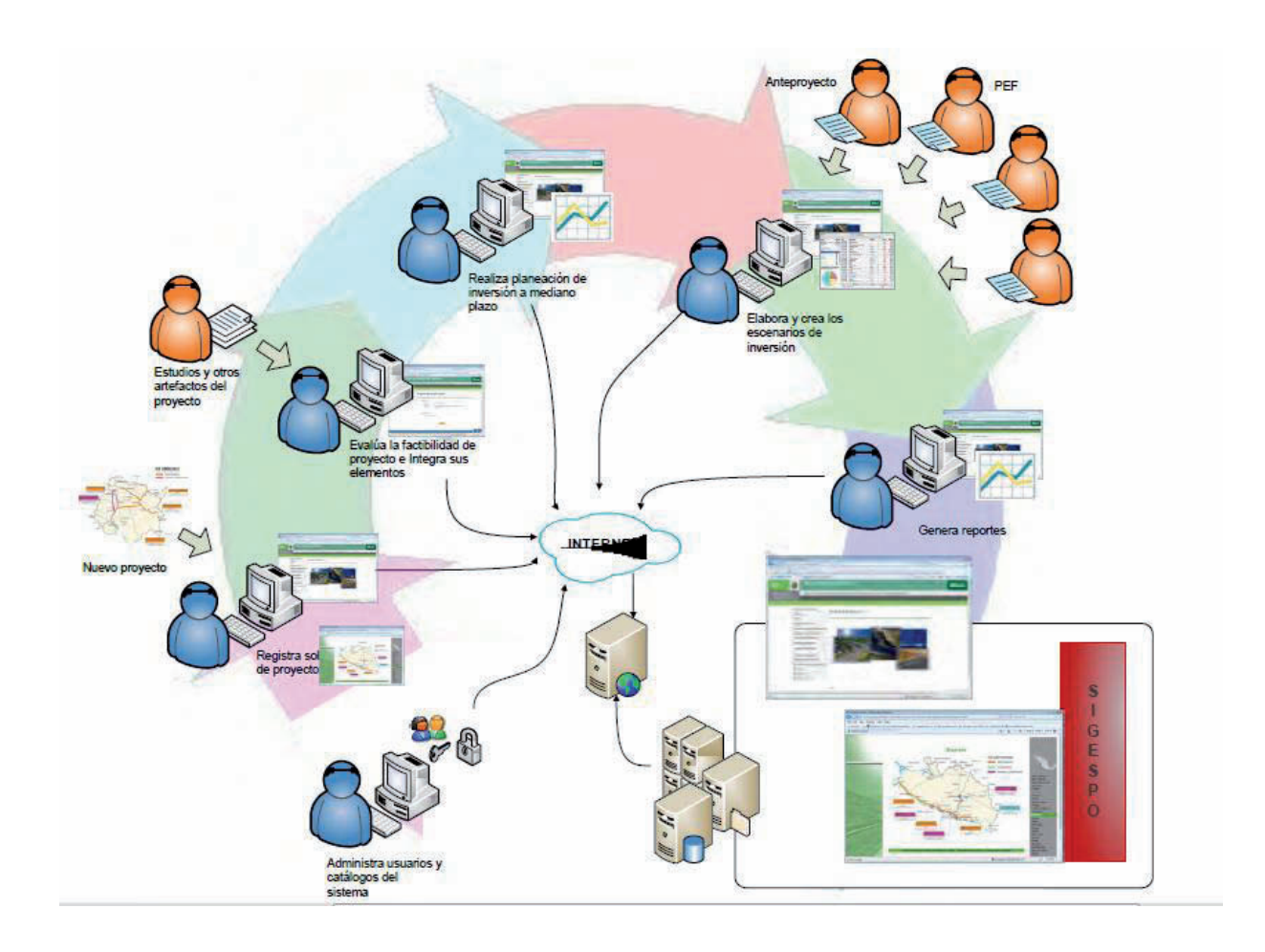

# **Figura 3.0 Diagrama Conceptual de la Solución Tecnológica**

# **4.0 Registro de Validación de Requerimientos**

Esta plantilla se enfoca en un área fundamental: la definición de lo que se desea producir, su objetivo es la generación de especificaciones de requerimientos de soluciones tecnológicas correctas que describan con claridad, sin ambigüedades, en forma consistente y compacta, las necesidades a cubrir por un producto.

La información que debe ser proporcionada en el registro de validación de requerimientos, se basa en el contenido que propone maagtic se encuentra información que ya está considerada en el "documento de visión del producto o servicio", por lo que si se desea conocer información con respecto a la situación actual, necesitadas, unidades responsables, oportunidades, ambiente del usuario, estándares, requerimientos funcionales y requerimientos no funcionales, deberá consultar las referencias correspondientes.

A continuación se describe la información que debe ser proporcionada en cada columna de la presente plantilla:

a) Id

Identificador del requerimiento

Este valor tendrá la nomenclatura que sea necesario para el proyecto, su generación depende de los responsables del llenado de esta plantilla y deberán explicar por escrito como está conformado el valor.

Ejemplo 1:

req 001

Req 002 Req 003 Req ….n

## Ejemplo 2:

Clasificación por tipo de requerimiento

001 rf

- 001 rnf
- 001 ri
- 002 rf

# Ejemplo 3:

Por grupos de requerimientos en rangos de valores

- Para requerimientos funcionales (rf) el id será de 1000 a 1999
- Para requerimientos no funcionales (rnf) el id será 2000 a 2999
- Para requerimientos de interfaz (ri) el id será de 3000 al 3999

# b) Proceso

Nombre del proceso al que pertenece el requerimiento. Los nombres de los procesos del negocio identificados que se encuentran en el documento de modelo de flujo de negocio o en el documento de listado de procesos identificados.

# c) Nombre del requerimiento

Designación que se le da a un requerimiento para distinguirlo del resto de sus pares y darle una identidad única que no sea sujeto de confusión con otro similar.

d) Tipo de requerimiento

Conjunto de características más representativas que distinguen a un grupo. Los valores a considerar para los tipos son: requerimiento funcional, requerimiento no funcional y requerimiento de interfaz. Si se desea adicionar o eliminar valores para este campo, la lista de valores actuales se encuentra en la pestaña oculta: valores.

#### e) Descripción

Representación de algo o alguien a trabes de la palabra, es una explicación ordenada y detallada de distintas cualidades y circunstancias.

#### f) Funcionalidad

Conjunto de características que hacen que el requerimiento sea práctico y útil.

#### g) Evaluación

La diversa gana de fuentes de las cuales provienen los requerimientos, hacen necesaria una evaluación de los mismos antes de definir si son adecuados. El término "adecuado" significa que ha sido percibido a un nivel aceptable de riesgo tomando en cuenta las factibilidades técnicas y económicas, a la vez que se buscan resultados completos, correctos y sin ambigüedades. Los principales elementos a considerar en una evaluación de requerimiento son:

- $\triangleright$  Descubrir problemas potenciales: en este paso se asegura que todas las características estén presentes en cada uno de los requerimientos, es decir, se identifican aquellos requerimientos ambiguos, incompletos, inconsistentes, etc. En el anexo a se hace referencia a las características de los requerimientos.
- Clasificar los requerimientos: en este paso se busca identificar la prioridad de los requerimientos, la cual debe ser usada para establecer la secuencia en que ocurrirán las actividades de diseño y prueba de cada uno de ellos. La prioridad de cada requerimiento dependerá de las necesidades que tenga el negocio. En base a la prioridad, cada requerimiento puede ser clasificado como mandatorio (si afecta una operación crítica del negocio), deseable (si se quiere incluir para mejorar los procesos actuales) o innecesarios (si es un requerimiento informativo o que puede esperar para fases posteriores).
- $\triangleright$  Evaluar las factibilidades:
	- o Técnicas: ¿puede implementarse el requerimiento con la tecnología actual?
	- o Operacionales: ¿puede ser el sistema utilizado sin alterar el organigrama actual?
	- o Económicas: ¿ha sido aprobado por los clientes el presupuesto?
- $\triangleright$  Para que los requerimientos puedan ser comunicados de manera efectiva: se debe tomar en cuenta las consideraciones siguientes:
	- o Documentar todos los requerimientos a un nivel de detalle apropiado.
	- o Mostrar todos los requerimientos a los involucrados en el sistema.
	- o Analizar el impacto que causen los cambios a requerimientos antes de aceptarlos.
	- o Establecer las relaciones entre requerimientos que indiquen dependencias.
	- o Negociar con flexibilidad para que exista un beneficio mutuo.
	- o Enfocarse en intereses y no en posiciones.

#### h) Prioridad

Hace referencia a la anterioridad de algo respecto de otra cosa, ya sea en tiempo o en orden. Aquel o aquello que tiene prioridad se encuentra primero en comparación con otras personas o cosas. Los valores a considerar para informar este campo son: baja, normal, alta, urgente.

#### i) Estatus

Situación, circunstancia o condición en que se encuentra un requerimiento. Para la asignación de un estatus se tomara en cuenta los siguientes valores: aprobado, en evaluación o rechazado.

# j) Validación

Es la actividad que permite demostrar que los requerimientos definidos en el sistema son los que realmente quiere el cliente, es decir, que cumplen con los criterios de aceptación definidos; además revisa que no se haya omitido ninguno, que no sean ambiguos, inconsistentes o redundantes.

No debe confundirse la actividad de evaluación de requerimientos con la validación de requerimientos. La evaluación verifica las características de cada requerimiento, realiza una clasificación y una evaluación de factibilidad a cada requerimiento, mientras que la validación revisa el cumplimiento de las características o propiedades de los requerimientos.

Durante la actividad de validación pueden hacerse preguntas en base a cada una de las características que se desean revisar con el propósito de asegurar que se cumplan los criterios de aceptación definidos. Se presentan varios ejemplos:

¿Están incluidas todas las funciones requeridas por el cliente? (completa)

¿Existen conflictos en los requerimientos? (consistencia)

¿Tiene alguno de los requerimientos más de una interpretación? (no ambigua)

¿Está cada requerimiento claramente representado? (entendible)

¿Pueden los requerimientos ser implementados con la tecnología y el presupuesto disponible? (factible)

¿Existe facilidad para hacer cambios en los requerimientos? (modificable)

¿Está claramente definido el origen de cada requerimiento? (rastreable)

¿Pueden los requerimientos ser sometidos a medidas cuantitativas? (verificable)

La validación de requerimientos es importante pues de ella depende que no existan elevados costos de mantenimiento para el software desarrollado.

#### Anexo a

Características de un requerimiento

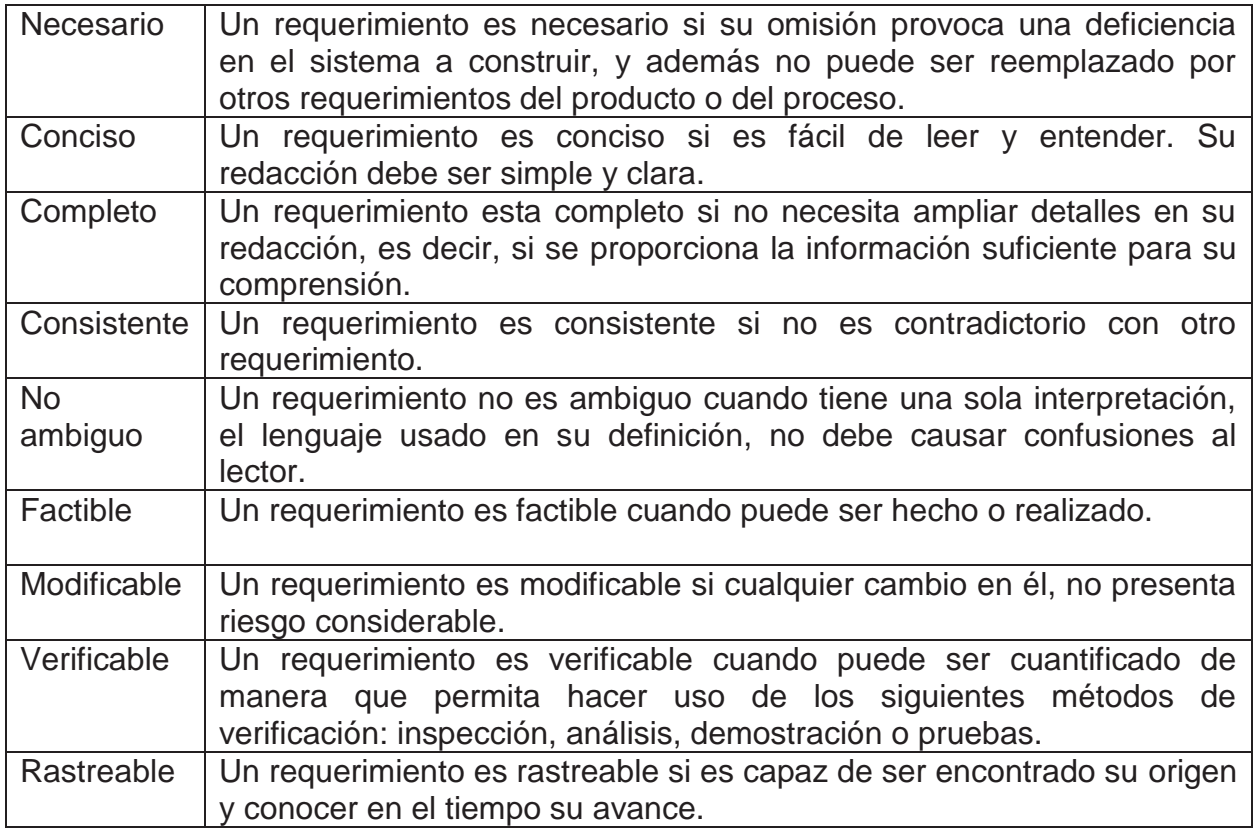

## **5.0 Matriz de trazabilidad**

## **5.1 Definición**

La trazabilidad es la capacidad de rastrear un elemento ante otros elementos relacionados con el proyecto, especialmente los relacionados con los requerimientos. los elementos del proyecto que participan en la trazabilidad se denominan elementos de trazabilidad. los elementos de trazabilidad incluyen los diferentes tipos de requerimientos, elementos de análisis, modelo de diseño, diseño detallado, plan de pruebas, casos de prueba, documentación de usuario, material de capacitación.

Lo que importa en la gestión de requerimientos no es la evolución en el tiempo, si no la evolución estructural del requerimiento: el rastreo de donde es originado, como es satisfecho, como es probado y el impacto que resultara si es modificado. La trazabilidad de requerimientos se refiere a la capacidad para describir y seguir la evolución de un requerimiento en ambas direcciones: hacia adelante y hacia atrás; desde sus orígenes, durante su especificación, desarrollo, liberación y uso, a través de cada una de sus fases, durante las cuales se va perfeccionando.

# **5.2 Propósito de establecer la trazabilidad**

- $\triangleright$  Comprender el origen de los requerimientos.
- $\triangleright$  Administrar el alcance del proyecto
- $\triangleright$  Gestionar los cambios de los requerimientos
- $\triangleright$  Evaluar el impacto del proyecto debido a un cambio en un requerimiento.
- Evaluar el impacto sobre un requerimiento debido al fallo en una prueba.
- Verificar que los casos de prueba diseñados o ejecutados cubran cada uno de los requerimientos.
- Verificar que todos los requerimientos del sistema sean cubiertos por la aplicación.

## **5.3 Como crear la matriz de trazabilidad de los requerimientos**

Una matriz de trazabilidad es un documento en forma de una tabla que correlaciona varios elementos de trazabilidad, entre los cuales existe una relación de muchos a muchos. Es una matriz de trazabilidad de requerimientos se realiza un match entre los requerimientos y los entregables o productos como: los casos de uso, elementos de análisis, el diseño detallado, el modelo de diseño, el plan de pruebas, los casos de prueba, el material de capacitación. Para la elaboración de la matriz de trazabilidad de requerimientos, se toma el identificador de cada uno de los requerimientos y se coloca en la columna de la izquierda, para cada uno de estos requerimientos se adicionan filas, una por cada entregable o producto con el cual el requerimiento esté relacionado.

Para los requerimientos que no tengan ninguna relación con ningún entregable o producto, se deja la fila sin información, esto indica que no existe ninguna relación entre requerimiento y entregable o producto.

La matriz de trazabilidad permite cuantificar la relación entre los requerimientos y los entregables. En la administración de cambios si hay una solicitud para realizar un cambio en un requerimiento, se puede utilizar la matriz de trazabilidad para medir el impacto del cambio en los entregables asociados a él.

# **5.4 Ejemplo**

Tenemos un proyecto con 5 requerimientos (r1-r5) y hemos diseñado 3 casos de prueba (t1-t3).

El caso de prueba t1 cubre los requerimientos r1 y r4.

El caso de prueba t2 cubre los requerimientos r3 y r5.

El caso de prueba t3 cubre el requerimiento r3.

En este caso la matriz resultante será:

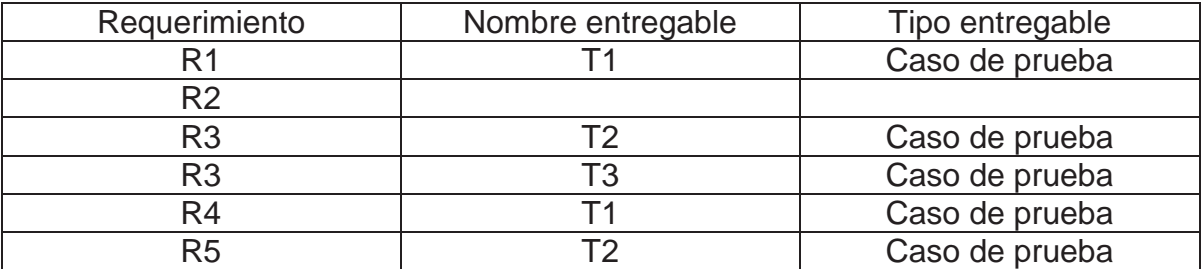

Viendo la matriz podemos ver claramente dos cosas:

- 1. El requerimiento r3 está considerado en 2 casos de prueba.
- 2. El requerimiento r2 no está cubierto.

Gracias a estos datos podemos ver que partes o módulos del software no están cubiertos y deberían probarse o identificar los requerimientos más críticos para saber si están tomados en cuenta para pruebas.

La aplicación de operaciones sobre la matriz brinda una excelente explotación de la información para obtener las deducciones necesarias.

# **5.5 Instrucciones para el llenado de la matriz de trazabilidad**

A continuación se muestra la descripción de las columnas contenida en la plantilla de trabajo.

# 5.5.1 **Identificador del requerimiento (ID)**

Este valor tendrá la nomenclatura que sea necesario para el proyecto, su generación depende de los responsables del llenado de esta plantilla y deberán explicar por escrito como está conformado el valor.

Ejemplo 1:

 req 001 Req 002 Req 003 Req ….n

Ejemplo 2:

Clasificación por tipo de requerimiento

001 rf 001 rnf 001 ri

002 rf

Ejemplo 3:

Por grupos de requerimientos en rangos de valores

- Para requerimientos funcionales (rf) el id será de 1000 a 1999
- Para requerimientos no funcionales (rnf) el id será 2000 a 2999
- Para requerimientos de interfaz (ri) el id será de 3000 al 3999

#### 5.5.2 **Proceso**

Nombre del proceso al que pertenece el requerimiento. Los nombres de los procesos del negocio identificados que se encuentran en el documento de modelo de flujo de negocio o en el documento de listado de procesos identificados.

## 5.5.3 **Nombre del requerimiento**

Designación que se le da a un requerimiento para distinguirlo del resto de sus pares y darle una identidad única que no sea digno de confusión con otro similar.

#### 5.5.4 **Etapa o fase**

En esta columna se presenta en forma de lista las etapas o fases definidas de acuerdo a la metodología a emplear en el proyecto y ayudara a identificar a que etapa o fase pertenece el entregable.

En esta lista desplegable usted podrá modificar, eliminar o adicionar etapas o fases de acuerdo a su necesidad y a la metodología empleada.

## 5.5.5 **Tipo de entregable**

En esta columna se presentan en forma de lista los tipos de entregables, definidos de acuerdo al proyecto en desarrollo y sirve para identificar a que tipo pertenece el entregable.

En esta lista desplegable usted podrá modificar, eliminar o adicionar descripciones de tipos de entregables de acuerdo a su necesidad y la del proyecto.

## 5.5.6 **Nombre de entregable**

Designación que se le da a un entregable para distinguirlo del resto de sus pares y darle una identidad única que no sea sujeto de confusión con otro similar.

# Capítulo 3 **REVISIÓN TÉCNICA**

Contiene la evidencia en términos de pantallas del sistema de las pruebas realizadas para demostrar y verificar la funcionalidad de los principales componentes y modulos del Sistema para la Gestión y Control de Proyectos de Obra SIGESPO.

# *3.1 Evidencia de Autorizacion de Usuario*

El usuario ingresado esta autorizado para ingresar al sistema y este lo redirecciona a la pagina funcional del sistema. En caso de ser un usuario o contraseña incorrecta el sistema mantiene al usuraio en la pagina de ingreso de credenciales indicando que no esta permitido a acceder al sistema.

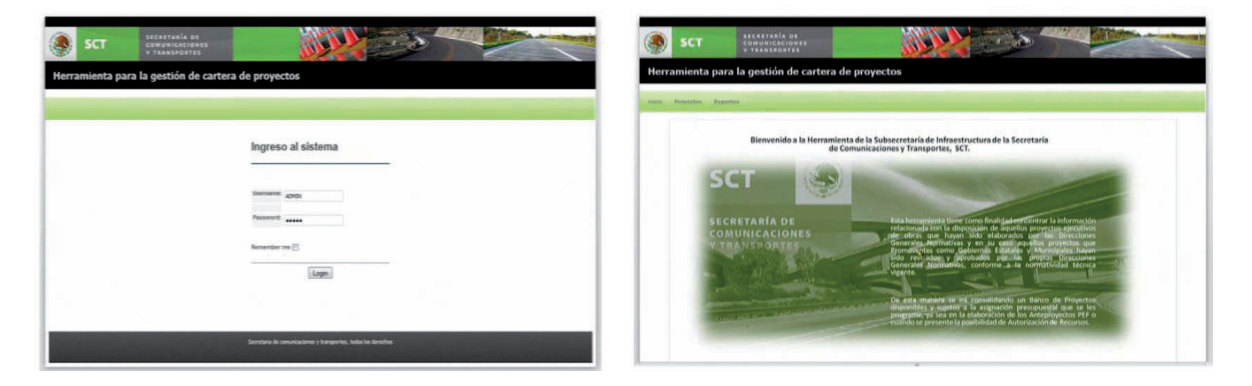

**Figura 3.1.1 Autorización de Usuario** 

# *3.2 Evidencia de los Distintos Niveles de Autorización*

Se despliega las opciones del menú según el perfil. Verifica que los usuarios tengan acceso funcional según su perfil. La especificación base muestra u oculta al usuario opciones de operatividad del sistema de acuerdo al perfil asignado.

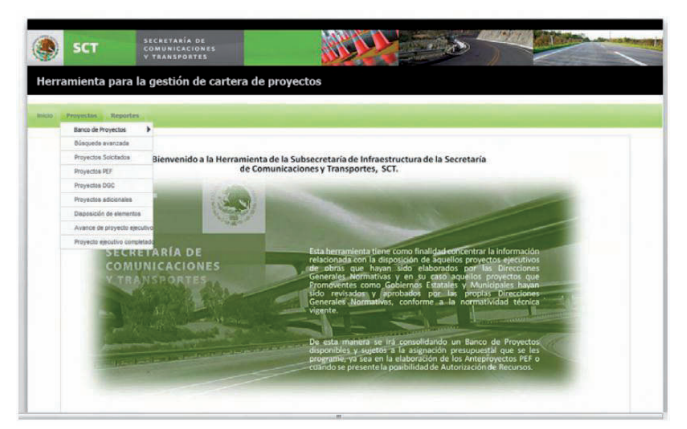

**Figura 3.2.1 Niveles de Autorización** 

## *3.3 Evidencia del Registro de Solicitud*

Verifica que los usuarios con perfil PROMOVENTE puedan registrar solicitudes de proyectos, y asi pueda registrar la solicitud del mismo.

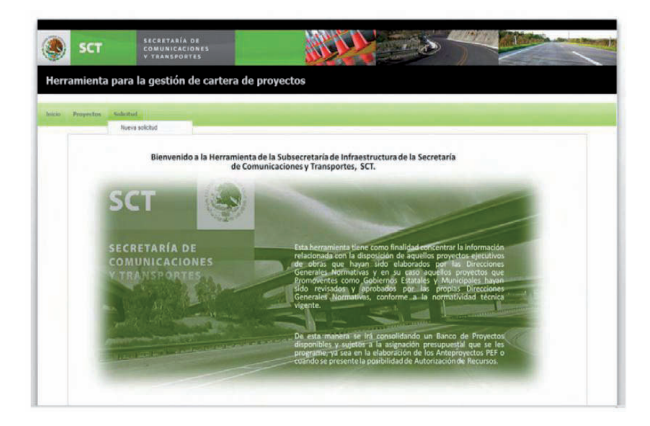

**Figura 3.3.1 Verificación de Usuario** 

Una vez que la solicitud es registrada, se ingresan los datos requeridos para el registro de solicitud de Proyecto, enviando la solicitud via Correo Electronico.

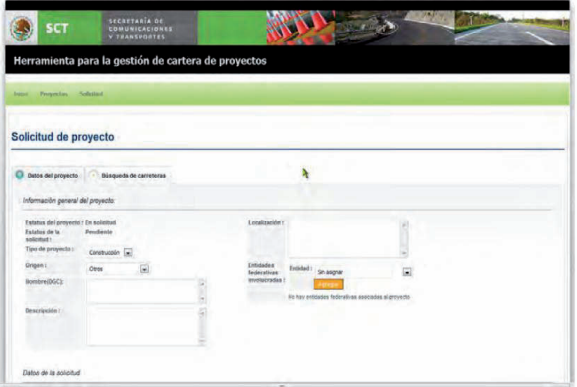

**Figura 3.3.2 Registro de Solicitud** 

# *3.4 Evidencia de la Consulta de Solicitudes*

Verificar que las solicitudes de proyecto pueden ser consultadas por los usuarios. Se despliegan todas las solicitudes con estatus de PENDIENTE para ser aceptadas o rechazadas por el usuario.

El sistema despliega todas las solicitudes de proyecto registradas pendientes por atender.

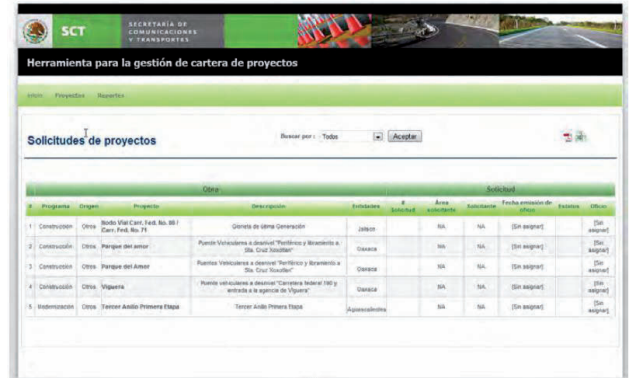

## **Figura 3.4.1 Consulta de Solicitudes**

## *3.5 Evidencia de Consulta de Proyectos*

Verificar que los proyectos pueden ser consultados por los usuarios. Se despliegan todos los proyectos de acuerdo con el criterio ingresado por el usuario.

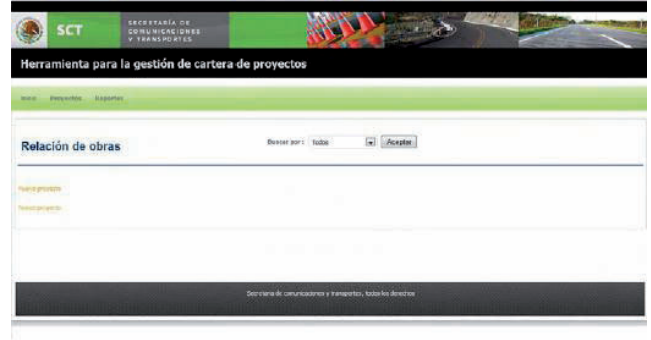

# **Figura 3.5.1 Verificación de Usuario**

El usuario realiza consultas avanzadas sobre el repositorio de proyectos. El sistema despliega todos los proyectos que empaten con el criterio de búsqueda solicitado por el usuario.

|                                  | <b>SCT</b>        |               | <b>SECRETARÍA DE</b><br><b>COMUNICACIONES</b><br><b>V TRANSPORTES</b>                                                                                            |                                                                                                    |                                |      |                                                                                                    |                                |      |              |                            |                  |                          |                                    |                    |       |
|----------------------------------|-------------------|---------------|----------------------------------------------------------------------------------------------------|----------------------------------------------------------------------------------------------------|--------------------------------|------|----------------------------------------------------------------------------------------------------|--------------------------------|------|--------------|----------------------------|------------------|--------------------------|------------------------------------|--------------------|-------|
| <b><i><u>Internation</u></i></b> | Provocins:        |               | Herramienta para la gestión de cartera de proyectos<br>Reportion                                                                                                 |                                                                                                    |                                |      |                                                                                                    |                                |      |              |                            |                  |                          |                                    |                    |       |
|                                  | Relación de obras |               |                                                                                                    | Bascar por:                                                                                                    | Entidad federativa [27]Tabasco |      | Entidaed federativa                                                                                                    | Aceptary<br>÷,                 |      |              |                            |                  |                          |                                    |                    |       |
|                                  | <b>U DAVINCES</b> |               | Obra                                                                                                    |                                                                                                    |                                |      |                                                                                                    | Triamo                         |      |              |                            |                  | <b>Tierrantos</b>        |                                    |                    |       |
|                                  | Programs          | <b>Drigen</b> | Nombre                                                                                                    | <b>Descripcion</b>                                                                                                    | Monto<br><b>ADFOX</b><br>(MOR) | Long | Nombre                                                                                                    | <b>Monto</b><br>sorox<br>(MDR) |      | Long Entidad | Proyecto<br><b>Kensten</b> | Registro<br>OICE | <b>Berecho</b><br>de via | <b>Impacto</b><br><b>Ambientas</b> | Uso<br>de<br>suelo | Otros |
|                                  | Constructorion    | PM            | Cardenas - Huimanguillo                                                                                                    | Carbritas - Humangullo                                                                                                    | 70.00                          | 4.60 | Km. 99-600 - Km.<br>$16 - 000$                                                                                                    | 70.00                          | 4.60 | Tahasas      | 0%                         | 6095470004       | D <sub>N</sub>           | 0%                                 | 0%                 | 0%    |
|                                  | Construcción      | TEF           | Costascostcos -<br>Villabermosa, Tr: Enir.<br>Reforma Villabermosa.<br><b>Sobframe: Loman de</b><br>Caballo Febr. Periferico<br>del Km 165+300 al Km.<br>167+800 | Costracosicos-<br>Vilahermosa Tr: Entr.<br>Reforma-Villahermosa.<br>Sultramo' Lamas de<br>Cabalo-Entr. Pertferico<br>del Kin 185+550 al Kin<br>1674800 | 45.00                          | 2.00 | Costracoalcos-<br>Vilatermona, Tr. Entr.<br>Reformá Vilaberrosa.<br>Subliment Lonax de<br>Cabalo, Estr. Periterico.<br>del Km 165+820 al Km<br>187,000 | 45.05                          | 2.00 | Tabasco      | 0%                         | Sin implaire     | 百%                       | 5%                                 | 0%                 | 0%    |
|                                  | Construcción      | <b>DEF</b>    | El Suspiro-Tenosique-El<br>Celbo: Tri E.C. Zapata-<br>Tenosique, Acceso E.<br>Zapata, del Km 0+000 al<br>$6 + 000$                                               | El Sunoiro-Tenonique El<br>Celto: Tr.E.C. Zapata-<br>Tennsious, Access E.<br>Zeoata, del Km 8-000 al<br>0.0046                                         | 26.00                          | 0.00 | El Suspiro-Tennsisue-El<br>Celox Tr E.C. Zapata-<br>Tennique, Acceso E.<br>Zapata, del Km 0+000 all<br>0+000                                           | 25.00                          | 0.00 | Tabasco      | 0%                         | Sin registro     | 0%                       | 0%                                 | 0.56               | 0%    |
|                                  |                   |               | Raudales-Malpaso-D                                                                                                    | Reudeles-Melpaso-D                                                                                                    |                                |      |                                                                                                    |                                |      |              |                            |                  |                          |                                    |                    |       |

**Figura 3.5.2 Consulta de Proyectos**

# *3.6 Evidencia de Proyectos PEF*

Verificar que los proyectos PEF pueden ser consultados por los usuarios. Se despliegan todos los proyectos PEF de acuerdo con el criterio ingresado por el usuario.

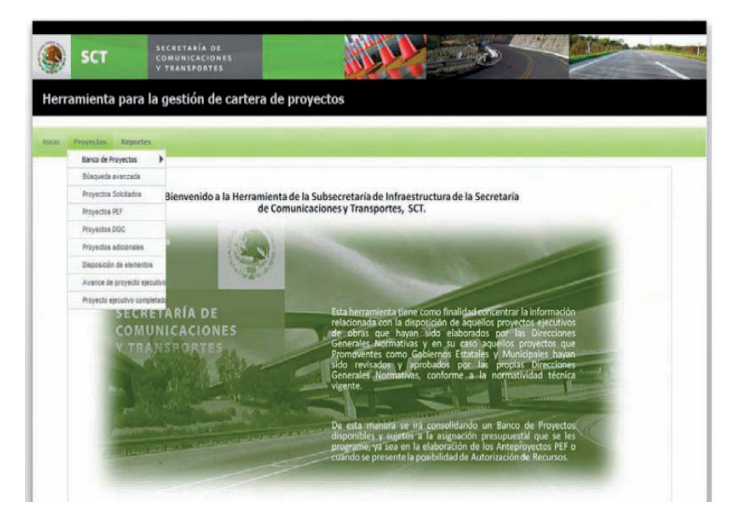

**Figura 3.6.1 Verificación de Usuario**

El usuario realiza consultas definidas sobre el repositorio de proyectos. El usuario es de tipo USUARIO ESTANDAR y selecciona la opción titulada "Proyectos PEF" en el menú "Proyectos". El sistema despliega todos los proyectos PEF.

|              | <b>SCT</b>            |                 | <b>SECRETARÍA DE</b><br>COMUNICACIONES<br><b>Y TRANSPORTES</b>                                                                                                    |                                                                                                    |                       |            |                                                                                                    |                          |         |               |                 |                      |               |                          |               |       |
|--------------|-----------------------|-----------------|----------------------------------------------------------------------------------------------------|----------------------------------------------------------------------------------------------------|-----------------------|------------|----------------------------------------------------------------------------------------------------|--------------------------|---------|---------------|-----------------|----------------------|---------------|--------------------------|---------------|-------|
| <b>Inger</b> | Penerectos:           |                 | Herramienta para la gestión de cartera de proyectos<br>Remarked                                                                                                    |                                                                                                    |                       |            |                                                                                                    |                          |         |               |                 |                      |               |                          |               |       |
|              |                       |                 | Relación de obras PEF                                                                                                    |                                                                                                    |                       |            | Busear por: Todos                                                                                   | œ.                       | Aceptan |               |                 |                      |               |                          |               |       |
|              | <b>Junia preventi</b> |                 |                                                                                                    |                                                                                                    |                       |            |                                                                                                    |                          |         |               |                 |                      |               |                          |               |       |
|              | Programa Drigen       |                 | Obin<br>Nombre                                                                                                    | Deacripción                                                                                           | Monto                 | aprox Long | Nombre                                                                                              | Transo<br>Monto<br>sorox | Long    | Entidad       | Proyecto        | Registro             | Elementos     | Derecho Impacto          | Uso<br>de     | Otros |
|              | Construcción          | Tés             | Paso a Degnivel 2do.<br>Aniffo y Salida a San Luis: Anifo y Salida a San Luis.<br>(Av. Tecnologico)<br>(Construccion de<br>Distribuidores Visles en Distribuidores Visles en<br>Zona Urbana 1                       | Pass a Desniel 2do<br>(Av. Tecnologica)<br>(Comitration) die<br>Zona Urbana 1                         | <b>BUDPI</b><br>42.00 | 0.00       | Tr. Paso a Deanivel<br>285 AAR v Salde a<br>San Luis                                                | <b>NUMBER</b><br>42.00   | 0.00    | Amascalettes  | elecutivo<br>0% | SINCR<br>10000210004 | de vía.<br>0% | arnipiental<br>0.96<br>× | surlo<br>0.96 |       |
|              | Construcción          | PD <sup>1</sup> | Paso a Dennivel C.F. No.<br>45 Age - Zac., con<br>Carretera Federal Bo. 25 Carrelera Federal No. 25.<br>Rivier-San Marcos<br>(Construccion de<br>Distribuidores Viales en Distribuidores Viales en<br>Zona Grbana I | Paso a Desnivel C.F. No.<br>45 Apk-Zec. con<br>Rivier-San Marcos<br>(Construccion de<br>Zona limana 1 | 65.10                 | 0.00       | Tr. Paso a Desnival C.F.<br>No. 45 Ags.-Zag., pon.<br>Correlara Federal No.<br>25 Rivier-San Marcos | 45.10                    | 0.00    | Aquascalentes | $-0.96$         | Sin registro         | 10%           | 0.91                     | 0%            | 0.76  |

**Figura 3.6.2 Consulta de Proyectos PEF**

# *3.7 Evidencia de Proyectos DGC*

Verificar que los proyectos DGC pueden ser consultados por los usuarios. Se despliegan todos los proyectos DGC de acuerdo con el criterio ingresado por el usuario.

El usuario realiza consultas definidas sobre el repositorio de proyectos. El usuario es de tipo USUARIO ESTANDAR y selecciona la opción titulada "Proyectos DGC" en el menú "Proyectos". El sistema despliega todos los proyectos DGC.

|   | <b>SCT</b>                  |       | <b>SECRETARÍA DE</b><br><b>COMUNICACIONES</b><br><b>Y THANSPORTES</b>                                                                 |                                                                                                    |                                       |      |                                                                                                    |                                                |      |                |                       |                        |                     |                                   |                             |                             |
|---|-----------------------------|-------|----------------------------------------------------------------------------------------------------|----------------------------------------------------------------------------------------------------|---------------------------------------|------|----------------------------------------------------------------------------------------------------|------------------------------------------------|------|----------------|-----------------------|------------------------|---------------------|-----------------------------------|-----------------------------|-----------------------------|
|   |                             |       | Herramienta para la gestión de cartera de proyectos                                                                                   |                                                                                                    |                                       |      |                                                                                                    |                                                |      |                |                       |                        |                     |                                   |                             |                             |
|   | Provective<br><b>Inicio</b> |       | Reportes                                                                                                    |                                                                                                    |                                       |      |                                                                                                    |                                                |      |                |                       |                        |                     |                                   |                             |                             |
|   |                             |       | <b>Relación de obras DGC</b>                                                                                                    |                                                                                                    |                                       |      | <b>Buscar cor: Tados</b>                                                                                     |                                                | m    | Aceptar        |                       |                        |                     |                                   |                             |                             |
|   |                             |       |                                                                                                    |                                                                                                    |                                       |      |                                                                                                    |                                                |      |                |                       |                        |                     |                                   |                             |                             |
|   |                             |       |                                                                                                    |                                                                                                    |                                       |      |                                                                                                    |                                                |      |                |                       |                        |                     |                                   |                             |                             |
|   |                             |       |                                                                                                    |                                                                                                    |                                       |      |                                                                                                    |                                                |      |                |                       |                        |                     |                                   |                             |                             |
|   |                             |       | Others                                                                                                    |                                                                                                    |                                       |      |                                                                                                    | Trainer                                        |      |                |                       |                        | <b>E farmsymmer</b> |                                   |                             |                             |
|   | Programa Origan             |       | <b>Nombre</b>                                                                                                    | Descripción                                                                                                    | <b>Monto</b><br>sporx<br><b>IMORD</b> | Long | lánmhre                                                                                                    | <b>Monto</b><br><b>ADFOX</b><br><b>LEADING</b> | Long | <b>Entidad</b> | Proyecto<br>elecutivo | <i><b>legistra</b></i> | Berecho<br>An vice  | <b>Impacto</b><br>acred signified | them<br>de<br><b>Buildi</b> | Otros                       |
| ٠ | Construcción                | Phil  | Paso a desnivel Oriente<br>Av. Lopez Mateos v Av.<br>Convencion 1914<br>(Construccion de<br>Distribuidores Viales en<br>Zona Urbana 1 | Paso a desirver Orente<br>Av. Lopez Mateos v Av.<br>Convención 1584<br>(Construccion de<br>Daily Bustiness Vietes an<br>Zone Urbana i | 100.00 0.00                           |      | Tr. Paso a desnivel<br>Crimide Av. Loger<br>Mateon V Av.<br>Convencion 1914                                  | 100.00                                         | 9.00 | Aquescalentes  | 0%                    | 0090210001             | 0 <sub>5</sub>      | 0%                                | DN.                         |                             |
|   | Construcción                | Phil. | Croce Internacional El<br>Chaparral (Construccion / Chaparral (Construccion)<br>de estructuras?                                       | Cruice Internacional EL<br>de estructuras.)                                                                                           | 103.00 0.00                           |      | <b>Puente Vehicular</b><br>hacia Playas de<br>Tiuana y Puerte<br><b>Vehicular</b> hacia Au-<br>internazional | 105,00                                         | 2.05 | Baa Caltornia  | 0.56<br>- -           | 10090220001            | 0%                  | $10 - 16$<br>ss                   | 0%<br>÷                     | 0%<br>0 <sup>h</sup><br>. . |

**Figura 3.7.1 Consulta de Proyectos DGC**

## *3.8 Evidencia de Proyectos Adicionales*

Verificar que los proyectos adicionales pueden ser consultados por los usuarios. Se despliegan todos los proyectos adicionales de acuerdo con el criterio ingresado por el usuario.

El usuario realiza consultas definidas sobre el repositorio de proyectos. El usuario es de tipo USUARIO ESTANDAR y selecciona la opción titulada "Proyectos adicionales" en el menú "Proyectos". El sistema despliega todos los proyectos que no son PEF ni DGC.

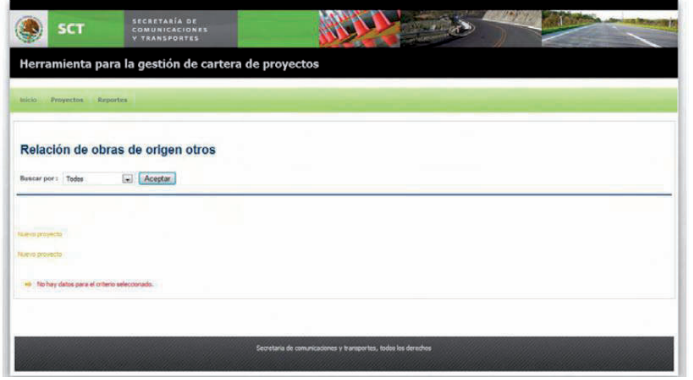

#### **Figura 3.8.1 Relación de Obras de Otros Origenes**

#### *3.9 Evidencia de Nuevo Proyecto*

Verificar que un proyecto puede ser agregado mediante el ingreso de su información general requerida. Se ha registrado un nuevo proyecto y sus características principales.

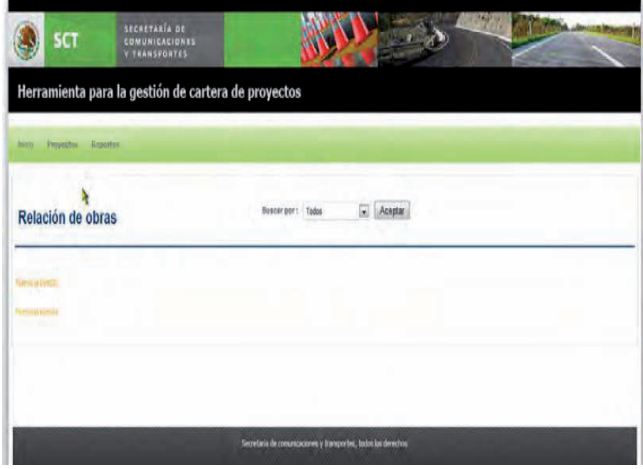

**Figura 3.9.1 Verificación de Usuario**

El usuario captura e ingresa la información general de un proyecto para su registro. El usuario es de tipo USUARIO ESTANDAR y selecciona la opción etiquetada "Nuevo proyecto" en alguna de las pantallas de consulta de proyectos. El sistema guarda el registro de un nuevo proyecto inicializando su estructura básica de elementos requeridos.

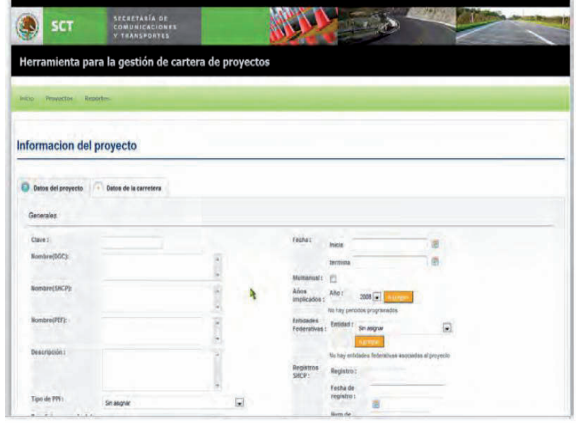

#### **Figura 3.9.2 Información del Proyecto**

## *3.10 Evidencia de Ingreso de Periodo*

El usuario agrega un nuevo periodo al proyecto El usuario asocia periodos al proyecto seleccionando un periodo y agregándolo a la lista de periodos. El periodo se ha asociado al proyecto.

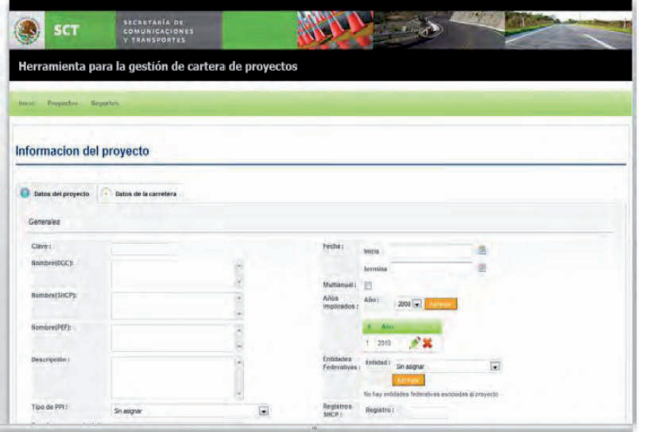

**Figura 3.10.1 Ingreso de Periodo de Proyecto**

#### *3.11 Evidencia de Ingreso de Entidad Federativa*

El usuario agrega una nueva entidad federativa al proyecto El usuario asocia entidades federativas al proyecto seleccionando una de la lista de entidades disponibles y agregándolas a la relación de entidades del proyecto. La entidad se ha asociado al proyecto.

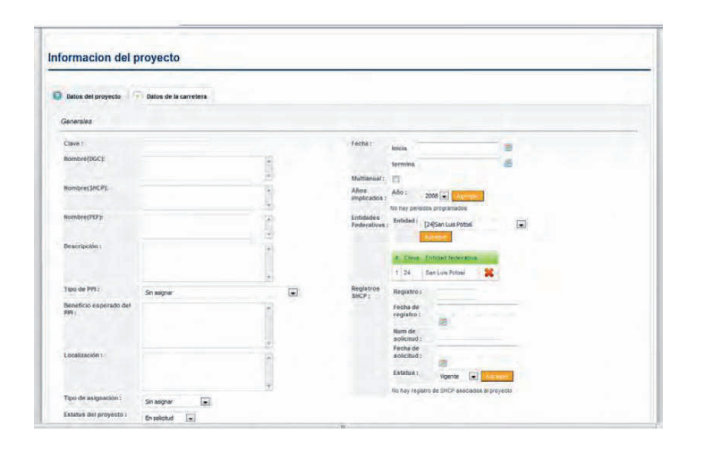

#### **Figura 3.11.1 Ingreso de Entidad Federativa para el Proyecto**

#### *3.12 Evidencia de Ingreso de Registro de SHCP*

El usuario agrega un nuevo registro de SHCP al proyecto El usuario asocia registros de SHCP al proyecto ingresando los datos de esos y seleccionando el estatus para posteriormente agregarlo a la relación de registros del proyecto El registro de SHCP se ha asociado al proyecto.

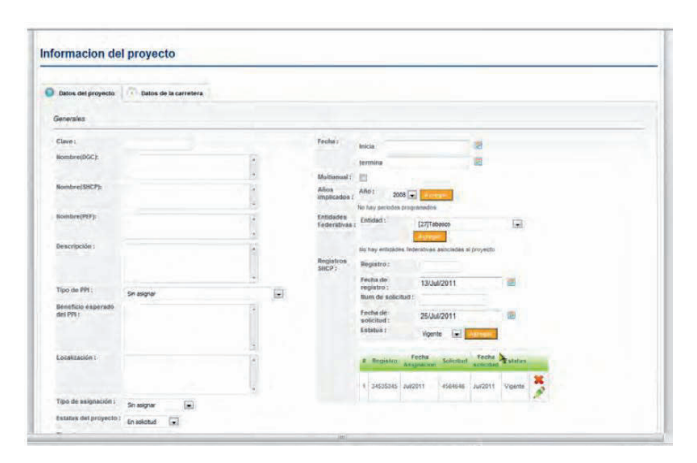

**Figura 3.12.1 Ingreso de Registro de la SHCP**

# *3.13 Evidencia de la Consulta de Tramos*

Verificar que los tramos de los proyectos pueden ser consultados por los usuarios. Se despliegan todos los tramos asociados a un proyecto. El usuario realiza consulta los tramos pertenecientes a un proyecto.

El usuario es de tipo USUARIO ESTANDAR y selecciona la opción titulada "Tramos" en el submenú mostrado sobre cada nombre de proyecto en las pantallas de consulta de proyectos. El sistema despliega correctamente el submenú de opciones de proyecto y los tramos que este tiene asociados.

|                | <b>SCT</b>        |             | <b>SECRETARÍA DE</b><br><b>COMUNICACIONES</b><br><b>V TRANSPORTES</b>                                                                             |                                                                                                    |                                       |               |                                                                                                    |                                                           |      |               |                        |                    |                    |                            |                            |       |
|----------------|-------------------|-------------|----------------------------------------------------------------------------------------------------|----------------------------------------------------------------------------------------------------|---------------------------------------|---------------|----------------------------------------------------------------------------------------------------|-----------------------------------------------------------|------|---------------|------------------------|--------------------|--------------------|----------------------------|----------------------------|-------|
|                |                   |             | Herramienta para la gestión de cartera de proyectos                                                                                               |                                                                                                    |                                       |               |                                                                                                    |                                                           |      |               |                        |                    |                    |                            |                            |       |
| <b>Balance</b> | Penyectos:        |             | Benetes:                                                                                                    |                                                                                                    |                                       |               |                                                                                                    |                                                           |      |               |                        |                    |                    |                            |                            |       |
|                | Relación de obras |             |                                                                                                    | Basear por :                                                                                                    | <b>Entidad federativa</b>             |               | Criticand Federative [m]<br>E271Tebesco                                                                                                    | Aceptan<br>$\overline{a}$                                 |      |               |                        |                    |                    |                            |                            |       |
|                |                   |             |                                                                                                    |                                                                                                    |                                       |               |                                                                                                    |                                                           |      |               |                        |                    |                    |                            |                            |       |
|                |                   |             | Dock                                                                                                    |                                                                                                    |                                       |               |                                                                                                    |                                                           |      |               |                        |                    | Elementon          |                            |                            |       |
|                | Programs Driges   |             | <b>Number</b>                                                                                                    | Descripcion                                                                                                    | <b>Month</b><br>acros.<br><b>IMTO</b> | $X$ districts | <b>Monday</b>                                                                                                    | <b>I campi</b><br>Month.<br><b>AGERIA</b><br><b>ISSON</b> |      | Long, Telkfad | Proyecto<br>esecutiva. | Registro<br>SAIC D | Derecht<br>ide via | Impacto<br><b>APOSIDER</b> | <b>IFRO</b><br>de<br>suelo | Otros |
|                | Construcción      | <b>Phil</b> | Cardena<br>Editor proyects                                                                                                    | Nukrangulik                                                                                                    | 70.00                                 | 4.00          | Km 39-605 / Km<br>95+000                                                                                                    | 70.00                                                     | 4.00 | Tabasco       | 0.76                   | <b>KOSNATODN</b>   | 0.56               | 0.56                       | 0.56                       | 0%    |
|                | Construcción      | see.        | Costasco<br>Tilberg commer-<br>Valatiern ginegraph de elementos<br>Subtram Institute<br>Caballo-EMV, Venteinen<br>del Km 165+800 al Km<br>167+800 | cessos-<br>a Tr Ever<br>٠<br><b>Ishermona</b><br>Lorisa de<br><b>Caballyzie, Perfering</b><br>del Kin 165-000 sil Km<br>567-800 | 45.05                                 | 2.00          | Contracounces.<br><b>Visitermous</b> Tr Febr<br>Reforma Vitaturmosa<br>Subframo' Lonax de<br>Cabale-Erix Periterios<br>661 Km 1654600 at Km<br>187-500 | 40.00                                                     | 2.00 | Talbeside     | 0%                     | Six regains        | 0.96               | b si                       | 0.96                       | 646   |
|                | Construcción      | 168         | El Sospiro/Tenosique-El<br>Celbor Tr: E.C. Zapata<br>Tenosique, Acceso E.<br>Zanata, dat Kro Subbb al.<br>$8 - 000$                               | (1 Sunnys, Tennissue Z)<br>Cebs, Tr E.C. Zacela-<br>Tennsione, Anneso E.<br>Zanata vtel scenturità al<br>8-300                  | 25.00                                 | 0.00          | El Suscirio Tennamie di<br>Celto: Tr. If C. Zapata-<br>Tennique, Accese E.<br>Panata ' del kin flatifiti al<br>8+555                                   | 25.00                                                     | 0.00 | Tabason       | 0.96                   | Sit repide         | OW                 | 0%                         | 0%                         | 0.56  |
|                |                   |             | Resident Malpage D.                                                                                                    | <b>Resideles-Maltesville</b>                                                                                                    |                                       |               |                                                                                                    |                                                           |      |               |                        |                    |                    |                            |                            |       |

**Figura 3.13.1 Consulta de Tramos**

# *3.14 Evidencia de Nuevo Tramo*

Verificar que un tramo puede ser agregado y asociado a un proyecto mediante el ingreso de su información general Requerida. Se ha registrado un nuevo tramo junto con sus características principales.

El usuario captura e ingresa la información general de un tramo para su registro. El sistema guarda el registro de un nuevo tramo inicializando su estructura básica de elementos requeridos. Se le asocia su periodo, Entidad y el registro de la SHCP.

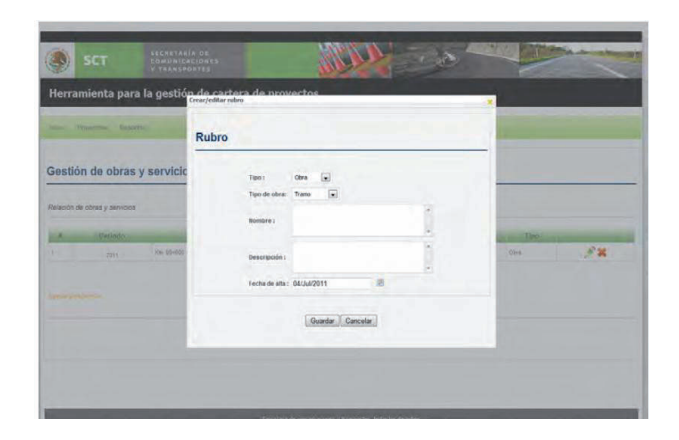

**Figura 3.14.1 Registro de Nuevo Tramo**

#### *3.15 Evidencia de Gestión de Inversión de Proyecto, Evidencia de Ingreso de Inversión, Evidencia de consulta de historial de inversión.*

Verificar que una inversión puede ser gestionada mediante la consulta, ingreso y edición de los distintos agregados de montos anuales y globales. Se ha consultado la inversión de proyecto junto con sus características principales.

El usuario consulta el desglose de inversión de un proyecto. El sistema despliega el resumen de la inversión del proyecto mostrando las opciones agregar, editar y consultar histórico.

|                              |           |                                                                                                    | Herramienta para la gestión de cartera de proyectos                                                            |                                                 |                                                                                                    |                                         |     |                         |     |                                                                        |                    |                                                                                                    |                |                 | Inversion mediano plazo: Proyecto                                                                                                    |
|------------------------------|-----------|----------------------------------------------------------------------------------------------------|----------------------------------------------------------------------------------------------------|-------------------------------------------------|----------------------------------------------------------------------------------------------------|-----------------------------------------|-----|-------------------------|-----|------------------------------------------------------------------------|--------------------|----------------------------------------------------------------------------------------------------|----------------|-----------------|----------------------------------------------------------------------------------------------------|
| <b>REAL PLUWANN ASSESSED</b> |           |                                                                                                    |                                                                                                    |                                                 |                                                                                                    |                                         |     |                         |     |                                                                        |                    |                                                                                                    |                |                 | Information del payocks                                                                                                    |
| Relación de obras            |           |                                                                                                    | Duncaricar.<br>Ferstad federation [27/18-al-on                                                                 |                                                 | Cristad foderation al. Acestar                                                                                                    | 圓                                       |     |                         |     |                                                                        |                    |                                                                                                    | 大街             |                 | diam'r.<br><b>THOM</b><br>smis.<br>donkei(ECC)<br>terminis.<br>Confidential Associations<br><b>Vatanzi</b> :<br>also.<br>Winnerwicker Stecher<br>wedneston z<br>3011                               |
| <b>ALLINGULE</b>             |           | Chrs.                                                                                                    |                                                                                                    |                                                 |                                                                                                    | <b>Juano</b>                            |     |                         |     |                                                                        | <b>Electronics</b> |                                                                                                    |                |                 | <b>Number(PSF):</b><br><b>Erminados</b><br><b><i><u>Televisloss</u></i></b><br>a There Inches Pricing<br>Bestrappide<br><b>FTAN TERREST</b><br>Total dealers have discussed<br>Porcello di HAVVII. |
| P. Programs Drigen           |           | <b>Bornson</b>                                                                                                    | <b>POINT FE</b><br>Description                                                                                 | <b>MORRE</b><br><b>Atrov</b> Long<br><b>MON</b> | <b>Bombre</b>                                                                                                    | 850630<br><b>Annual</b><br><b>IMORX</b> |     | Leag. Limited           |     | Prosecto Registro Dernote Arqueolo<br>ounceber. Od'A chive problemshed |                    |                                                                                                    | <b>Auction</b> | <b>PAC CHOR</b> | Nightes<br>DKP<br>Separate Technic Schemes 19854 Salesman<br>Grappider<br>Historytette<br>T - ROBO-POSS- - Lavido II<br>Judgett Masse                                                              |
|                              |           | Edite pressore                                                                                                    | 1 Continuos Ni Cardenae Minnesouth Corporacity (2010 155                                                       |                                                 | XX 95-200-Nm<br>$95 + 300$                                                                                                    |                                         |     |                         |     | 2030 483 Timeson 8 W 2006420004 0.54                                   |                    | 1 D. Sec.                                                                                                    | 246.7016       |                 | Exhibits diff.<br><b>Maker</b><br>m<br>drovechi :                                                                                                    |
| Conatruobite                 | 78.1      | Costaco Tieros<br><b>Milleberrie</b><br>Sistemia, Integración de eletternes - à<br>Subtrain Discounts<br>Cabakter, yet of the<br>ON KIK MANDER & KIN<br>102ydda | L'Tri Litr.<br>Anaminea.<br>crisi de<br>CANNACH MITRYCO<br>darks resulte arrow<br>102+000                      |                                                 | Compenient<br>Vietnamosa, Tr. Erit<br><b>Jatems Vaulannuss</b><br>Subtrane: Lohas de<br>Catalo drar. Perrience<br>AV OF 155-200 ackin<br>$-922 - 208$ |                                         | 207 |                         | 94. | Se registry                                                            | $-0.94$            | $10 - 6$                                                                                                    | 35             | 100%            | Tips de propolaci<br>Demonstrat [54]<br><b>Greenwood</b><br><b>Heckmatnerisch</b>                                                                                                    |
| 3 Constrated                 | <b>JU</b> | El Sesamo-Tennesson-ZZ<br>CABACTICLE, ZANKA-<br>Tenoniquin, Accuraç E.<br>Zapata, der Kro 6-000 al<br>$0 - 000$                                                 | Ei Sukaro-Tehhikove-Ei<br>Cadio: On E.C. Zapani-<br>Tansaigue, Access E.<br>Capita, del Kri 64308 M<br>$6-100$ | $25.00 - 0.00$                                  | Etilgres-Toyopous-21<br>Centri Tir E.C. Zigura<br>Stronger Arnund E.<br>Zaceta, derain d+000 al<br>$E = 2EE$                                          |                                         |     | 25.00 9.00 Tabesco 9.9% |     | SHIPPING ON OK                                                         |                    |                                                                                                    | 95 FOR         |                 | <b>Upcores</b><br><b>DOM:</b><br>1277<br>$+ 60$<br>204<br><b>SCHA</b><br>Silensi/DA/74.02<br>1488<br><b>Using</b>                                                                                  |
|                              |           | Rendales Materago C<br>betone: Tr: Estáción                                                                                                    | Rougulas-Magaso-LT-<br>Beatle: Yr: Estacion                                                                    |                                                 | An. 514+543 - Km                                                                                                    |                                         |     |                         |     |                                                                        |                    | 4   DIRECCOR BD CRONERA BANCORN CONTROLLOS ASSORIA M.W. 830   810   STALLONG   ISLE   830   BANCORN   250   WORKERDS   D.W.   D.W.   D.W.   D.W.   D.W.   D.W. |                |                 | <b>Single</b><br><b>Link</b>                                                                                                    |

**Figura 3.15.1 Gestión de Inversión de Proyecto** 

El usuario captura e ingresa un nuevo monto de inversión anual. El sistema guarda la nueva inversión anual agregada

| Inversion mediano plazo: Proyecto                                                                                                    | Inversion mediano plazo: Proyecto                                                                                                    |
|----------------------------------------------------------------------------------------------------|----------------------------------------------------------------------------------------------------|
| Informacion del proyecto                                                                                                    | Automotividity week<br>informace old records                                                                                                    |
| $Cler$ k  <br>Fester:<br><b>Fakis</b><br><b>Nambridge</b><br>terrini<br>Chearta committee<br><b>BOATGAARCS</b><br>ь<br>Abou<br>assurances.<br>contents:<br><b>Similar</b><br>72211<br>Writers(PD)<br><b>KINGHALL</b><br><b>Vaderdoor</b><br>Alderei, Andebel Seitenstein<br>Donnipolde :<br>1 or framer<br>allowed Historymouth Ed<br>Repetivor<br>Reyatro Young School Tells Crister<br>10222<br><b>FORD</b><br>Organizer<br>$\rightarrow$<br>u<br>11   ddgsvrbibl-(Lawbird)<br>Jan2011173/Newsa<br>Extehn cot<br><b>Second</b><br>$+1$<br>provestes.<br>Tipo de proyecto :<br>Semastri (a)<br><b>Investores</b><br>----<br>序 | Detalle de la Inversión<br>Kaner:<br>Revised Str.<br>arris)<br>Persons:<br>圓<br>Materials<br>these in is propressed<br><b>MANUFACTS</b><br>Œ.<br>Cassis their movie planet of the following control of the puretto annual<br>20<br>Moreouxtecorbities<br>10.W<br><b>BANDOESTEVIL</b><br>Malarashedor:<br>$-0.16$<br><b>Brazantino</b><br>Mivenditries:<br>Porcentaje aplicadottia : 10.30<br>7.58<br>Meta 1<br>DOM: 04<br>$\sim$<br>$\left  \cdot \right $<br>$\infty$<br>Gelded de esclai<br><b>FEZABIRINIAREA</b><br>Тамосли<br>-<br>$mu =$<br><b>Presion del periodo</b><br><b>Wrepadon C</b><br>Taxidepoweres :<br><b>STATES</b><br>fects to meningers (<br>Selates do in inversion (1999) (e.g.<br><b><i>Highlighna</i></b><br>commission. |
| <b>Process at parindo</b><br>$-241$<br><b>Obcimba</b><br><b>CONTRACTOR</b><br>$2+0$<br><b>JOYT</b><br>titz                                                                                                    | Guarda: Cascelar                                                                                                    |
| dissuance, 15 to.<br>sec.<br>$s + 0$<br>$+62$<br>Tobic<br>$-64$<br><b>Senior</b>                                                                                                    | <b>Janery Way 2500</b><br>$P \uparrow Q$<br><b>TMA 498</b><br><b>TERR</b><br><b>FIRST IN</b>                                                                                                    |

**Figura 3.15.2 Ingreso de Monto Anual** 

.

El usuario captura e ingresa un nuevo monto de inversión Global. El sistema guarda la nueva inversión global agregada.

| Inversion mediano plazo: Proyecto                                                                                                    |                                                                                                    | Inversion mediano plazo: Proyecto                                                                                                    |
|----------------------------------------------------------------------------------------------------|----------------------------------------------------------------------------------------------------|----------------------------------------------------------------------------------------------------|
| Istorrazione del properte                                                                                                    |                                                                                                    | <b>Teleprinterior and presented</b>                                                                                                    |
| dire:<br>Monday (MGC)<br>Charles Committee States<br><b>Mentral ERCITY</b><br><b>Handwidth</b><br><b>Disoración</b><br>comment of a permit control<br>Originated<br>79 March 2014<br>$^{12}$<br>in.<br>Entered del<br>ш<br>tion of<br>interesting<br>delevant (p)<br>Tipo de proyecto :<br><b>Avenuese</b> | Poste .<br><b>Brend</b><br><b>Territoria</b><br><b>Blattonewic</b><br>Abot<br>Hañostut (<br>$1 - 2111$<br><b>EVERAGES!</b><br>Facement is a new connection<br><b>COS</b> TANKING<br>Rusian<br>IRCF:<br>Beaster Tothe Neumal Land, Inners<br>$+1.00999200 + 1044511 +$<br>peldatif (Maker) | There-<br>Tellier.<br><b>Cancer</b><br><b>Reversed</b><br><b>HALLMAN</b><br>Materian U.<br><b>INVISIONE</b><br><b>Highlight environment</b><br><b>Heinricht</b><br>Histórico de inversiones<br>Occupants ()<br><b>Sales Common</b><br>A. Days, Donschild, Inc. Hos Ted Percent, Course Chisten Asiametic Community<br><b>But yo der</b><br>Bit 0<br>Ine case (see 1981)<br><b>PUMPER</b><br>Please / 28.00<br>district:<br>Originatist<br>×<br>insurer.<br><b>PERIODIALISM</b><br>imous.<br>Lease oil<br><b>Seattle</b><br>Carac<br><b>INTERNATION</b><br>Toyotemates)<br>---<br>Itemscoad |
| 身                                                                                                    | <b>Philadelphia all particular</b><br><b>West</b><br><b>ODCANNA</b><br>AMN.<br>$4 + 0$<br> ini <br>bin C<br>monette; Nic.<br><b>ALCOHOL:</b><br>mix<br>418<br>more. No                                                                                                    | <b><i>Description of the Addition</i></b><br><b>Basical</b><br><b>HOLE</b><br><b>Chevrolet</b><br>$S^+$ G<br><b>Justi</b><br>MY<br><b>UNIVERSITY STATE</b><br>25.65<br><b>TIAM!</b><br><b>WHAT  . 419</b><br>UMBER CO MARC<br>__                                                                                                    |

**Figura 3.15.3 Ingreso de Monto Global**

El usuario consulta el histórico de los montos agregados como inversión. El usuario selecciona 'Consultar histórico' sobre algún periodo del resumen de inversión. El sistema despliega el histórico de montos agregados al periodo seleccionado

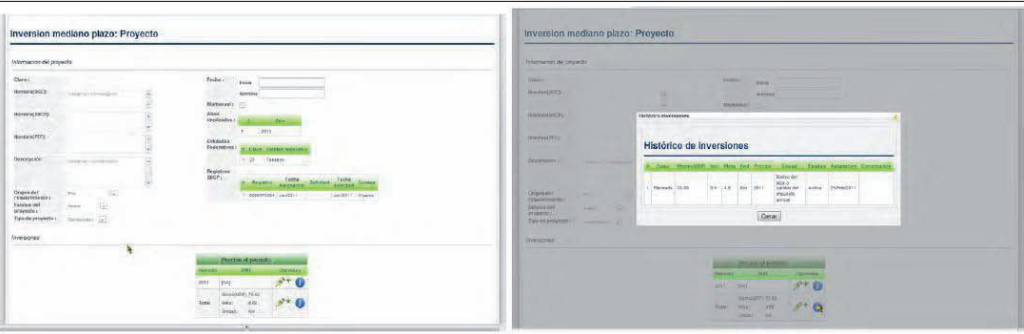

**Figura 3.15.4 Consulta de Historico**

#### *3.16 Evidencia de Gestión de Proyecto Ejecutivo, Evidencia de Ingreso de Documento de Soporte de Elemento de Proyecto Ejecutivo, Evidencia de Ingreso de Documento de Soporte de Elemento de Proyecto Ejecutivo*

Verificar que los elementos del proyecto ejecutivo pueden ser gestionados mediante la consulta, ingreso y edición de los distintos agregados documentos requeridos. Se ha consultado el proyecto ejecutivo y se conseguido su gestión

El usuario consulta los elementos requeridos para completar el proyecto ejecutivo. El usuario es de tipo USUARIO ESTANDAR y selecciona la opción etiquetada "Proyecto ejecutivo" en el submenú mostrado sobre cada nombre de proyecto en las pantallas de consulta de proyectos. El sistema despliega los elementos del proyecto ejecutivo requeridos.

|                  | <b>SECRETARIA OF</b><br><b>SCT</b><br><b>COMMUNICATION FR</b><br><b>X. THAN SPORTES</b> |                                                |                                    |                                                               |                 |                     |        |                                   |              |         |                |              | Elementos: Proyecto ejecutivo |                        |                                      |                                             |                                |                         |    |
|------------------|-----------------------------------------------------------------------------------------|------------------------------------------------|------------------------------------|---------------------------------------------------------------|-----------------|---------------------|--------|-----------------------------------|--------------|---------|----------------|--------------|-------------------------------|------------------------|--------------------------------------|---------------------------------------------|--------------------------------|-------------------------|----|
|                  | Herramienta para la gestión de cartera de proyectos                                     |                                                |                                    |                                                               |                 |                     |        |                                   |              |         |                |              | <b>C</b> bites governors      | Lista de verfonnée     |                                      |                                             |                                |                         |    |
|                  | Imag Portection Monday                                                                  |                                                |                                    |                                                               |                 |                     |        |                                   |              |         |                |              | Relation de documentos        |                        |                                      |                                             |                                |                         |    |
|                  | Relación de obras                                                                       | <b>Bascarpor</b>                               | Tallited festivative - Diff Waters | <b>Entrad Science (a)</b> [Accepter]                          | $\epsilon$      |                     |        |                                   |              |         | 出版             |              |                               |                        |                                      | 圖<br>Terior<br><b>Bundar Kor</b><br>Acester |                                |                         |    |
|                  |                                                                                         |                                                |                                    |                                                               |                 |                     |        |                                   |              |         |                |              |                               | <b>There</b>           | <b>CONSERVATION CONTROL</b>          | После пот в нее                             | Taxansa<br><b>LEAST FEMALE</b> |                         |    |
| <b>Nommark</b>   |                                                                                         |                                                |                                    |                                                               |                 |                     |        |                                   |              |         |                |              |                               | Selectrate devision    | Patinum 200 km                       | Sir assistant                               |                                | <b>FPI</b>              | 流算 |
|                  | <b>Stage</b>                                                                            |                                                |                                    |                                                               | <b>Immobili</b> |                     |        |                                   | Elisciennist |         |                |              |                               |                        | <b>Sandarootly folap underson</b>    | (SA) anitoletT                              |                                | par                     | 武装 |
|                  |                                                                                         |                                                | <b>RAINER</b>                      |                                                               | Morear          |                     |        | PENDERS MAGAZIN DEVOCAL INVESTS   |              |         |                | http://www.  |                               |                        | Exhaby on adelmatinas do natitudenco | Little mergrant                             |                                | rar                     | 武装 |
| Personnel Criser | <b>Enra boo</b>                                                                         | <b>Desenborn</b>                               | Agens / Lema<br><b>RESIL</b>       | <b>Royalus</b>                                                | <b>IMON</b>     | ammer Coing Patidad |        | experience. CATO de da constancia |              |         | <b>EXERCIT</b> |              |                               |                        | <b>THACODI-AK ASHERINA KNOCK</b>     | [DALBAGINE]                                 |                                | <b>July</b>             | 武装 |
| Construction     | Candanyni - Huincensche - Pleasant) - Rubspigate 1<br>Laby strouts                      |                                                | $17100 - 1440$                     | XH 20-030 - KH<br>50-885                                      | 75.00           | 100                 | 165.7  | 4400470003                        |              |         |                | <b>CALLS</b> |                               | .<br><b>XAMPENHIEL</b> | <b>BAKalas demiktakni</b>            | TEREMONATI                                  |                                | pas;                    | 武装 |
|                  | Contras Training                                                                        | <b>HATALL!</b>                                 |                                    | Colinishes                                                    |                 |                     |        |                                   |              |         |                |              |                               |                        | Einate oirsepor-                     | (Acasaner)                                  |                                | $\left  \alpha \right $ | 武装 |
| Construction     | <b>Maker</b><br>Integración (is converidos<br><b>Selfared</b><br>Suberal - Immedia      | <b>Remainstration</b>                          |                                    | Visitembrie Tr Eric<br>Eclima Vitaminas<br>Sultano Lonus de   | 45.00           | $-2.00$<br>Takkans  | $18 -$ | <b>CA weights</b>                 | $-250$       | $0.5 -$ |                | R% 3 4%      |                               |                        | Linuto varios der                    | Circulation of                              |                                | <b>TPE</b>              | 交易 |
|                  | Catally close and person<br>dentising response of \$20.                                 | Description with<br>casuale<br>-disclosed top  |                                    | <b>Calcula Fair Painteres</b><br>Arrivan NO-4002 at Key       |                 |                     |        |                                   |              |         |                |              |                               |                        | TANK                                 | [Bike dramping]]                            |                                | per                     | 武装 |
|                  | 167-289                                                                                 | inputs unpernet<br>List de luxelli             |                                    | $+0.166$                                                      |                 |                     |        |                                   |              |         |                |              |                               |                        | <b>Road</b>                          | General                                     |                                | THE.                    | 光器 |
| 3 Contaggia (PD) | I Copperei Genealgundh<br>Corpor Tri LK-Zeagle                                          | <b>E Subtar</b><br>Capy, 7<br>Chus.            |                                    | Il Cosson Tennesse 31<br>Grida Tr. E.G. Zagelar               |                 |                     |        |                                   |              |         |                |              | 33                            |                        | Designers insiderments               | disasser!                                   |                                | <b>THE</b>              | 天神 |
|                  | Tenchique, Acorpo E.<br>Vacanta, she'd it is facility at<br>habits."                    | Terresoul<br>Fare's details (altitum<br>Owner. |                                    | Tercologi, Account E-<br>theres, rankin bidde at<br>15 Switch |                 | 25.00 0.00 Tableco  |        | 11% Snights                       | $-2.56$      | 0.58    | 29.125         |              | 18                            | Training de compo      | <b>Eliotpienage</b>                  | : 2641 Anispher L                           |                                | <b>First</b>            | 护装 |
|                  |                                                                                         | Georgia Stelland NY                            |                                    |                                                               |                 |                     |        |                                   |              |         |                |              | 12                            |                        | <b>References</b>                    | (this maintain)                             |                                | 1641                    | 学習 |
|                  | <b>Goldford, Malpalo, AL</b><br><b>Bellida, Trifisialan</b>                             | <b>Biddy Tr Estivan</b>                        |                                    | <b>RACE14-388-RM</b>                                          |                 |                     |        |                                   |              |         |                |              |                               |                        |                                      |                                             |                                |                         |    |

**Figura 3.16.1 Gestión de Proyecto Ejecutivo**

El usuario consulta el desglose de documentos de un elemento del proyecto ejecutivo. El sistema despliega el desglose de documentos asociados a un elemento del proyecto ejecutivo.

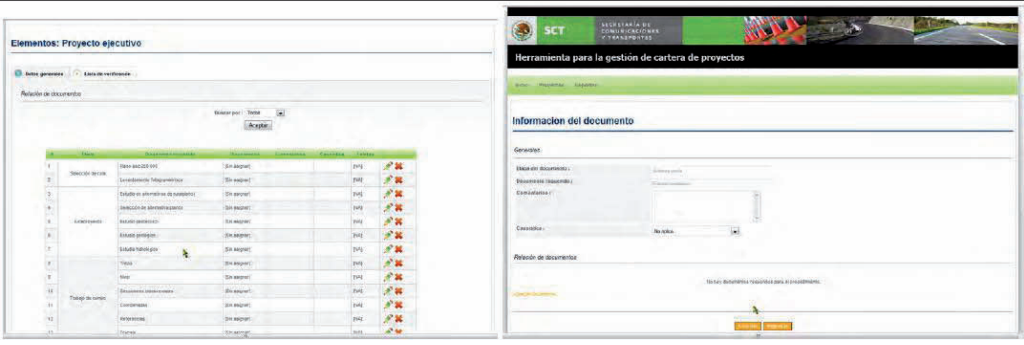

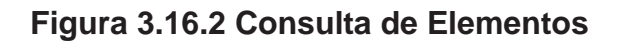

El usuario captura e ingresa un nuevo documento al elemento de proyecto ejecutivo. El usuario es de tipo USUARIO ESTANDAR y selecciona la opción etiquetada "Agregar documento" en la pantalla de edición del elemento de proyecto ejecutivo. El sistema guarda el nuevo documento asociándolo al elemento del proyecto ejecutivo.

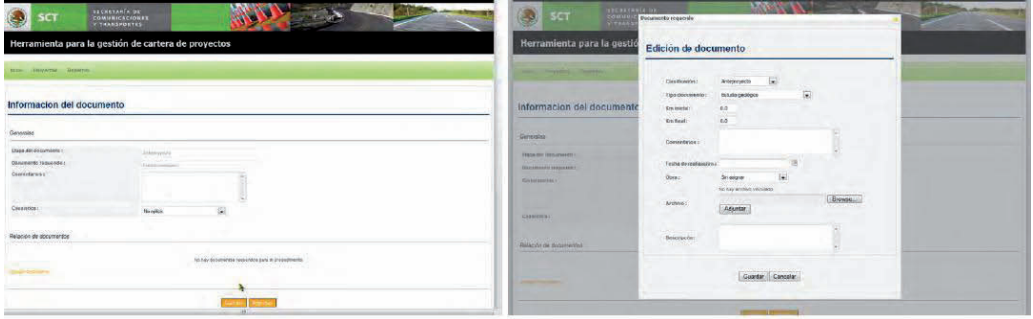

**Figura 3.16.3 Ingreso de Documentación Soporte**

#### *3.17 Evidencia de Gestión de Afectados de Liberación de Derecho de Vía, Evidencia de Ingreso de Afectado de Liberación de Derecho de Vía, Evidencia de Gestión de Trámite de Afectado de Liberación de Derecho de Vía, Evidencia de Agregar Documento para Soportar Trámite del Afectado.*

Verificar que los afectados de la liberación de derecho de vía pueden ser gestionados mediante la consulta, ingreso y edición de los distintos documentos para soportar el trámite requerido. Se ha consultado el elemento de liberación de derecho de vía y se conseguido su gestión.

El usuario consulta los afectados del proyecto en el elemento de liberación de derecho de vía del proyecto. El usuario es de tipo USUARIO ESTANDAR y selecciona la opción etiquetada 'Liberación de derecho de vía' en el submenú mostrado sobre cada nombre de proyecto en las pantallas de consulta de proyectos. El sistema despliega los afectados del proyecto en trámite.

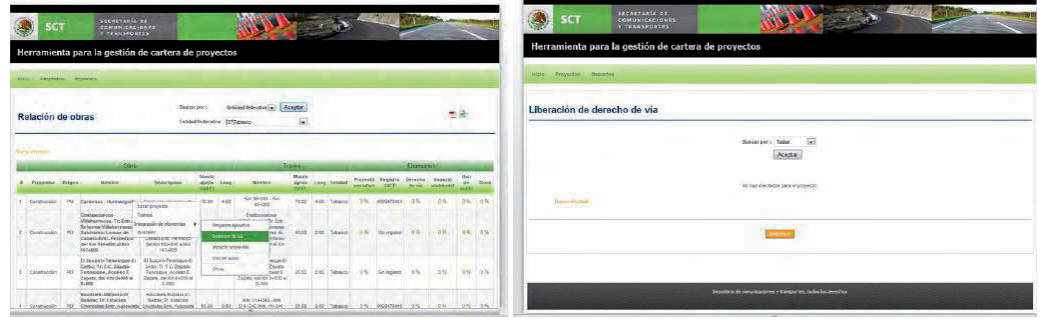

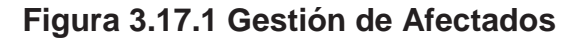
El usuario captura e ingresa un nuevo afectado por el proyecto. El usuario es de tipo USUARIO ESTANDAR y selecciona la opción etiquetada "Agregar afectado" en la pantalla de consulta de afectados. El sistema guarda el nuevo afectado inicializando sus documentos requeridos según el procedimiento seleccionado.

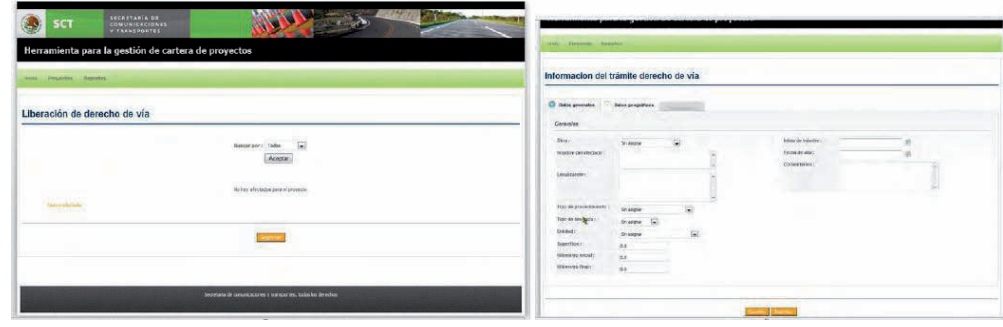

**Figura 3.17.2 Captura de Nuevo Afectado**

El usuario consulta los documentos requeridos para completar el trámite del afectado. El sistema despliega los documentos requeridos para completar el trámite del afectado.

| naste progresso installon.                                                      | man. Forester: Treasfire                            |                                                 |                                                        |                   |                   |                 |
|---------------------------------------------------------------------------------|-----------------------------------------------------|-------------------------------------------------|--------------------------------------------------------|-------------------|-------------------|-----------------|
| Información del trámite derecho de vía                                          | Informacion del tramite derecho de via              |                                                 |                                                        |                   |                   |                 |
| <b>C</b> Interpressive<br>Check anogratices                                     | <b>C because in Color proprietors C</b> becomes the |                                                 |                                                        |                   |                   |                 |
| <b>NORTH</b><br>Generales                                                       |                                                     | <b>Grahamer</b><br><b>Number</b>                | <b>Democratism</b>                                     |                   |                   |                 |
| ---<br>Indule de triballes<br><b>Gina</b><br><b>Tel:</b><br>Snappe              | Experimental side complete state agricult a         | [International]<br>(Se augus)<br>___<br>$-22.5$ | $\mathbb{R}^n$<br>(imagin)<br>of a family of the month |                   |                   |                 |
| Formi de inter<br>Romäre del electado.<br>Collectaints:<br>Directionship<br>a a | Objectedos desployados                              | and the company of the company of<br>文部関節文法文書   |                                                        |                   |                   |                 |
| <b>UTFIGURE</b>                                                                 |                                                     | <b>DOG &amp; HALMER</b><br>Archive.             | <b>Lista de mosso</b>                                  | <b>Base Links</b> | EXEMPTER          |                 |
| Tive du protesta leide i<br>羅<br>Shapper                                        | Party Originated and a                              | Did supraft                                     | Tel: empirit                                           | <b>Persuant</b>   | <b>Dicksgov</b> : | 19              |
| Too in troggias:<br>Steams: (a)                                                 | 2 Reprintments or anotherist<br>2                   | [Birissgow]                                     | 20campied                                              | <b>Zinavers</b>   | (the stages)      | <b>SP</b>       |
| crown:<br>G)<br>snagge                                                          | Doseser da fechiologi enditu por DODDO              | <b>Circulation</b>                              | (Simanignais)                                          | <b>Beautiful</b>  | (Or august)       | <b>SP</b>       |
| Salesminian -<br>34.                                                            | mentionile plane                                    | Drissoner                                       | (Distant                                               | Thranged          | (Se might)        | $\mathcal{P}$   |
| 61<br>ERGENPRINSEL                                                              | Australian                                          | <b>Contest</b>                                  | <b>Director</b>                                        | <b>Draigust</b>   | Scape?            | ÷.              |
| $\alpha$<br><b>Kternetrichnut</b>                                               | Reserve constructs relied bits                      | EXV eached                                      | <b>CRIMINAL</b>                                        | <b>EMANAGE</b>    | <b>TALMONT</b>    | w               |
|                                                                                 | <b>AirClin relate</b>                               | [Dec angele]                                    | (perception)                                           | (fernique)        | The augment       | <b>CONTRACT</b> |
|                                                                                 | $\sim$<br>Covy pressor                              | [SPLANGINE]                                     | <b>SHIMMANS</b>                                        | <b>SHANNEL</b>    | TH MIGHT          | <b>SEP</b>      |
|                                                                                 |                                                     |                                                 |                                                        |                   |                   |                 |

**Figura 3.17.3 Consulta de Documentación**

El usuario captura e ingresa un nuevo documento de los requeridos para soportar el trámite. El sistema guarda el nuevo documento y actualiza su estatus par mostrar el avance.

| tours  Preprietary  Touraless.          |                                                                                                    |                                                     |                                                               |                          |                             | <b>Additional Property Company</b>            |                            |                                                                               |                                   |    |                    |                                   |  |
|-----------------------------------------|----------------------------------------------------------------------------------------------------|-----------------------------------------------------|---------------------------------------------------------------|--------------------------|-----------------------------|-----------------------------------------------|----------------------------|-------------------------------------------------------------------------------|-----------------------------------|----|--------------------|-----------------------------------|--|
|                                         | Informacion del trámite derecho de via                                                                            |                                                     |                                                               |                          |                             | Informacion del tramite derecho de via        |                            |                                                                               |                                   |    |                    |                                   |  |
| Delux generates                         | Detre programme   C Occurrentation                                                                                |                                                     |                                                               |                          |                             | Take presides<br><b>Being people</b>          |                            | Edición de documento requerido                                                |                                   |    |                    |                                   |  |
|                                         | <b>BILBERT</b><br><b>RockmittecHin conspiciable pathol.</b><br>the company of the company of the<br>[Srt Migries] | <b><i><u>RACKWAL MARKING</u></i></b><br>THE ANGERS' | <b><i><u>Resources</u></i></b><br>$\mathcal{F}$<br>University |                          |                             |                                               | Archives 2                 | seraju aleters veicuses<br><b>Decimal Associate</b>                           | Eliovisia.                        |    |                    |                                   |  |
|                                         |                                                                                                    |                                                     |                                                               |                          |                             |                                               |                            |                                                                               |                                   |    |                    |                                   |  |
|                                         |                                                                                                    | 全部环盟的运用法                                            |                                                               |                          |                             | Основного смертники                           | Commencio                  | Aqueu<br>n avut                                                               |                                   |    |                    |                                   |  |
|                                         | <b>Cocaranto</b>                                                                                                  | <b>ANGEL</b>                                        | <b>ACO OF THEFT</b>                                           | <b>Carried State</b>     | <b>List Schol Service</b>   |                                               | Frowne.                    |                                                                               |                                   |    |                    | <b>Christmassen</b>               |  |
| <b>Flash by whenandly</b>               |                                                                                                    | (2544 hangment)                                     | Binesyw7                                                      | (He negos):              | (SC-450W)                   | America production                            | restruces:<br>Catalogica's | with all at his all also with an in-<br>Discussers in ingenistic of excedents |                                   |    | m                  | <b>Divession</b>                  |  |
|                                         | Report private de which water                                                                                     | <b>Classroom</b>                                    | <b>CHANONS</b>                                                | Zirminel                 | Sceanat                     | Though a sewer the information                |                            |                                                                               |                                   | G) | u                  | Tél exister                       |  |
|                                         | Octamin da facilitizad ambito ani SEOCOC-                                                                         | Co averall                                          | <b>Illnustane</b> ?                                           | He says of               | (Sn asiyan)                 | C Directors for furniture executions 2000<br> |                            |                                                                               |                                   |    | <b>STATE</b>       | <b>Ciremoni!</b>                  |  |
| intermediated                           |                                                                                                    | <b>Carlo program</b>                                | 200x6040                                                      | 25m request              | (ski abigret)               | 19 3 PHOFONY CORP.                            |                            | Gardy Cancer                                                                  |                                   |    | m                  | <b>City external E</b>            |  |
| Associated                              |                                                                                                    | (Newport)                                           | (Noveme)<br><b>CARL AND</b>                                   | (Nowapa)                 | [Screepiat]                 |                                               |                            |                                                                               |                                   |    |                    |                                   |  |
|                                         | Debarren ir alabarra nebulacan                                                                                    | <b>PTHING</b><br><b>Tri recier!</b>                 | (Dilutatorist)<br>----                                        | <b>CA MANA</b><br>$\sim$ | <b>Included</b><br>$-0.000$ | T Avenue SCT                                  |                            | <b>SKINNE</b>                                                                 | <b>THE EARLINE</b>                |    | <b>Zie sees US</b> | <b>BOSSENT</b>                    |  |
| <b>Replaced cast</b>                    |                                                                                                    | Citizens of                                         | <b>Christmas</b>                                              | Seamsif                  | (So saloran)                | Lettems collect 6 knock per                   |                            | <b>SHANNE</b>                                                                 | <b>USEAMAN</b>                    |    | <b>Sleeping</b>    | <b>Skilledge</b>                  |  |
| Documentos de aglesados<br>Cents rendel |                                                                                                    | <b>BH</b> Jergman                                   | Housteport.                                                   | <b>Iteranguid</b>        | (SPLANGINE)                 | 1.5   . Houston is below<br>I Consisted       |                            | <b>His install</b><br><b>Division's</b>                                       | <b>TAAANAT</b><br><b>CONSUMER</b> |    | This expend t      | <b>Tie elembal</b><br>(Distances) |  |

**Figura 3.17.4 Soporte de Tramite**

#### *3.18 Evidencia de Gestión de Trámite de Estudio de Impacto Ambiental*

Verificar que el elemento de estudio de impacto ambiental puede ser gestionado mediante la consulta, ingreso y edición de los distintos documentos para soportar dicho trámite. Se ha consultado el elemento de estudio de impacto ambiental y se conseguido su gestión.

El usuario consulta los documentos requeridos para completar el trámite. El sistema despliega los documentos requeridos para completar el trámite.

El usuario captura e ingresa un nuevo documento de los requeridos para soportar el trámite. El sistema guarda el nuevo documento y actualiza su estatus par mostrar el avance.

| SECRETARIA DE<br><b>SCT</b><br><b>CONNINTESTIONER</b><br><b>V TRANSPORTES</b>                                                                                                    |                                                                                                    |                                                                                                    | <b><i>ASSAURAGE LET</i></b><br>SCT<br>COMME<br><b>Ducesterto reporter</b><br><b>WITHAM</b>                                                                      |
|----------------------------------------------------------------------------------------------------|----------------------------------------------------------------------------------------------------|----------------------------------------------------------------------------------------------------|----------------------------------------------------------------------------------------------------|
| Herramienta para la gestión de cartera de proyectos                                                                                                    |                                                                                                    |                                                                                                    | Herramienta para la gestió<br>Edición de documento                                                                                                    |
| tus Prostes Josephi                                                                                                    |                                                                                                    |                                                                                                    | <b>CONTRACTOR</b> COMPANY<br>and the contract and contract<br>$\langle \phi \rangle$<br>Anlepwrecks<br>Elemburgide)<br>国<br><b>Excession</b><br>Tipo accionento |
| <b>BANK INC.</b><br>Relación de obras<br>areas rearrios (2214940                                                                                                    | remain boston (a) (Acaput)<br>sa                                                                                                    | 类动                                                                                                    | Informacion del documento<br>$\sigma$<br><b>Eric integral</b><br>$0.8 -$<br><b>Bestfrieds</b>                                                                   |
| <b>COMME</b>                                                                                                    | <b>Stand</b>                                                                                                    | <b>Constraint</b><br>Then chi Anniversity<br><b>Stonierand</b><br><b><i>DECEMBER TEAMARTS</i></b>                                | Comerciarum<br>Tariho da esatirácion :                                                                                                    |
| <b>Meeto</b><br><b>B. Phone sales - Linkern</b><br><b>JEFUS SPEE</b><br><b>MARINEZ</b><br><b>UNITED STATES</b><br><b>INCRE</b>                                                                                                    | <b>Horsh</b><br>neven norm ornest<br><b>BERRETE</b><br>artisti.                                                                                                    | $\frac{1}{2}$ and $\frac{1}{2}$ and $\frac{1}{2}$ and $\frac{1}{2}$ and $\frac{1}{2}$ and $\frac{1}{2}$<br><b>Cornersweite r</b> | $\Box$<br>Objet.<br><b>Shi exigrist</b><br><b>Balter archive vincoade</b>                                                                                       |
| I CHANCOL IN DESIGNATION COMPANY<br>Literature 10 to 11<br>Editor progrecto<br>Contract Training<br>League's<br><b>Service</b><br><b>USINAI</b><br><b>Referred Divisions on elementary D</b><br>We will entered and<br>Kedias French<br>an an an A<br>3 Cirátábbe NF<br>Objeka de via<br>Caballo Ore: variesces<br><b>STANDARD CO</b> | FOR 18-500 - 524<br>7000 - 4.53 Tellerio 15-5   0000-0024 - 0-5   0-5   0-5   0-5<br>---<br>CONTINUESCON-<br><b>Statement In Fig.</b><br>Gelyns-Vitelermak<br>4500 2.00 Season 2.5 Colombia 2.6 1.95 2.9 2.9<br><b>Sultivaled Linking Inc.</b><br>Cabiato date: Darthalon | $-15$ $-15$<br>Chesterra is                                                                                                    | and a local of the tracks<br><b>CONTRACTOR</b><br>Down<br>:XatthAvd 1<br><b>A PARTITIVE PROTECT</b><br>Aduntar.<br>,,,,,,,<br>Desarbición:                      |
| doi lim 105-500 at /t/s<br>del fan 90<br><b>Joseph estants</b><br><b>Kaluage</b><br>USEde sundy<br>D Sangico-Tenanique-D   El Cusoiro<br>Celos: Tri E-C-Zapaca<br>Legal Fr<br>Cine.<br>Temperature, Accesso E.<br>Tenograph<br>$2 - i$ Contracting $- i 1$<br>Zeona cetter issue al<br>Zapara, training packing<br><b>BOME</b>        | 0414m 105-200 at Km<br>D Source Tanzague D<br>EARN, TX-E C. Zesatev<br>2100 AM Season 0-9 Servered 0-5 3-5 15 15 15<br>Telesias Access S<br>Pagente, clasification and                                                                                                    | Related to deductively.<br>-----                                                                                                 | the property of the control of the con-<br>Cuarter Cancolar                                                                                                    |
| <b>Builder</b><br><b>RESERVATE AND REAL PROPERTY</b><br><b>WALDREAD AND ARC OF</b><br><b>Ibidale: TryEntanien</b><br><b>Existe: Te Retached</b><br>Clairdean Enti-Aktes<br><b>Chrama</b> and el                                                                                                    | $1-805$<br>W READ AV<br>Novitat (doc. hautas)<br>J. BE .: TMMADA<br>(15) HYBRATESIS FTH                                                                                                    |                                                                                                    |                                                                                                    |

**Figura 3.18.1 Tramite de Estudio de Impacto Ambiental**

#### *3.19 Evidencia de Gestión de Trámite de Cambio de Uso de Suelo*

Verificar que el elemento de cambio de uso de suelo puede ser gestionado mediante la consulta, ingreso y edición de los distintos documentos para soportar dicho trámite. Se ha consultado el elemento de cambio de uso de suelo y se conseguido su gestión.

El usuario consulta los documentos requeridos para completar el trámite. El usuario captura e ingresa un nuevo documento de los requeridos para soportar el trámite. El sistema guarda el nuevo documento y actualiza su estatus par mostrar el avance.

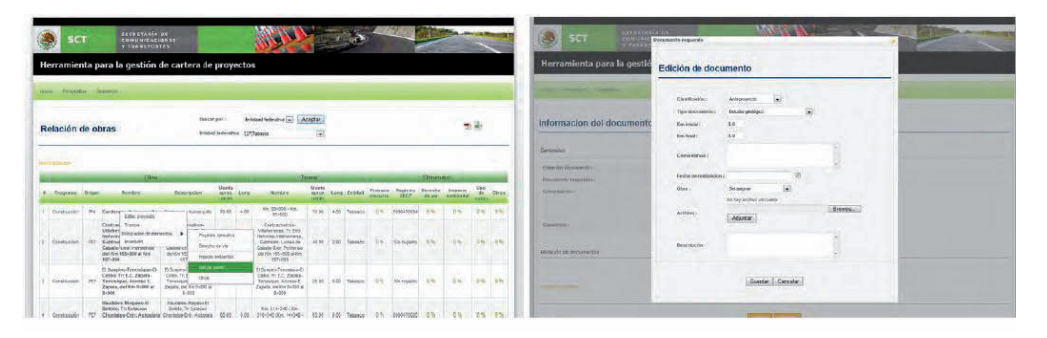

**Figura 3.19.1 Tramite de Cambio de Uso de Suelo**

#### *3.20 Evidencia de Gestión de Trámite de Cambio de otros Estudios*

Verificar que el elemento de otros estudios puede ser gestionado mediante la consulta, ingreso y edición de los distintos documentos para soportar dicho trámite. Se ha consultado el elemento de otros estudios y se conseguido su gestión.

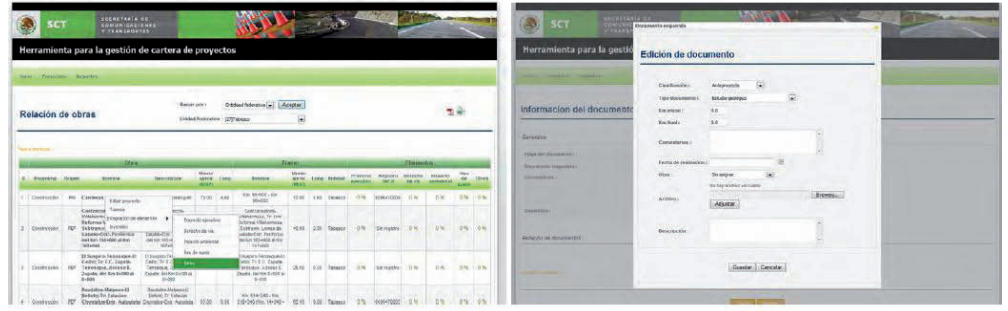

**Figura 3.20.1 Tramite de Cambio de Otros Estudios**

#### *3.21 Evidencia de Consulta de la Disposición de Elementos*

Verificar que los proyectos en el repositorio pueden ser desplegados por los usuarios para consultar el estatus de avance de sus elementos. Se despliegan todos los proyectos indicando propiedades de sus elementos específicamente su estatus. El usuario consulta los proyectos en el repositorio para ver el avance de sus elementos.

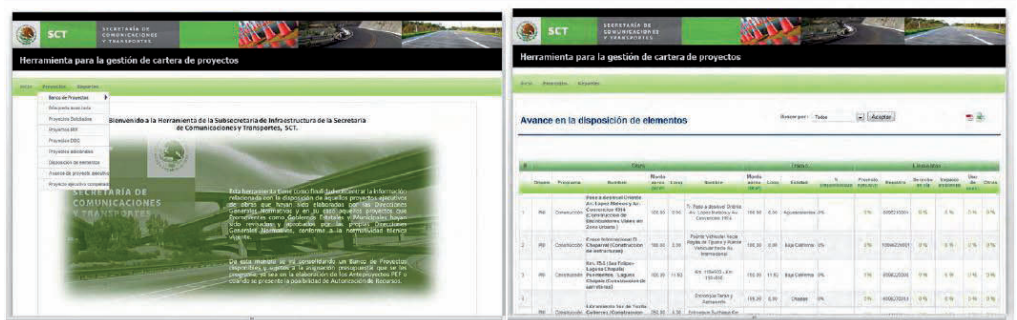

#### **Figura 3.21.1 Consulta de la Disposición de Elementos**

#### *3.22 Evidencia de Consulta del Avance del Proyecto Ejecutivo*

Verificar que los proyectos en el repositorio pueden ser desplegados por los usuarios para consultar avance del proyecto ejecutivo. Se despliegan todos los proyectos indicando propiedades relevantes del proyecto ejecutivo. El usuario consulta los proyectos en el repositorio para ver el avance del proyecto ejecutivo.

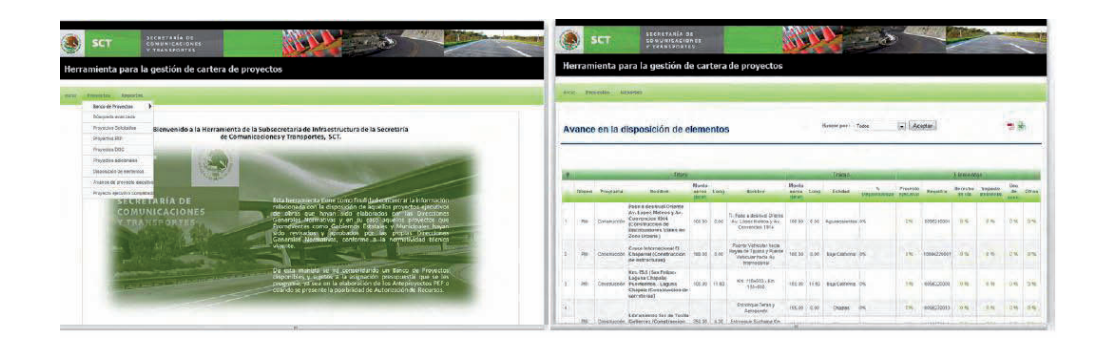

#### **Figura 3.22.1 Consulta del Avance del Proyecto Ejecutivo**

#### *3.23 Evidencia de Consulta del Proyecto Ejecutivo al 100%*

Verificar que los proyectos en el repositorio con proyecto ejecutivo completado pueden ser desplegados por los usuarios. Se despliegan todos los proyectos con proyecto ejecutivo completado. El usuario consulta los proyectos en el repositorio con proyecto ejecutivo completado.

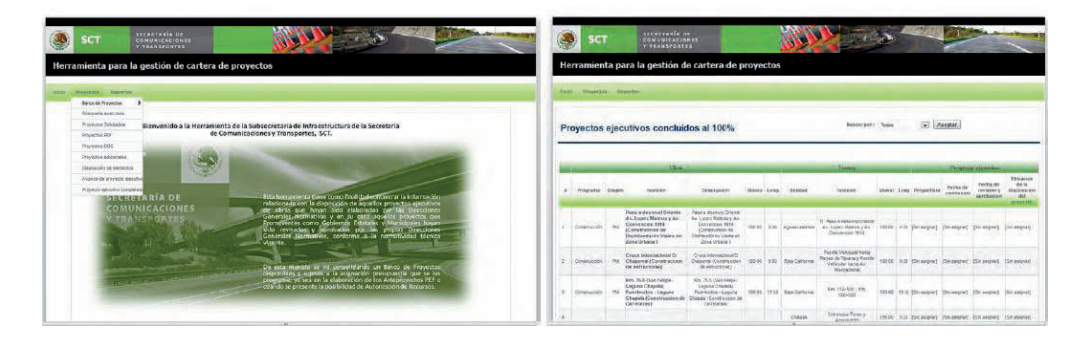

**Figura 3.23.1** *Consulta del Proyecto Ejecutivo al 100%* 

*3.24 Evidencia de Consulta de Banco de Proyectos, Evidencia de Ingreso de Tope Financiero, Evidencia de Selección de Obras y Tramos, Evidencia de Guardado de Escenario, Evidencia de Creación de Escenario por Asignación de Prioridad, Evidencia de Selección de Obras y Tramos Estableciendo Prioridad.* 

Verificar que los proyectos en el repositorio con todos sus elementos completados y con porcentaje de 100 pueden ser desplegados por los usuarios. El usuario consulta los proyectos en el banco de proyectos.

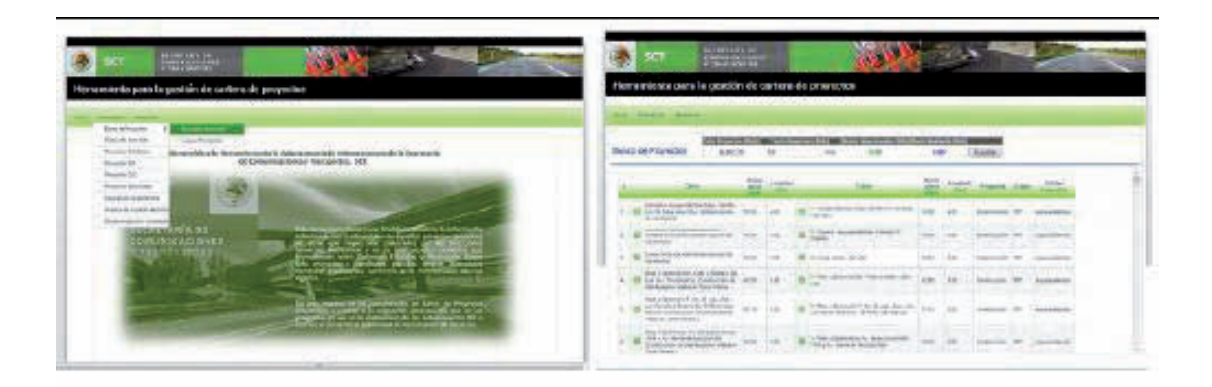

**Figura 3.24.1** *Consulta de Banco de Proyectos* 

El usuario crea un escenario de inversión por tope financiero El sistema calcula la suma restante y la faltante considerando el monto ingresado como tope financiero y las obras y tramos seleccionados por el usuario.

| Nome princese come la gestión de contene de provocios                                                                                                    |                                                               | Permanticatia para la gostiala de cartera de prosontas                                                                                                    |
|----------------------------------------------------------------------------------------------------|---------------------------------------------------------------|----------------------------------------------------------------------------------------------------|
| and a discount of demand of                                                                                                    |                                                               | <b>Box - Former - Analy</b>                                                                                                    |
| The property and the Charles of the property of the<br><b>CONTRACTOR</b> COMPANY PRODUCTS<br>The course of the country of the state state of the<br><b>KG-DA-POL/MESO</b><br>38028<br>$\rightarrow$          |                                                               | at constitution better from a 111, through excess print, 1972 and 21 Th 2                                                                                                    |
| them.<br>44440<br>16.01                                                                                                    | form:<br><b>Branch</b><br><b>Science Court</b><br><b>SHOW</b> | <b>ANGEL</b><br>August Links<br>-<br>-                                                                                                    |
| Farming Constitutions from the de-<br>AUS 56 AUGUST MARKETS - 1910<br>And address                                                                                                    | <b><i>Big and different</i></b>                               | Charles Committee Committee<br><b>E-DAOIS-A-S-DAOISE</b><br>THE AUTOMOTIVE MODELLINE IN                                                                                                    |
| and the property of the column of the column results of<br>Classic Ministerstown Classical<br>all starts to be for continuous costs. This is                                                                 |                                                               | allow the at monetary components of<br>a standard to a processor condition to<br><b>CONTRACTOR</b><br>______                                                                                                    |
| the property content of the company and<br><b>SALESPERTHERED GAL (14</b><br><b>With Additional Artists</b>                                                                                                   | $-1$                                                          | Total School in Holmstein P. Corp., 1981. 17<br>×<br>A Convert and                                                                                                    |
| Anna Marine Barris<br>and a resolution for a modern in-<br>To data videos-stolen-financillings value)<br>\$8 LA & Winniper Production & Labo<br><b>START</b><br>The Business Value of Stay Villege           | .                                                             | <b>Build a Provisional Lines Challenger</b><br><b>ON ERROR RESERVAL</b><br>A Lance Painters of General St. 1981.<br>Telefonts and as for tender                                                                                                    |
| The street and with a first that<br>from a statement for the distant state.<br>artists hard to be crea-<br>of The characterization data<br>Holtz Hrust Systems<br>relativity clark electrics.                |                                                               | Andre and production is a significant depending opposite them. If you<br>To take a manager of the all also city.<br>antenno competito da candenal marchine i a cap-<br><b>B. Artistswayner, Kingida</b><br>and the property considered trace on the party<br><b>Did High-</b><br>all work for a will receive an employment of a |
| <b>CONTRACTOR</b><br>their way derivers the steel derivational<br>(418) A Federal Motorcycle<br>time and the base of the control<br><b>CONTRACT DE VIDEO CONTRACTO</b><br>consideration and the construction |                                                               | less affectiveness of procedures.<br>will a fit, really at the function of<br>T. Mid-American Arts Machinese<br>100 100<br>-----<br>Discounts of Advise Paint-<br>\$10 per films at terms for<br>Stephen Institute                                                                                                    |

**Figura 3.24.2** *Escenario de Inversión por Tope Financiero* 

El usuario guarda el escenario de inversión creado. El sistema almacena el conjunto de obras y tramos seleccionados como un reporte para su posterior consulta.

| Herroenienia pura la geskirin de corientale presectiva                                                                                                    | <b>Burnett Ballion</b><br><b>TRANSVERSITE</b> |                                                                                                    |    |      |                           |             |  | œ                   | Nummierts para la gastión de cartara de presentar                                                                                                    | Statistics<br>Checkera |           |                                                                                                |                            |      |                   |  |
|----------------------------------------------------------------------------------------------------|-----------------------------------------------|----------------------------------------------------------------------------------------------------|----|------|---------------------------|-------------|--|---------------------|----------------------------------------------------------------------------------------------------|------------------------|-----------|------------------------------------------------------------------------------------------------|----------------------------|------|-------------------|--|
| <b>Britt Process Fords</b>                                                                                                    |                                               |                                                                                                    |    |      |                           |             |  |                     | and the property of the property                                                                                                    |                        |           |                                                                                                |                            |      |                   |  |
| SERIO DEPROGRAMA - L. Halleries - Administration - Links                                                                                                    |                                               | Statement but the Cond of the Automobile completed and state of the Conditions of the<br><b>Sept.</b> |    |      |                           |             |  |                     | <b>STATISTICS</b><br><b>WAGON</b>                                                                                                    |                        | 1006 mil. | ___<br><b>COLOR BEACH INC.</b><br>3.16<br><b>DEAL</b>                                          |                            |      |                   |  |
|                                                                                                    |                                               | $\sim$                                                                                                | 〓  | $-1$ | Partie Dart               |             |  |                     |                                                                                                    | <b>Boards</b><br>-     |           |                                                                                                | <b>Adams</b><br>and a      |      |                   |  |
| Serbia Andrew de la chief<br>teristed about managers (www.                                                                                                    |                                               | Links and the way were a state of the<br><b>District Life:</b><br>the annual state of the state of    |    |      | Michigan College          | 144,000,000 |  |                     | LEMES CONSUMING INC. LEA<br>La bariac hacillo, todescare in 1992.                                                                                                    |                        |           | # ANGLES STORES                                                                                |                            |      |                   |  |
| The Charles of Contract Links<br>a construction of the control of the con-                                                                                                    | $-10.00$                                      | 1. Lammi - reprimentati codede i<br>dealers in the                                                    |    |      | <b>Strategies Control</b> |             |  |                     | Today Department on District                                                                                                    |                        |           |                                                                                                |                            |      |                   |  |
| CALANDI MOMENTA<br>٠<br><b>Green Corp.</b>                                                                                                    | Anderson                                      | -------                                                                                               |    |      |                           |             |  | TOTALEST            | - Any strategies was the development of                                                                                                    |                        |           | A port of the                                                                                  |                            |      |                   |  |
| the disposited fundation of the property state of the problem<br>the philosophi concrete plan for the con-<br><b>M</b> LASS FIRST CONTRACTOR & THE<br>NATIONAL PRICE IS NOW PRICE.<br>the country of the country and the country |                                               | We brick Michael or                                                                                   | -- |      |                           |             |  |                     | THE R PARTY OF THE TABLE TRAFFIC OR-<br>With the first product of a start of the<br>consider at contract constraints.<br><b>CONTRACTOR</b> COMPANY                   |                        |           | A were last ago who look the<br><b>SALE</b><br><b>TARTA CONTRACT</b>                           | $-0.00$                    |      |                   |  |
| has an excess to all of the late off-<br>after the state design and service<br>all the property company's state to change in<br><b>Dearboard</b><br>to de their capacity of the former when the interest                         |                                               | 12. Senior Manipul A. Third Links Alley<br><b>INTERVENIERS</b> , Industries<br><b>Bally STAT</b>      |    |      |                           |             |  |                     | Inglishment I do Ship Et all<br>Free week to the below<br>College on the Street Street and<br><b>SCHOOL</b><br>to the latter of the following and the life component |                        |           | 72 April a New Art 11, 12 years for<br>and ordered statement of the orders.<br><b>THE REAL</b> | <b>Service</b><br>$-10.01$ | $-$  | <b>CONTRACTOR</b> |  |
| <b>PAS A BHATCHING IS &amp; LOOPING</b><br>late who believe to translations<br><b>President County</b><br>THE PARKER COLLEGE CO.                                                                                                 |                                               | they prove a reliabilities<br>this continue to be tracked<br>------                                   |    |      |                           |             |  | <b>THE REGISTER</b> | <b>Paradoko eta A Gibranto</b><br>PETRIC MAKINGUISTS.<br>produced at the hole of the last<br>and the print Trans                                                     |                        |           | AT MAIL ANYWHELE AREA IN<br>the car size is an excel-                                          |                            | - 11 |                   |  |
|                                                                                                    |                                               | <b>Controller Controller</b>                                                                          |    |      |                           |             |  |                     |                                                                                                    |                        |           |                                                                                                |                            |      |                   |  |

**Figura 3.24.3** *Selección de Obras y Tramos*

El usuario crea un escenario de inversión por ingreso de prioridad. El sistema selecciona las obras de acuerdo a su prioridad de las cuales sus montos alcancen a ser ejecutadas considerando el tope financiero ingresado.

| Humanionsi para la partión da cartara de presentar                                                                                                    |                                                                |                                 |                  | Homeweek para la gastian de radora de propelos                                                                                                    |                                                                                               |                  |
|----------------------------------------------------------------------------------------------------|----------------------------------------------------------------|---------------------------------|------------------|----------------------------------------------------------------------------------------------------|-----------------------------------------------------------------------------------------------|------------------|
|                                                                                                    |                                                                |                                 |                  | <b>Contract Contract Contract</b>                                                                                                    |                                                                                               |                  |
| <b>KACUT</b><br>Berna de Moyanha                                                                                                    | ---------                                                      |                                 |                  | <b>KILLEY</b><br><b>IMOG OFFICIALITY</b><br>-                                                                                                    | <b><i>RAILWAY GALL</i></b><br>Governo Massade                                                 |                  |
| <b>Contract Contract</b>                                                                                                    |                                                                | the property reason from        |                  | <b>STATE</b>                                                                                                    | <b>Contract Advisory Contract Contract</b>                                                    | -<br>-           |
| Landridge Expedimental Capital Landsale<br>Life Brichel, rad, day-finderstated op 1940.<br>٠                                                                                                    | a handeling pilot                                              | control of the property and the |                  | LA CONSTRUCCIÓN                                                                                                    | <b>Suite of Albreck</b>                                                                       | <b>Statement</b> |
| <b>Death Boore Strait Street</b>                                                                                                    | A <sup>1</sup> first spring hands                              |                                 | <b>Bandwick</b>  | <b><i>STATE THREE OR BEEN</i></b><br><b><i>SERVE CARD AND REAL</i></b>                                                                                                    | <b>CARD AND COMPANY</b>                                                                       | ---              |
| <b>B</b> TRUSTER WINDOWS IN<br>the control of the state of the control of the con-                                                                                                    | <b>With a present ration</b>                                   |                                 |                  | <b>G SECTION IN AN INCHINESE</b>                                                                                                    | <b>Analysis Comment</b>                                                                       | ----             |
| THE R ENERGY TRUNK CREWLE INC.<br>Winds factorization of a<br>take perfective process index of                                                                                                    | metamore cattanta in "F6" (10)                                 |                                 | Concertainty and | <b>Dear Mountain Ave. Lists File</b>                                                                                                    | With the first property of the control of the control of the control of the control of        |                  |
| This is concerned in this distance if in 1980.<br><b>University State</b> Belleville<br>m<br><b>PERSONAL PROPERTY</b>                                                                                                    | The dead is designated that all load com-<br><b>COMMERCIAL</b> |                                 |                  | the company's the first state of<br>press beauty of the factory page 14 and 14<br><b><i>PRESERVATION CATALOGS</i></b>                                                                                                    | THE RIGHT COLLECTIVE COMPANY COMPANY.<br>Professional Analysis (1940) the Constant of Commit- |                  |
| <b>SEARCH COMPANY</b> STATE THE<br>continue presentations and the the must be expected in and the<br>the product of the first state and<br>the development of the product of the control of the product of the control of the control of the control of the control of the control of the control of the control of the control of the control of the control of the cont |                                                                |                                 |                  | <b>Scholarship in Scholarship</b><br><b>Silver and Company and Constitution Constitution Constitution Constitution Constitution</b><br><b><i><u>Program and Contract Contract Contract Contract Contract Contract Contract Contract Contract Contract Contract Contract Contract Contract Contract Contract Contract Contract Contract Contract Contract Contract Contract </u></i></b> | State Ground Atlanta, and the company of<br><b>THE SEA</b><br>the process company of          | ____             |
|                                                                                                    |                                                                |                                 |                  |                                                                                                    | <b>SHOW</b>                                                                                   |                  |

**Figura 3.24.4** *Guardado de Escenario*

#### *3.25 Evidencia de Consulta de Reportes Guardados, Evidencia Exportación de Consultas a Formato PDF, Evidencia Exportación de Consultas a Formato XLS*

Verificar que las consultas son correctamente exportadas y los reportes visualizados por los usuarios. Se exportan las consultas a los formatos pdf y xls de forma correcta.

El usuario consulta los reportes Guardados. El sistema despliega todos los reportes creados para describir los escenarios de inversión planeados.

El usuario visualiza la consulta del escenario generado. El usuario es de tipo USUARIO ESTANDAR y selecciona un reporte de la relación mostrada en Pantalla.

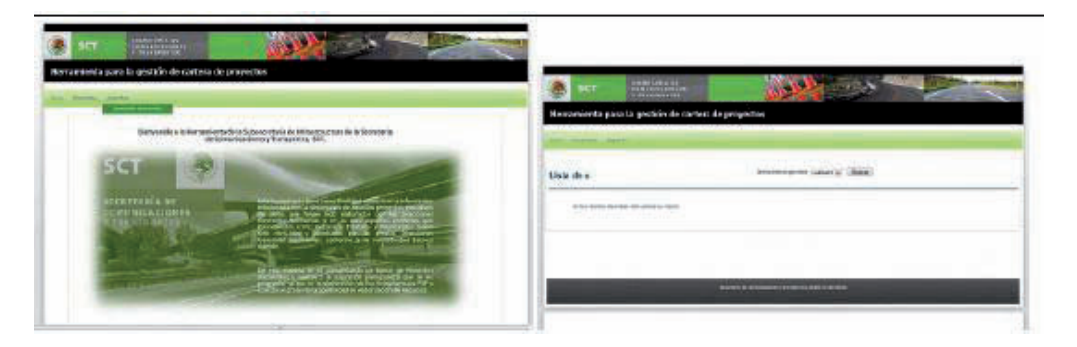

**Figura 3.25.1** *Consulta de Reportes Guardados*

El usuario exporta una consulta de proyectos en pantalla a formato PDF. El sistema exporta la consulta en forma de archivo en el formato PDF para que el usuario lo almacene.

| <b>BANCARDS</b><br>ĸп<br><b>MARKET</b>                                                                                                    |                                                                                                    |                               |                                                                                                    |               |                            |                |     |                                                                             |             |      |               |                |
|----------------------------------------------------------------------------------------------------|----------------------------------------------------------------------------------------------------|-------------------------------|----------------------------------------------------------------------------------------------------|---------------|----------------------------|----------------|-----|-----------------------------------------------------------------------------|-------------|------|---------------|----------------|
| Nomeniento para la postión de cortera de presentos                                                                                                    |                                                                                                    |                               |                                                                                                    |               |                            |                |     |                                                                             |             |      |               |                |
| <b>CONTRACTOR</b><br>-<br>Resources as some<br><b>Summer</b>                                                                                                    | Brideridge                                                                                                    | \$1000 Science (Philadelphia) | Mine hands to TASHER                                                                                                    |               |                            |                |     |                                                                             |             |      | $+1$          |                |
| <b>A College of California</b><br>$\frac{1}{2} \left( \frac{1}{2} \right) \left( \frac{1}{2} \right) \left( \frac{1}{2} \right) \left( \frac{1}{2} \right)$<br>III. Propositionspite, States America, Mod., Ltd. | <b><i><u>Indicates</u></i></b>                                                                                                    | -<br><b>SHOW LAND</b>         | $-0.0001$                                                                                                    | <b>builde</b> | <b>MINE LINE INCHE</b>     |                |     | Senator Separate Senator Contents<br>the air basic air Andrea by the 10 lbs | 100405-0    |      |               | ALC: NO        |
| <b>Contractor</b><br>Alteridates 11 Boliv<br>Millenger Filippendicts<br><b>Advisories protes and</b><br><b>UNIOLESCAPION</b><br>the fourth of the city.<br>DATE:                                                 | ----<br>Technickenedy<br>personal V. bill<br><b>Mornia</b> i Spieriko<br>Rose Grant, Joseph W.<br>askers this is<br><b>SHARROOM</b><br>COLUMN 1 |                               | <b>Hers</b> H<br>----<br>simple and -<br>rannos Elizis<br>Collinson cutting products<br>capable and provider and<br>salataty riceled<br>All of Michell and |               |                            |                |     |                                                                             |             | man. |               | ---<br>ALC ALL |
| 194401-01009-010<br>table for B.C. Januba<br><b>School Address</b><br>Open dance initials<br>m<br>$\sim$                                                                                                    | for fourtee' fourteen assumed<br><b>UNITED BY SHOW</b><br>Technical Associates<br>been originately<br>m                                         |                               | <b>PEACER PRODUCT</b><br>4915177 0004<br><b>Scott of Dealers</b><br>break britty into a<br>Taylor.                                                         |               | stretch in Branch Channels |                | $-$ | Automatic                                                                   | <b>STAR</b> | $+1$ | 1991 09       |                |
| Berling Historical T<br><b>BANCHING</b><br><b>School Avenue Alexander</b>                                                                                                    | <b>Newton America</b><br>SHALLY GALLAST<br><b>COMMUNICATION</b>                                                                                 |                               | 143.145.4667.431<br><b>Sending A.S. Street,</b>                                                                                                    |               | <b>START COMPANY</b>       | <b>COMPANY</b> |     |                                                                             | 38.8        | LIB. | <b>LEATER</b> |                |

**Figura 3.25.2** *Consulta de Proyectos en Formato .PDF*

El usuario exporta una consulta de proyectos en pantalla a formato XLS. El sistema exporta la consulta en forma de archivo en el formato XLS para que el usuario lo almacene.

| Herrormesta para la gastión de cartara de preyectos                                                                             |                                                                                                    |                                                 |                                      |                        |                                                                                                    |
|----------------------------------------------------------------------------------------------------|----------------------------------------------------------------------------------------------------|-------------------------------------------------|--------------------------------------|------------------------|----------------------------------------------------------------------------------------------------|
| and Monter, Stanley                                                                                                    |                                                                                                    |                                                 |                                      | <b>Service Control</b> | -                                                                                                    |
| Relación de obera                                                                                                    | <b>Countries Countries</b><br><b>Biographic</b><br><b>EDGE PRODUCT SYSTEMS</b>                                                                                                    |                                                 |                                      | 81<br>w                | Dr Kin Mari's Alan or com that Ball<br>Not inspectionments<br>from Article and Article Institute states<br><b><i><u>Series Bride</u></i></b><br>And the Right |
|                                                                                                    |                                                                                                    |                                                 |                                      |                        | Antonio Schema College<br>which growth is a record of the                                                                                                    |
| <b>Industry Congr</b><br><b>SHOW:</b>                                                                                           | <b>DEMAND</b><br><b>Sept Links</b><br>-                                                                                                    | home love same front fight that there there     | ÷                                    |                        | <b>Controlled Installation basic and service</b><br><b>ALLEN AR DORLL BANK</b>                                                                                |
| Alabamah, J. M. Nashari Alakanyakir, Jimmad Longold, 1918; Ltd.                                                                 | men =                                                                                                    | the set busy. H. School and 114 114 115         |                                      |                        |                                                                                                    |
| <b>Gloridad Tribil</b><br>Mineral Castropheria<br>Edynamic Estaty on<br><b>SAMIRA PERMIT</b><br>ALCOHOL: NAVEL<br><b>DE ANY</b> | Grahammado<br><b>Distances and Contract</b><br><b>Validates T-DA</b><br><b>Memburgh T</b> Link<br><b>Milled Street of</b><br><b>Internet Plandering</b><br><b>Professional Americans</b><br>Logicial and Constitutions<br>alistication obsolving<br>sales truble play.<br>WALCOMERED<br>To account<br><b>COLOR</b> |                                                 | Address Contact                      |                        |                                                                                                    |
| Charles or McGolodens<br>van trac zusa.<br><b>Controllering Associates</b><br><b>Newto dealers &amp; dealers</b>                | <b>STATISTICS</b><br><b>START START</b><br><b>SHARRY FOR ANGLE</b><br>take form dead.<br>Jan TAAS Date<br><b>Service Annual</b><br><b>School School</b><br>Sean Arts with a<br><b>General Distribution of</b><br><b>September</b><br>$\sim$                                                                        | and a<br>they became the<br>Singalo TO<br>and a | $+10$<br>1.08198                     |                        |                                                                                                    |
| Business Instructor<br><b>Antiquia de la Alba Ind</b><br><b>Management Automatic</b>                                            | -Financial-America<br><b><i>CONTROL</i></b><br>MAL IT SOUL<br>the Columb At.<br>the street is call. I do in<br><b>South La Associate</b>                                                                                                    |                                                 | AA MAL. 25, SWINS 24, 138, 134, 154, |                        |                                                                                                    |

**Figura 3.25.3** *Consulta de Proyectos en Formato .XLS*

# Capítulo 4 **CONCLUSIONES Y TRABAJO FUTURO**

El resultado obedece a la Función y diseño implementado.

En general se concluye que el desempeño de los componentes revisados obedece en funcionalidad con el esperado dado, su diseño derivado de los requerimientos recolectados en la fase inicial del proceso de desarrollo. Los resultados de desempeño si bien son eficaces con respecto a lo que inicialmente se planeo de los componentes, este se seguirá observando en ejecución cuando estos se encuentren en producción con datos reales y en operación normal por razones de calidad.

Se integran los datos para un usuario con el perfil Promovente habilitando el Menú de opciones de "Solicitudes", Usuario Estandar el de "Proyectos y Reportes".

Se ingresan los datos requeridos para registro de Solicitud de Proyecto, en donde el Promovente es quien registra el proyecto, esta solicitud es enviada y la notificación se envía por correo electrónico.

El usuario estándar selecciona mostrar las solicitudes de proyectos pendientes por atender del repositorio, siendo este de tipo estándar, despleglando todas las solicitudes de proyecto registradas pendientes por atender. Realiza consultas avanzadas sobre el repositorio de proyectos, dentro de la opción "Busqueda Avanzada de Proyecto" en el Menú "Proyectos", el cual despliega todos los proyectos que empaten con el criterio de búsqueda solicitado por el Usuario; al igual que realiza consultas definidas sobre el repositorio de proyectos en la Opcion titulada "Proyectos PEF" en el menú "Proyectos"; el cual despliega todos los proyectos PEF.

Dando como resultado final una Prueba Exitosa.

## **BIBLIOGRAFÍA**

[1] Ley de Obras Públicas y Servicios Relacionados con las Mismas, Última Reforma DOF 09-04-2012. Cámara de Diputados del H. Congreso de la Unión.

## **ÍNDICE DE FIGURAS**

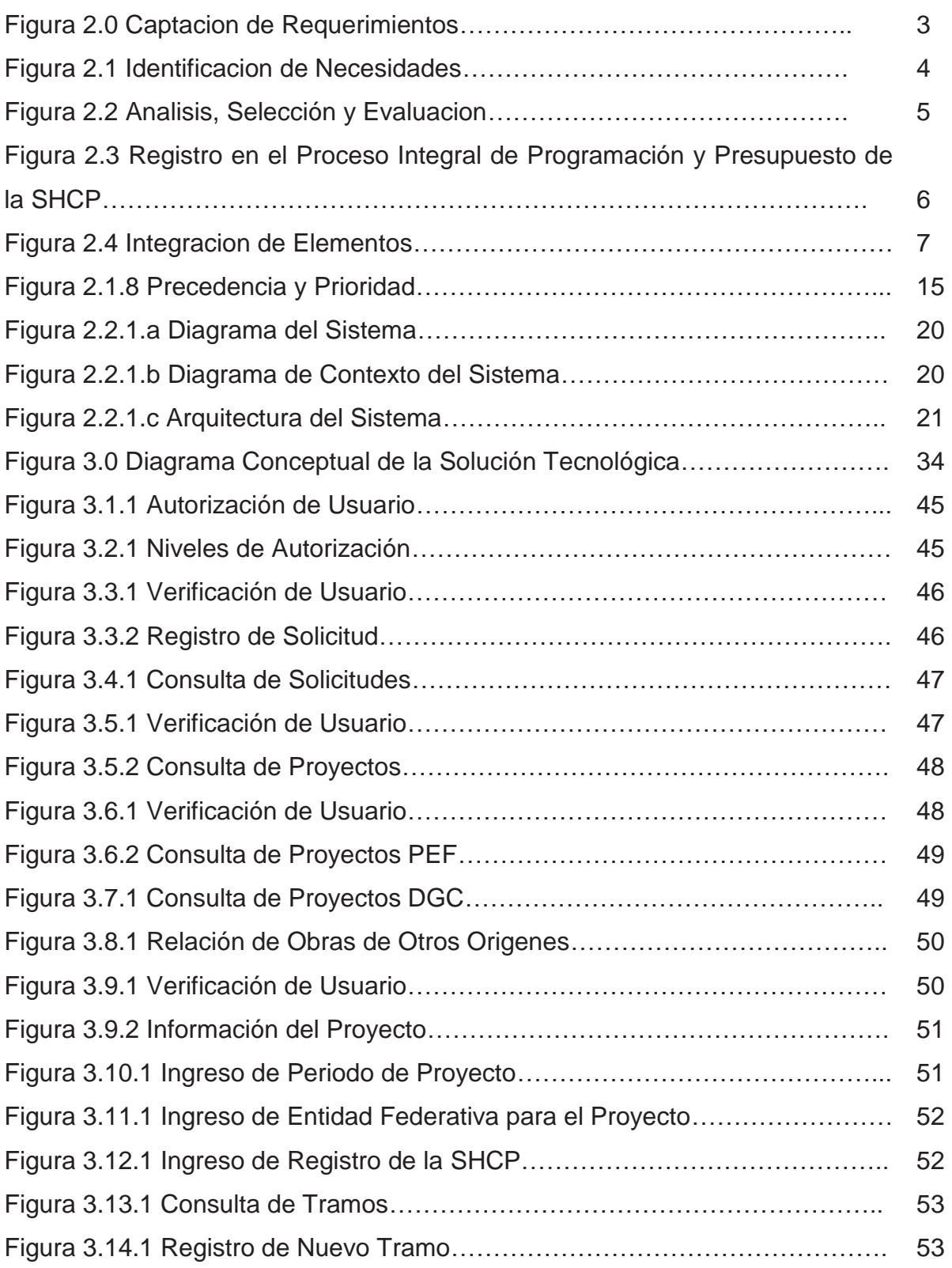

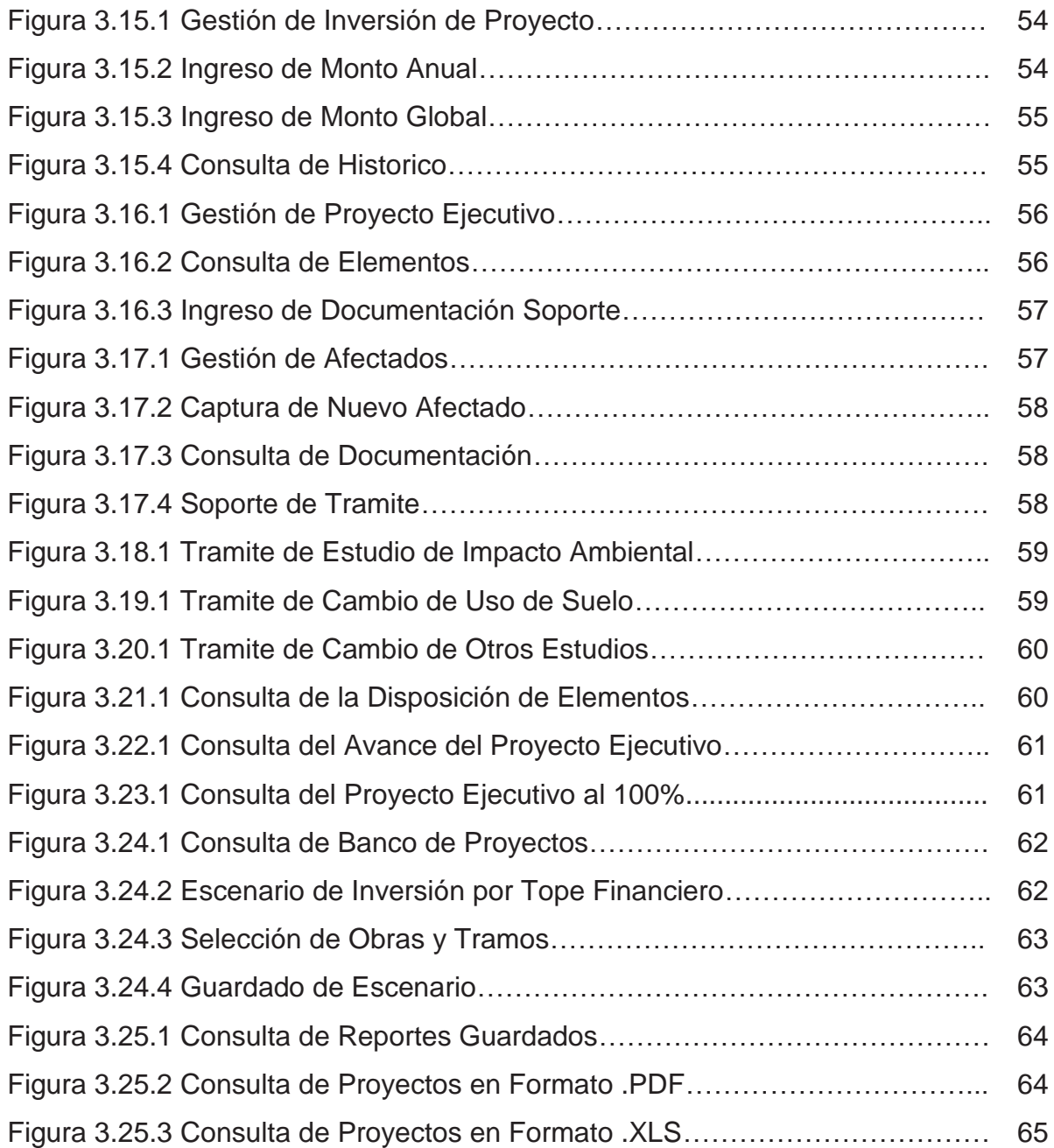

### **GLOSARIO DE TÉRMINOS**

*Sigespo: sistema para la gestión y control de proyectos de obra.* 

*Catalogo: es aquella agrupación de información en forma de tabla que define una entidad del negocio, en la cual la información proporcionada de inicio casi no varía y es utilizada principalmente como referencia.* 

*Arquitectura del sistema: especificación global de la estructura del sistema.* 

*Usuario: persona o personas que utilizaran el sistema final y que estarán regidos bajo el esquema de restricción de funcionalidad definido por la institución.* 

*Funcionalidad: paso o actividad en la operación de un proceso institucional modelado por el sistema final.* 

*Modelo: representación de un proceso o concepto del mundo real.* 

*Requerimiento: condición o capacidad solicitada por el usuario a ser adoptada y/o cumplida por el sistema final.* 

*Rol/perfil: papel a desempeñar por parte de un usuario dentro de la operación del sistema.* 

*Cartera de proyectos: registro y concentración de información relativa a los proyectos carreteros financieros a través del PEF, desde sus concepción a nivel de "idea" hasta su consolidación como proyecto susceptible de ejecutarse al contar con todos los elementos de obra pública integrados y completos; y así mismo, facilitar la consulta de esta información a los diferentes usuarios.* 

*SCT: secretaría de comunicaciones y transportes.* 

*DGC: dirección general de carreteras de la SCT.* 

*DGST: dirección general de servicios técnicos de la SCT.* 

*DGCC: dirección general de conservación de carreteras de la SCT.* 

*DGDC: dirección general de desarrollo carretero de la SCT.* 

*PND: plan nacional de desarrollo.* 

*PNI: programa nacional de infraestructura.* 

*PSCT: programa sectorial de comunicaciones y transportes.* 

*Promovente: cualquier persona física o moral que promueve o presenta a consideración de las dependencias y entidades, estudios, planes y programas para el desarrollo de proyectos, debiendo proporcionar la información suficiente que permita su factibilidad, sin que ello genere derechos u obligaciones a las mismas dependencias y entidades.* 

*PEF: presupuesto de egresos de la federación.* 

*PIPP: proceso integral de programación y presupuesto de la SHCP.* 

*PPI: programas y proyectos de inversión. (Identificación programática que se asigna a los programas como el de pre inversión para estudios y proyectos) y los proyectos de obras públicas para la consolidación de infraestructura, de esta forma se les registra en el sistema del pipp.* 

*SEMARNAT: secretaria de medio ambiente y recursos naturales.* 

*SI: subsecretaria de infraestructura de la SCT.* 

*SHCP: secretaria de hacienda y crédito público.* 

*DGPOP: Dirección General de programación, organización y presupuesto.*